กรอบการทำงานของโปรแกรมระยะไกลสำหรับโทรศัพท์เคลื่อนที่

นายณัฐจิระฮอนดา

วิทยานิพนธ์นี้เป็นส่วนหนึ่งของการศึกษาตามหลักสูตรปริญญาวิทยาศาสตร์มหาบัณฑิต สาขาวิชาวิทยาศาสตร์คอมพิวเตอร์ ภาควิชาวิศวกรรมคอมพิวเตอร์ คณะวิศวกรรมศาสตร์ จุฬาลงกรณ์มหาวิทยาลัย ปการศึกษา 2548 ISBN 974-53-2522-8 ลิขสิทธิ์ของจุฬาลงกรณ์มหาวิทยาลัย ิ์

## REMOTE PROGRAM EXECUTION FRAMEWORK FOR MOBILE PHONES

Mr. Natjira Honda

A Thesis Submitted in Partial Fulfillment of the Requirements for the Degree of Master of Science in Computer Science Department of Computer Engineering Faculty of Engineering Chulalongkorn University Academic Year 2005 ISBN 974-53-2522-8

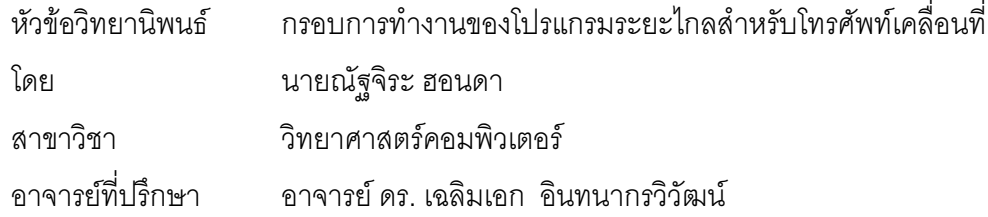

คณะวิศวกรรมศาสตร์ จุฬาลงกรณ์มหาวิทยาลัย อนุมัติให้นับวิทยานิพนธ์ฉบับนี้ ¸Ê เป็นส่วนหนึ่งของการศึกษาต<mark>ามหลักสูตรปริญญามหาบัณฑิต</mark> ∫<br>É

 $\mathscr{D}\mathcal{U}$ 

์ คณบดีคณะวิศวกรรมศาสตร์

 $(n_1$ สตราจารย์ ดร. ดิเรก ลาวัณย์ศิริ)

คณะกรรมการสอบวิทยานิพนธ์

\_\_\_\_\_\_\_\_<br>——— ประธานกรรมการ  $\frac{1}{2}$ พริศั $\frac{1}{2}$  *เสนีวง* $\frac{1}{2}$  *ณ อยุณ*<br>(ผู้ช่วยศาสตราจารย์ ดร. ทวิดีย์ เสนีวงศ์ ณ อยุธยา)

───<br>────── อาจารย์ที่ปรึกษา Ş

(อาจารย์ ดร. เฉลิมเอก อินทนากรวิวัฒน์)

Ø \_\_<br>—— กรรมการ Q (อาจารย์ ดร. พิ**ษ**ณุ คนองขัยยศ)

nssun<sup>®</sup>

(อาจารย์ ดร. วิษณุ โคตรจรัส)

ณัฐจิระ ฮอนดา : กรอบการทำงานของโปรแกรมระยะไกลสำหรับโทรศัพท์เคลื่อนที่. (REMOTE PROGRAM EXECUTION FRAMEWORK FOR MOBILE PHONES) **0.**  $\vec{\hat{\eta}}$ ูปรึกษา : อ.ดร. เฉลิมเอก อินทนากรวิวัฒน์. 74 หน้า. ISBN 974-53-2522-8.

เนื่องจากประสิทธิภาพของโทรศัพท์เคลื่อนที่ในปัจจุบันยังมีประสิทธิภาพไม่สูงมากนัก ทำให้ ºÉ การพัฒนาโปรแกรมประยุกต์บนโทรศัพท์เคลื่อนที่มักจะมีข้อจำกัดในเรื่องของขนาดโปรแกรมประยุกต์ ที่สามารถจะติดตั้งบนโทรศัพท์เคลื่อนที่ที่มีขนาดเล็ก เรื่<mark>อง</mark>ของขนาดหน่วยความจำชั่วคราวและ ´É หน่วยความจำสำรองที่ สามารถนำมาใช้งาน ในขณะที่โปรแกรมประยุกต์ทำงานบนโทรศัพท์เคลื่อนที่ ºÉ มีจำกัด และความเร็วของ<mark>หน่วยประมวล</mark>ผลกลางของโทรศัพท์เคลื่อนที่มีความเร็วต่ำ ทำให้ไม่สามารถ ู้พัฒนาโปรแกรมที่มีความซับซ้อนหรือใช้การประมวลผลที่ใช้ทรัพยากรระบบเป็นจำนวนมากได้ดี

วิทยานิพนธ์ฉบับนี้เป็นการออกแบบและพัฒนาสภาวะแวดล้อมของการทำงานโปรแกรม ประยุกต์ที่ทำงานจากทางฝั่<mark>ง</mark>เซิร์ฟเวอร์และส่งการแสดงผลกลับมายังเครื่องลูกข่ายโทรศัพท์เคลื่อนที่ ¸É ºÉ ºÉ โดยพัฒนาสภาวะแวดล้อ<sup>ุ</sup>มของการทำงานโปรแกรมประยุกต์ทางฝั่งเซิร์ฟเวอร์ด้วยภาษาจาวา และ ส่ง ภาพเคลื่อนไหวกลับมาที่เครื่อง<mark>ลู</mark>กข่ายโทรศัพท์เคลื่อนที่ที่พัฒนาโดยเจทูเอ็มอี โดยรับส่งข้อมูลผ่าน ºÉ ¸É ∫ ระบบกลางที่ถูกออกแบบมาให้เหมาะสมกับการทำงานของการรับส่งข้อมูลผ่านเครือข่าย โทรศัพท์เคลื่อนที่และเครื่องลูกข่ายโทรศัพท์เคลื่อนที่บนพื้นฐานของโพรโทคอลเอชที่ที่พี ºÉ

การทดสอบสภาวะแวดล้อมของการทำงานโปรแกรมประยุกต์ทางฝังเซิร์ฟเวอร์ที่พัฒนาขึ้นทำ │<br>│ ¹Ê โดยการพัฒนาตัวอย่างโปรแกรมประยุกต์ในรูปแบบของเกมที่มีความซับซ้อนมากกว่าที่จะสามารถ ทำงานบนเครื่องลูกข่ายโทรศัพท์เคลื่อนที่ทั่วไปได้ ºÉ

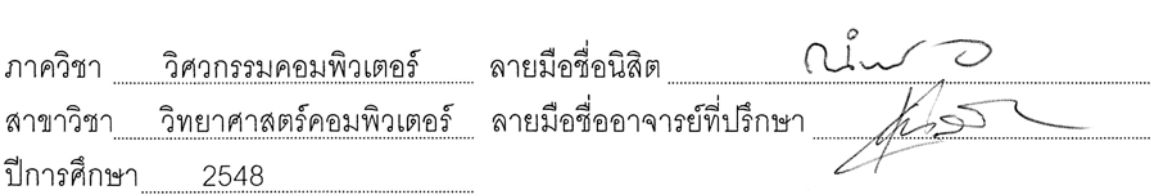

# # 4570305521 : MAJOR COMPUTER SCIENCE

KEY WORD: MOBILE COMPUTING / MOBILE NETWORKS / INTERACTIVE / J2ME / MOBILE THIRD GENERATION

NATJIRA HONDA : REMOTE PROGRAM EXECUTION FRAMEWORK FOR MOBILE PHONES. THESIS ADVISOR : CHALERMEK INTANAGONWIWAT, Ph.D., 74 pp. ISBN 974-53-2522-8.

 Currently, mobile phones' capability is very limited, especially, their small memory size and slow central processing unit. Therefore, complicated applications cannot be effectively developed, installed, and executed on the mobile phones.

 This research focuses on designing and developing environments for applications to run on a server instead of the mobile phones. The result is then sent to graphically display on the client mobile phones. Java is used for developing an application environment on the server side whereas J2ME is used for the client side. Data between mobile phone networks and client-side mobile phones is sent through a central system using the standard HTTP protocol.

 We test our framework by developing a multi-player mobile game that is too complex and too big to run on typical mobile phones. The result indicates that our remote execution framework is effective and viable for developing and running a big complicated application for mobile phones.

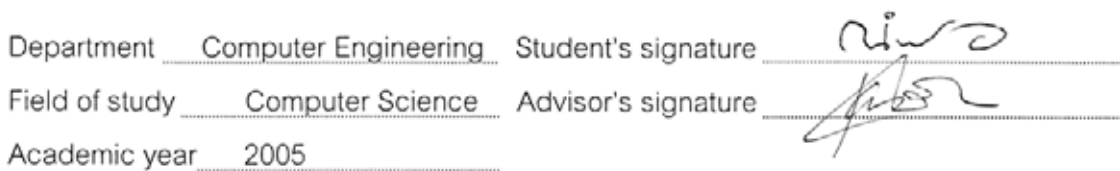

## **กิตติกรรมประกาศ**

้วิทยานิพนธ์ฉบับนี้สำเร็จลุล่วงไปได้ด้วยความช่วยเหลือจาก อาจารย์ ดร.เฉลิมเอก อินทนากรวิวัฒน์ อาจารย์ที่ปรึกษาวิทยานิพนธ์ของข้าพเจ้า ขอกราบขอบพระคุณอาจารย์ ที่ให้ คำแนะนำและข้อเสนอแนะต่างๆตลอดระยะเวลาของการทำวิทยานิพนธ์ของข้าพเจ้าจนสำเร็จ ลล่วงได้ด้วยดี

ขอกราบขอบพระคุณผู้ช่วยศาสตราจารย์ ดร.ทวิตีย์ เสนีวงศ์ ณ อยุธยา เป็นประธาน กรรมการ อาจารย์ ดร. พิษณุ คนองชัยยศ และ อาจารย์ ดร. วิษณุ โคตรจรัส เป็นกรรมการสอบ ้วิทยานิพนธ์ ซึ่งได้สละเวลาและให้คำแนะนำต่างๆ ในการสอบวิทยานิพนธ์ของข้าพเจ้า

ท้ายที่สุดนี้ ขอกราบขอบพระคุณบิดา มารดา พี่ น้อง และขอบคุณเพื่อนๆ ทุกคนที่เป็น ื่ กําลังใจและใหความสนับสนุนมาโดยตลอด

# **สารบัญ**

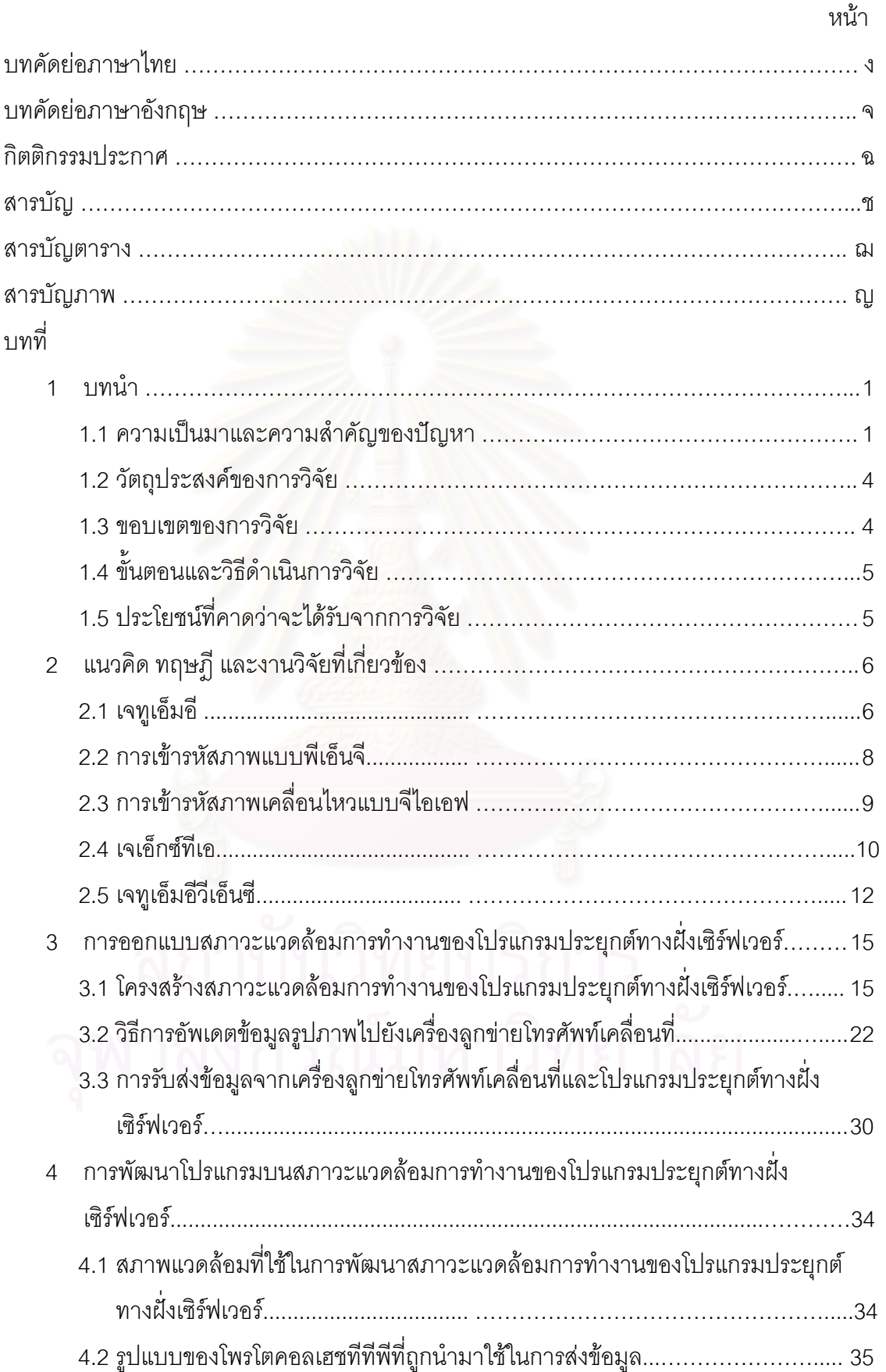

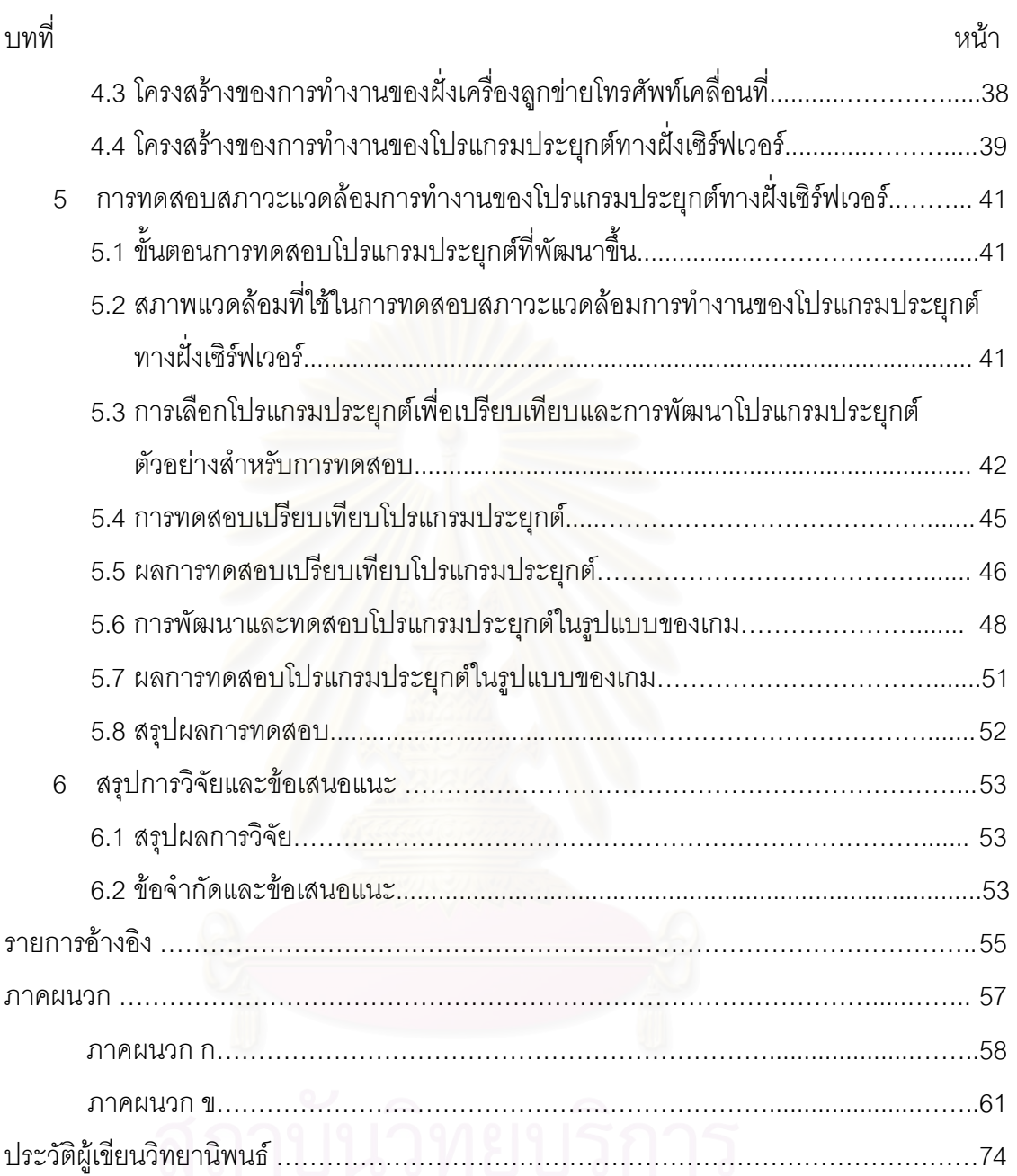

# จุฬาลงกรณ์มหาวิทยาลัย

## **สารบัญตาราง**

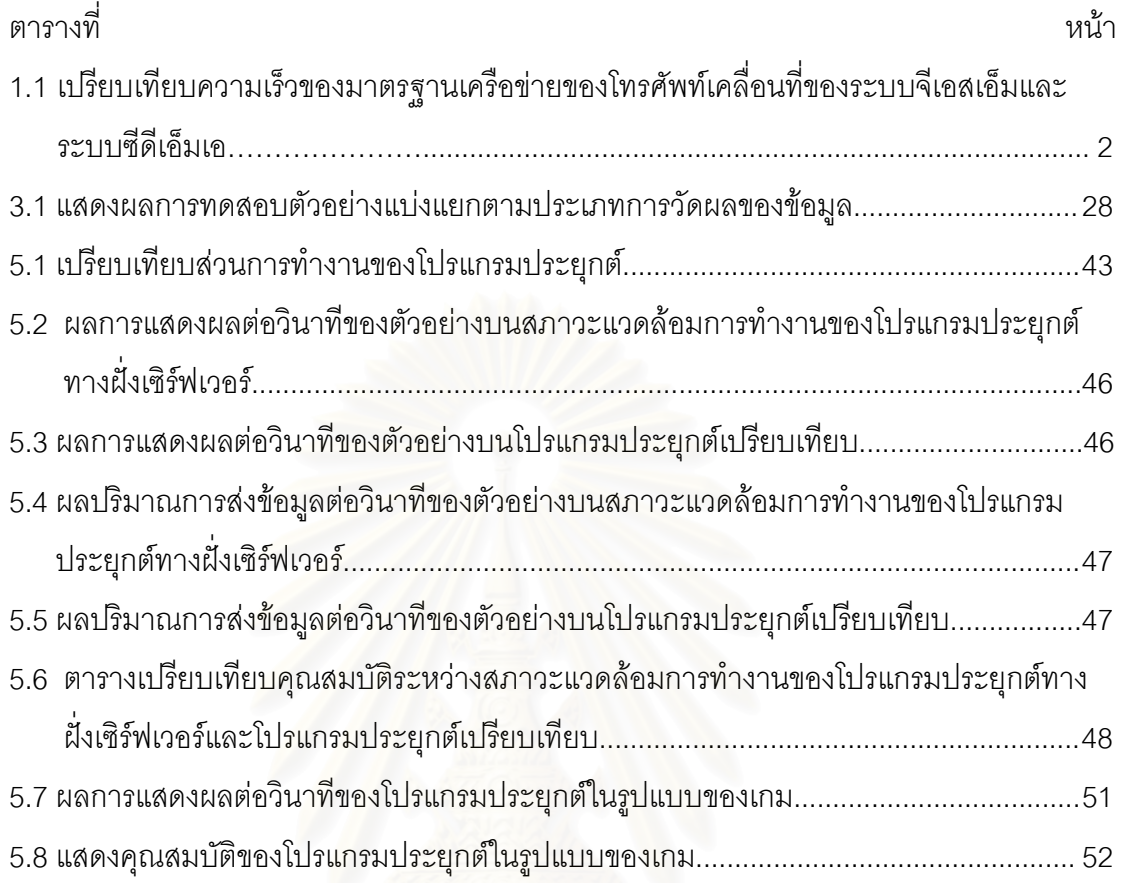

# **สารบัญรูปภาพ**

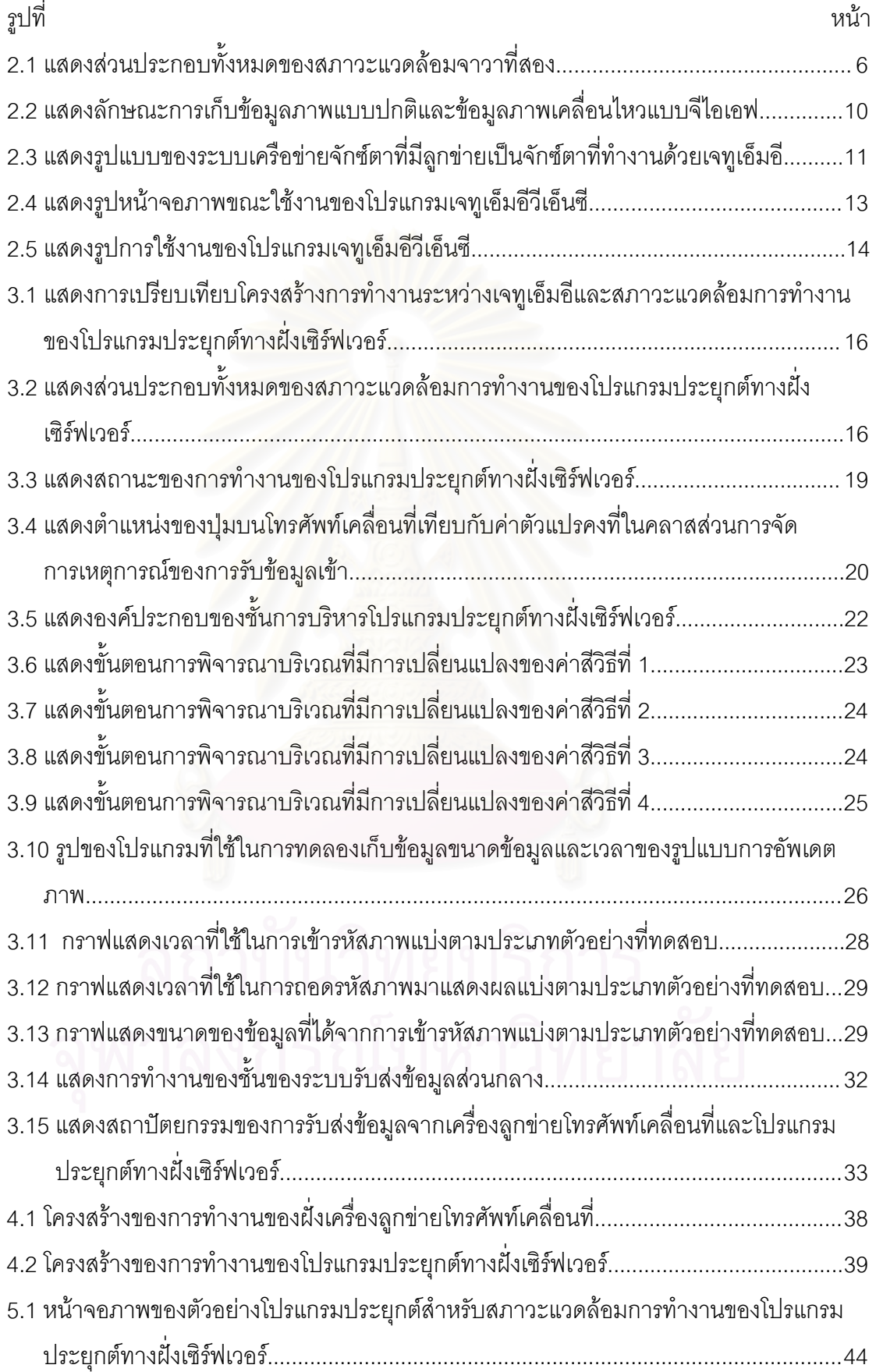

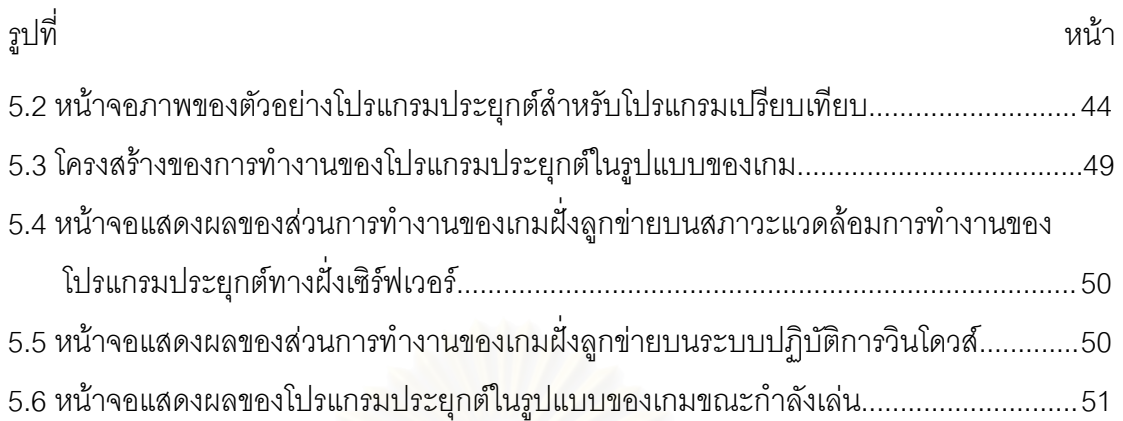

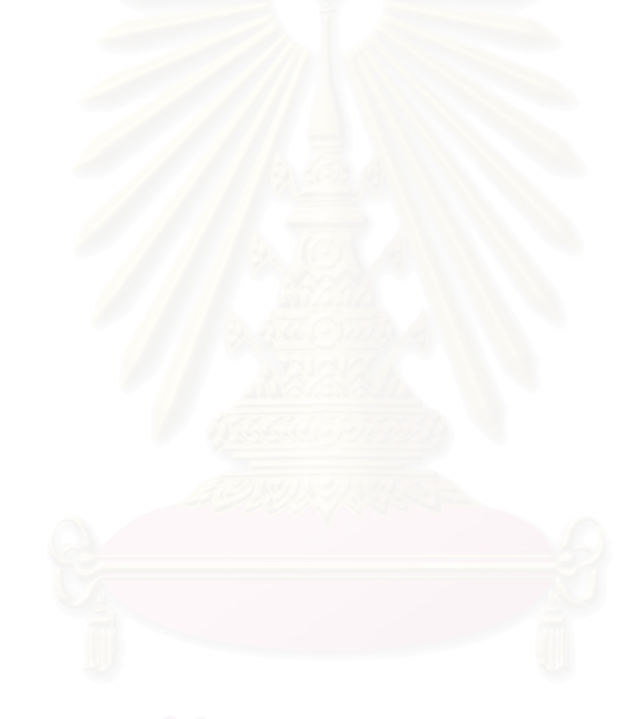

**บทท ี่ 1**

## **บทนํา**

## **1.1 ความเป นมาและความสําคัญของปญหา**

ระบบเครือข่ายโทรศัพท์เคลื่อนที่และเครื่องลูกข่ายโทรศัพท์เคลื่อนที่ได้ถูกพัฒนาเพิ่ม ื่ ื่ ิ์<br>ความสามารถมากขึ้นเรื่อยๆ ทั้งด้านการสื่อสารข้อมูลในรูปแบบของเสียงและ การสื่อสารข้อมูล<br>ความสามารถมากขึ้นเรื่อยๆ ทั้งด้านการสื่อสารข้อมูลในรูปแบบของเสียงและ การสื่อสารข้อมูล ึ้ ื่ ื่ ประเภทอื่น นอกเหนือจากการส อสารขอมูลในรูปแบบของเสียง เชน การพัฒนาความสามารถใน ื่ การประยุกต์ใช้งานข้อมูลดิจิทัลเพิ่มมากขึ้น โดยอาศัยเครือข่ายโทรศัพท์เคลื่อนที่ที่สามารถรองรับ ื่ การรับส่งข้อมูลดิจิทัลความเร็วสูง และเครื่องลูกข่ายโทรศัพท์เคลื่อนที่ที่พัฒนาความสามารถใน ื่ ื่ การประมวลผลขอมูลดิจิทัลไดซับซอนมากขึ้น รวมถึงสามารถบรรจุโปรแกรมขนาดเล็กโดยการ ดาวโหลดผ่านเครือข่ายโทรศัพท์เคลื่อนที่มาทำงานบนเครื่องลูกข่ายโทรศัพท์เคลื่อนที่ได้ ื่ ี่ ื่

ปัจจุบันเครือข่ายโทรศัพท์เคลื่อนที่ได้กำลังถูกพัฒนามาจนถึงยุคสมัยที่สามหรือยุคทรีจี (3G) ของโลกแห่งการวิวัฒนาการระบบเครือข่ายโทรศัพท์เคลื่อนที่ โดยเริ่มพัฒนาการมาจาก ื่ ระบบการทำงานของยุคสมัยแรก (First Generation – 1G) เป็นยุคเริ่มต้นของการกำเนิดบริการ โทรศัพทเคล อนท ื่ เป็นการสื่อสารข้อมูลประเภทเสียงในรูปแบบของการรับส่งคลื่นวิทยุแบบแอ **่** ื่ นะล็อก แบ่งเป็นมาตรฐานตามรูปแบบของโพรโทคอลได้ 3 ระบบ คือ เอ็นเอ็มที (Nordic Mobile Telephone - NMT), เอเอ็มพีเอส (Advanced Mobile Phone Services - AMPS) และ ที่เอซีเอส (Total Access Communication System - TACS) ระบบต่อมาคือ ระบบทำงานของยุคสมัยที่ สอง (Second Generation - 2G) เป็นยุคสมัยที่เริ่มนำเอาการสื่อสารข้อมูลในรูปแบบของการ รับส่งคลื่นวิทยุแบบดิจิทัลมาใช้งาน ระบบการทำงานของยุคสมัยนี้ มีความสามารถมากกว่าระบบ ื่ ทำงานในยุคสมัยแรกในเรื่องของจำนวนช่องความถี่ของสัญญาณคลื่นวิทยุที่มากกว่า โดยใช้ ี่ รูปแบบการแบ่งความถี่ด้วยรหัสข้อมูล (Code Division) หรือ แบ่งความถี่ด้วยเวลา (Time Division) แบ่งมาตรฐานของเครือข่ายโทรศัพท์เคลื่อนที่ในยุคสมัยที่สองได้เป็น 4 มาตรฐานหลัก ื่ คือ จีเอสเอ็ม (Global System for Mobile - GSM), ดี-เอเอ็มพีเอส (Digital-AMPS - D-AMPS), ซีดีเอ็มเอ (Code-Division Multiple Access - CDMA) และ พีดีซี (Personal Digital Cellular - PDC) มาตรฐานระบบเครือข่ายโทรศัพท์เคลื่อนที่จีเอสเอ็มเป็นมาตรฐานที่มีการใช้งานมากที่สุดใน ื่ ปัจจุบัน และในระหว่างการปรับเปลี่ยนระบบเครือข่ายโทรศัพท์เคลื่อนที่จากยุคสมัยที่สองไปยัง ี่ ยุคสมัยที่สาม ได้มีการเพิ่มความสามารถของระบบเครือข่ายในยุคสมัยที่สองออกไปอีกโดยเรียก ี่

ยุคสมัยนี้ว่า ยุคสมัยที่สองจุดห้า (2.5 Generation – 2.5G) โดยการเพิ่มความเร็วในการรับส่ง ี่ ข้อมูลดิจิทัล มีมาตรฐานรองในการรับส่งข้อมูลดังนี้ เอชเอสซีเอสดี (High Speed Circuit-Switched Data - HSCSD) เป็นการเปลี่ยนอุปกรณ์ที่มีมาตรฐานในการส่งข้อมูลสูงขึ้นแทน ึ้ อุปกรณ์เครือข่ายโทรศัพท์เคลื่อนที่เดิม, จีพีอาร์เอส(General Packet Radio Services - GPRS) ื่ ี่ เป็นการยกระดับซอฟต์แวร์ของเครือข่ายโทรศัพท์เคลื่อนที่ให้สามารถรับส่งข้อมูลดิจิทัลในรูปแบบ ื่ ้ของกลุ่มข้อมูลได้ทำให้สามารถใช้ช่องทางการรับส่งข้อมูลของเครือข่ายได้เต็มที่ และอีดีจีอี (Enhanced Data Rates for Global Evolution - EDGE) เป็นการติดตั้งอุปกรณ์ให้สามารถส่ง ั้ ข้อมูลได้ความเร็วสูงมากขึ้นต่อยอดจากเครือข่ายจีเอสเอ็มเดิม มาถึงระบบทำงานของยุคสมัยที่ ึ้ สาม พัฒนาโดย<mark>อาศัยมาตรฐานเครือข่ายซีดีเอ็มเอข</mark>องยุคสมัยที่สองเป็นแกนในการเพิ่ม ความสามารถต่อจากเดิม โดยอาศัยรูปแบบของส่งข้อมูลพื้นฐานบนอินเทอร์เน็ตโพรโทคอล (Internet Protocol - IP) เป็นหลัก และเน้นการเพิ่มความสามารถในการรับส่งข้อมูลดิจิทัล ความเร็วสูงมากขึ้น แบ่งออกเป็นมาตรฐาน ดับเบิ้ลยูซีดีเอ็มเอ (W-CDMA), ซีดีเอ็มเอสองพัน หนึ่ง ิ้ เอ็กซ์ อีวีดีโอ (CDMA2000 1X EV-DO), ซีดีเอ็มเอ ทเทาเซินด์ วันเอ็กซ์ อีวีดีวี (CDMA2000 1X EV-DV) และ ซีดีเอ็มเอ ทูเทาเซินด์ ทรีเอ็กซ์ (CDMA2000 3X)

ตารางที่ 1.1 ตารางเปรียบเทียบความเร็วของมาตรฐานเครือข่ายของโทรศัพท์เคลื่อนที่ ื่ ของระบบจีเอสเอ็มและระบบซีดีเอ็มเอ[1][2]

| <u>ียุคสมัย</u> | มาตรฐานเครือข่ายโทรศัพท์ | ้ความเร็วสูงสุดในการส่งข้อมูล |
|-----------------|--------------------------|-------------------------------|
|                 | <b>GSM CSD</b>           | 9.6 Kbps                      |
| 2G              | <b>CDMA</b> One          | 9.6 Kbps                      |
|                 | <b>GSM HSCSD</b>         | 14.4 Kbps                     |
|                 | <b>GSM GPRS</b>          | 40.9 Kbps                     |
| 2.5G            | CDMA 2000 1X             | 140 Kbps                      |
| $\circ$         | <b>GSM EDGE</b>          | 384 Kbps                      |
|                 | W-CDMA(UMTS)             | 2 Mbps                        |
|                 | CDMA2000 1X-EV-DO        | 2.4Mbps                       |
| 3G              | CDMA2000 3X              | 4Mbps                         |
|                 | <b>CDMA2000 1X-EV-DV</b> | 5 Mbps                        |

จากตารางที่ 1.1 จะเห็นการพัฒนาความสามารถในการรับส่งข้อมูลของเครือข่ายโทรศัพท์ เคลื่อนจีเอสเอ็มและซีดีเอ็มเอ ซึ่ ื่ งเป็นระบบมาตรฐานเครือข่ายโทรศัพท์เคลื่อนที่ที่มีการนำไปใช้ ื่ งานมากที่สุด ได้เพิ่มความสามารถการรับส่งข้อมูลความเร็วสูงขึ้นจากเดิมมากขึ้นเรื่อยๆหลายเท่า ิ่ แต่ในทางกลับกันการพัฒนาเครื่องลูกข่ายโทรศัพท์เคลื่อนที่เพื่อการพาณิชย์ในปัจจุบัน ประสบกับ ื่ ื่

ข้อจำกัดในการพัฒนาความสามารถเพิ่มขึ้นให้สามารถรองรับโปรแกรมประยุกต์ที่มีขนาดใหญ่ ิ่ และซับซ้อนมากขึ้น ปัญหาที่พบคือ 1.เรื่องของขนาดโปรแกรมประยุกต์ที่สามารถจะติดตั้งบน ี่ ั้ เครื่องลูกข่ายมีขนาดเล็กประมาณไม่เกิน 100 KB 2. เรื่องของขนาดหน่วยความจำชั่วคราวและ ื่ ื่ ั่ หน่วยความจำสำรองที่ สามารถนำมาใช้งาน ในขณะที่โปรแกรมประยุกต์บนเครื่องลูกข่ายทำงาน ื่ ได้มีจำกัด 3. ความเร็<mark>วของหน่วยประมวลผลกลางของเครื่องลูกข่ายมีความเร็วต่ำมากเมื่อเทียบ</mark> ื่ กับการทำงานของหน่วยประมวลผลบนคอมพิวเตอร์ส่วนบุคคล 4.ต้นทุนของเครื่องลูกข่ายที่ติดตั้ง ื่ หน่วยความจำเพิ่มเติมมาก หรือ ติดตั้งหน่วยประมวลผลที่มีความเร็วสูงกว่าปกติ มีราคาสูงมาก ั้ เมื่อเทียบหน่วยต่อหน่วยกับค<sub>ื</sub>อมพิวเตอร์ส่วนบุคคล 5. น้ำหนักที่เพิ่มมากขึ้นของการติดตั้งอุปกรณ์ ื่ ้ํ ิ่ ึ้ ั้ ที่มีความซับซ้อนมากขึ้น สวนกับแนวทางการพัฒนาให้เครื่องลูกข่ายมีขนาดเล็กลงและน้ำหนักเบา ื่ ้ํ มากขึ้น และปัญหาที่สำคัญที่สุดอีกข้อหนึ่ง คือ ยังขาดบริการใหม่ๆที่จะมาใช้ความสามารถของ เครือข่ายโทรศัพท์เคลื่อนที่ความเร็วสูงอย่างเต็มประสิทธิภาพ บริการบนเครื่องลู ื่ ี่ ็บริการบนเครื่องลูกข่าย โทรศัพท์เคลื่อนที่ในปัจจุบัน แบ่งออกเป็น 4 ประเภทหลัก คือ บริการประเภทข้อความ ื่ (Messaging) เป็นบริการประเภทรับและส่งข้อความ , บริการประเภทข้อมูลต่อเนื่อง (Streaming) เป็นบริการที่ใช้การรับชมข้อมูลต่อเนื่องสู่เครื่องลูกข่ายโทรศัพท์เคลื่อนที่ , บริการประเภทค้นดู **่** ื่ ื่ (Browsing) เป็นบริการดูเนื้อหาข้อมูลแบบเข้าไปดูทีละหน้า และ บริการประเภทโปรแกรมดาว โหลด (Downloadable Application) เป็นบริการดาวโหลดโปรแกรมขนาดเล็กมาติดตั้งทำงานบน เครื่องลูกข่ายโทรศัพท์เคลื่อนที่ เนื่องจากประสิทธิภาพของโทรศัพท์เคลื่อนที่ในปัจจุบันยังมี ื่ ื่ ื่ ประสิทธิภาพไม่สูงมากนักทำให้บริการต่างๆถูกจำกัดด้วยจำกัดด้วยความสามารถเครื่อง ื่ โทรศัพท์เคลื่อนที่เป็นหลัก ื่

วิทยานิพนธ์นี้จึงมีเป้าหมายที่จะออกแบบและพัฒนาสภาวะแวดล้อมของการทำงาน โปรแกรมประยุกต์ทางฝั่งเซิร์ฟเวอร์ด้วยภาษาจาวา และ ส่งภาพเคลื่อนไหวกลับมาที่เครื่องลูก .<br>. ข่ายโทรศัพท์เคลื่อนที่โดยใช้การเข้ารหัสภาพเคลื่อนไหวแบบไม่สูญเสียความถูกต้องของรูปภาพที่ ื่ ้ พัฒนาด้วยเจทูเอ็มอี โดยรับส่งข้อมูลผ่านระบบกลางที่ถูกออกแบบมาให้เหมาะสมกับการทำงาน ของการรับส่งข้อมูลผ่านเครือข่ายโทรศัพท์เคลื่อนที่และเครื่องลูกข่ายโทรศัพท์เคลื่อนที่บนพื้นฐาน ี่ ื่ ื่ ี่ ื้ ของโพรโทคอลเอชทีทพีี (HTTP Protocol)

## **1.2 วัตถุประสงคของการวิจัย**

เพื่อนำเสนอรูปแบบสภาวะแวดล้อมการทำงานของโปรแกรมประยุกต์บนโทรศัพท์เคลื่อนที่ ที่ ื่ ื่ นำประโยชน์ของความเร็วในการส่งข้อมูลของระบบเครือข่ายโทรศัพท์เคลื่อนที่ที่พัฒนาสูงขึ้น มาใช้ ื่ งานบนอุปกรณ์โทรศัพท์เคลื่อนที่ ที่มีทรัพยากรและความเร็วในการประมวลผลต่ำ โดยอาศัย เทคนิคการย้ายการทำงานหลักไปยังฝั่งของเครื่องเซิร์ฟเวอร์ได้

## **1.3 ขอบเขตของการวิจัย**

- 1.3.1 ในการทำงานของโปรแกรมทางฝั่งเครื่องลูกข่ายโทรศัพท์เคลื่อนที่ สามารถใช้งานบน ื่ ื่ ระบบโทรศัพท์เคลื่อนที่ซีรี่ 60 ซึ่งใช้ระบบปฏิบัติการซิมเบียน ที่สามารถทำงาน ี่ โปรแกรมเจทูเอ็มอีได
- 1.3.2 โปรแกรมประยุกต์สามารถทำงานพร้อมกันทางฝั่งสภาวะแวดล้อมการทำงานทางฝั่ง .<br>.<br>. เซิรฟเวอรไดมากกวา 1 โปรแกรม
- 1.3.3 สภาวะแวดล้อมก<mark>า</mark>รทำงานทางฝั่งเซิร์ฟเวอร์สามารถติดต่อรับส่งข้อมูลกับโปรแกรมบน เครื่องลูกข่ายโทรศัพท์เคลื่อนที่ได้พร้อมกันมากกว่า 1 การติดต่อ ื่ **่**
- 1.3.4 จัดทำคำอธิบายช่วยเหลือของคลาสและฟังก์ชั่นภาษาจาวาของสภาวะแวดล้อมการ ทำงานทางฝั่งเซิร์ฟเวอร์ในรูปแบบของจาวาด๊อก (Javadoc) [3]
- 1.3.5 เนื่องจากในปัจจุบันระบบเครือข่ายโทรศัพท์เคลื่อนที่ในประเทศไทยยังไม่สามารถใช้ ื่ งานระบบความเร็วสูงได้จริง การทดสอบการทำงานของระบบในการรับส่งข้อมูล ระหว่างเครื่องลูกข่ายโทรศัพท์เคลื่อนที่และเซิร์ฟเวอร์ จึงจำเป็นต้องทดสอบบน ื่ ี่ โปรแกรมจําลองการทํางานและจําลองขนาดชองของชองการสงข อมูลใหความเร็วใน การส่งใกล้เคียงกับทฤษฎีความเร็วของเครือข่ายโทรศัพท์เคลื่อนที่ในยุคที่สาม โดยตั้ง ื่ ั้ความเร็วของเครือขายจําลองไวท 2ี่ Mbps ดวยโปรแกรม <sup>J</sup>2ME Wireless Toolkit รุน ที่ 1.0.4 บนระบบปฏิบัติการไมโครซอฟท์วินโดวส์เท่านั้น ั้
- 1.3.6 พัฒนาโปรแกรมเพื่อทดสอบสภาวะแวดล้อมการทำงานทางฝั่งเซิร์ฟเวอร์ในรูปของเกมส์ ี สวมบทบาทแบบผลัดกันเล่น (Turn Based Role Playing Game) ที่มีขนาดของตัว โปรแกรมและข้อมูลมากกว่า 100 KB และใช้เนื้อที่หน่วยความจำในการประมวลผล ื้ ี่

มากกว่า 240 KB ซึ่งมากกว่าขนาดข้อมูลมากที่สุดที่เครื่องลูกข่ายโทรศัพท์เคลื่อนที่ ึ่ ื่ ทั่วไปจะสามารถทํางานตามปกติเจทูเอ็มอดีวยได

1.3.7 ความเร็วในการตอบสนองของการทำงานจากทางฝั่งเซิร์ฟเวอร์มายังฝั่งเครื่องลูกข่าย โทรศัพท์เคลื่อนที่ สามารถทำงานได้มากกว่าหรือเท่ากับ 2 FPS (Frame Per ื่ Second) และ ความเร็วในการแสดงผลต่ค 1 หน้าจอมากกว่า 1 หน้าจอต่อ 3 วิบาที

### **1.4 ข นตอนการดําเนินการวิจัย ั้**

- 1.4.1 ลำรวจและศึกษารูปแบบการส่งข้อมูลผ่านเน็ตเวิร์คของโปรแกรมบนโทรศัพท์เคลื่อนที่ ื่
- 1.4.2 ลำรวจและศึกษารูปแบบการเข้ารหัสข้อมูลภาพเคลื่อนไหว
- 1.4.3 ศึกษาวิธีการเขียนและการใช้งานภาษาจาวาและการพัฒนาโปรแกรมเจทูเอ็มอี
- 1.4.4 กำหนดขอบเขตความสามารถที่เครื่องมือจะทำได้ ี่ ื่
- 1.4.5 ออกแบบโปรแกรมและสภาวะแวดล้อมในการทำงานผ่านระบบเครือข่าย โทรศัพท์เคลื่อนที่ **่**
- 1.4.6 พัฒนาโปรแกรมและสภาวะแวดล้อมตามที่ได้ออกแบบไว้
- 1.4.7 ทดสอบเครื่องมือที่พัฒนาขึ้นตามขอบเขตที่ได้กำหนดไว้ ื่
- 1.4.8 สรุปผลการวิจยั และขอเสนอแนะ
- 1.4.9 จัดทํารายงานวิทยานิพนธ

## **1.5 ประโยชนที่ คาดวาจะไดรับ**

- 1.5.1 ได้เฟรมเวิร์คสำหรับการพัฒนาและการทำงานของโปรแกรมประยุกต์ที่ซับซ้อนและ ต้องการใช้ทรัพยากรและประสิทธิภาพในการทำงานของระบบสูงกว่าที่เครื่องลูกข่าย ื่ โทรศัพทเคล อนท **่** ี่ สามารถจะทำได้ โดยใช้การทำงานหลักบนเครื่องเซิร์ฟเวอร์ที่ ้ ประสิทธิภาพสูงกว่า อันจะนำไปสู่การนำเสนอรูปแบบบริการข้อมูลแบบใหม่บนระบบ ของโทรศัพท์เคลื่อนที่ ื่
- 1.5.2 เป็นแนวทางในการนำไปวิจัยและพัฒนารูปแบบการทำงานและการให้บริการของ ้ อุปกรณ์อิเลคโทรนิคในอนาคตที่มีลักษณะการทำงานเป็นแบบไร้สายมากขึ้นได้
- 1.5.3 สามารถนำไปพัฒนาต่อเนื่องเพื่อใช้ทำงานในระบบเครือข่ายโทรศัพท์เคลื่อนที่ในเชิง ื่ พาณิชยได

## **บทท ี่ 2**

#### **ทฤษฎีและงานวิจัยท เก ยวของ ี่ ี่**

#### **2.1 เจทูเอ มอี (J2ME – Java 2 Micro Edition Platform) ็**

เจทูเอ็มอี คือ สภาวะแวดล้อมสำหรับสร้างและพัฒนาโปรแกรมประยุกต์ของสภาวะแวดล้อม จาวาที่สอง (Java 2 Platform) สำหรับอุปกรณ์ขนาดเล็ก ที่มีข้อจำกัดของการใช้งานทรัพยากรของ ี่ ระบบ เช่น อุปกรณ์ฝังตัว, โทรศัพท์เคลื่อนที่, คอมพิวเตอร์พกพา, สมาร์ตการ์ด ฯลฯ โดยพยายาม ื่ คงรูปแบบการทำงานของระบบจาวามาตรฐานไว้ สามารถดูส่วนประกอบของสภาวะแวดล้อมจา วาที่สอง ได้จากรูปที่ 2.1 ี่

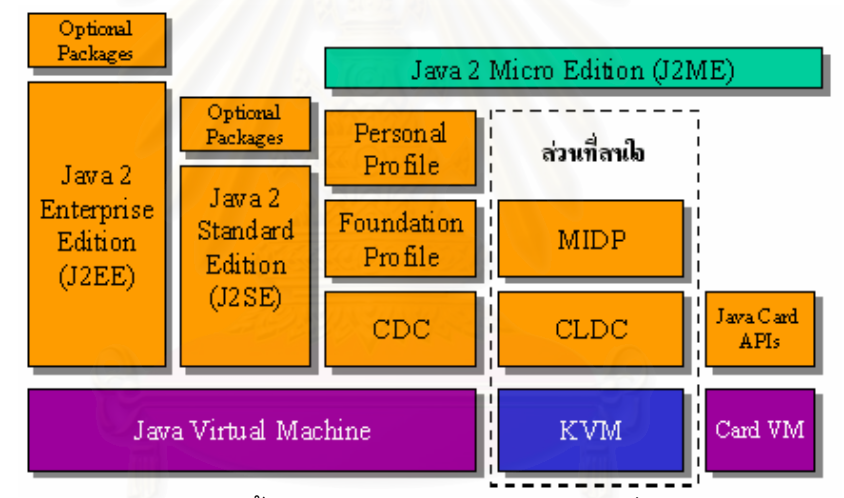

รูปที่ 2.1 แสดงสวนประกอบทั้ งหมดของสภาวะแวดลอมจาวาท สอง (Java2 Platform)[4] ี่

สถาปัตยกรรมของสภาวะแวดล้อมของเจทูเอ็มอีได้ถูกแบ่งออกเป็นชั้นการทำงาน 3 ส่วน คือ ั้ 1. ชั้นของการจำลองคำสั่งภาษาเครื่องของจาวา (Java Virtual Machine) ั้ ั่ ื่ เป็นชั้นการทำงานระดับต่ำที่สุดของส่วนประกอบของจาวา ทำหน้าที่แปลงคำสั่งภาษาเครื่องของ ่ํ ั่ ื่ จาวา มาประมวลผลการทำงานโดยใช้คำสั่งพื้นฐานที่ติดต่อกับระบบปฏิบัติการของอุปกรณ์ ั่ ประเภทของการจำลองคำสั่งภาษาเครื่องของจาวาที่ใช้งานบนโทรศัพท์เคลื่อนที่ ที่ใช้ทรัพยากร ื่ ี่ และหน่วยประมวลผลที่มีความเร็วในการทำงานต่ำ เรียกว่า เควีเอ็ม (KVM - Kilo Virtual Machine) เป็น การจำลองคำสั่งภาษาเครื่องของจาวาที่สามารถทำงานได้บนอุปกรณ์ที่มี ี่ ้ หน่วยความจำต่ำประมาณ 160 กิโลไบต์ขึ้นไป ขนาดข้อมูลของชุดคำสั่งของเควีเอ็มอยู่ที่ประมาณ

40-60 กิโลไบต์ และหน่วยประมวลผลแบบ 16 บิต หรือ 32 บิต ความเร็วที่สามารถทำงานได้อยู่ที่ ี่ 3-32 เมกกะเฮิรตซ

2. ชั้นของชุดข้อมูลคำสั่งพื้นฐาน (Configuration) ั้ ั่ ื้

เป็นชั้นของการจัดกลุ่มคลาสของจาวา (Java Class) ในประเภทของการใช้งานหรืออุปกรณ์ ั้ ทำงานที่ต่างกัน แต่ละการจัดกลุ่มจะถูกจัดชุดคำสั่งพื้นฐานที่จำเป็น และ คำสั่งพิเศษที่เหมาะสม ั่ ื้ ี่ ั่ กับการใช้งานเฉพาะ ชุดข้อมูลคำสั่งพื้นฐานที่ถูกนำมาใช้งานกับโทรศัพท์เคลื่อนที่ ที่ใช้ทรัพยากร ั่ ื้ ี่ ื่ ต่ำ คือ ซีแอลดีซี (CLDC - Connected, Limited Device Configuration)[5] ซึ่งมีข้อจำกัดของการ ึ่ ทำงานที่แตกต่างจากมาตรฐานสภาวะแวดล้อมจาวาที่สองค่อนข้างมากคือ ี่

- ไม่สามารถเรียกใช้งานคำสั่งของระบบปฏิบัติการในรูปแบบของเจเอ็นไอ(JNI Java Native Interface)ได
- ไม่สามารถจัดการเรียกโหลดคลาสจากตำแหน่งของที่อยู่คลาสได้โดยตรง ี่
- มีข้อจำกัดในเรื่องการใช้เก็บข้อมูลภาษาที่เป็นสากล ได้เพียงบางภาษา
- ไมสนับสนุนการทํางานของไฟนอลไลเซชั่น (Finalization)
- ไม่มีการทำงานแบบกลุ่มของเทรด(Thread Groups) และการทำงานแบบดีมอนเทรด (Daemon Threads)
- มีข้อจำกัดเรื่องการจัดการข้อผิดพลาดที่สามารถจัดการได้เพียงบางข้อผิดพลาด (Error ื่ ี่ Handlings)
- ไม่มีการสนับสนุนการรับรองความถูกต้องของโปรแกรมในด้านความปลอดภัยของข้อมูล
- ไม่สนับสนุนการใช้งานเกี่ยวกับการคำนวณทศนิยมได้ ี่
	- 3. ช นของพ นฐานการทํางาน (Profile) ั้ ื้

เป็นชั้นของการรวมกลุ่มคำสั่งเสริมในลักษณะที่จำเพาะเพิ่มเติมสำหรับอุปกรณ์ในกลุ่มเดียวกันซึ่ง ั้ ั่ ี่ ิ่ ึ่ เป็นข้อกำหนดในลักษณะของมาตรฐานอุตสาหกรรมแบบเปิด สำหรับให้ผู้ผลิตอุปกรณ์ต่างๆเลือก ที่จะใช้ในผลิตภัณฑ์ของตน เช่น ในอุปกรณ์โทรศัพท์เคลื่อนที่และเครื่องรับส่งข้อความแบบพกพา ื่ ื่ จะใช้โพรไฟล์ของเอ็มไอดีพี (MIDP - Mobile Information Device Profile) ซึ่งเป็นโพรไฟล์ที่รวม ี่ ชุดคำสั่งที่เหมาะสมกับการทำงานของอุปกรณ์ที่ใช้งานบนเครือข่ายระบบโทรศัพท์เคลื่อนที่เป็น ั่  $\mathcal{L}^{\mathcal{L}}$ ื่ หลัก คือ ชุดคำสั่งที่เกี่ยวข้องกับการส่งข้อมูลจากเครื่องลูกข่ายโทรศัพท์เคลื่อนที่ไปยังเซิร์ฟเวอร์ ั่ ี่ ื่ ื่ ด้วยรูปแบบของเอชทีทีพีและรูปแบบของดาต้าแกรม, ชุดคำสั่งการแสดงผลหน้าจอสำหรับผู้ใช้งาน ั่ ขั้นสูง (High Level User Interface), ชุดคำสั่งเกี่ยวกับการแสดงผลกราฟิกการวาดรูปภาพที่ ั้ ั่ ี่ รองรับการเข้ารหัสแบบพีเอ็นจี [6] และ ชุดคำสั่งสำหรับการจัดการข้อความสตริง ั่

จากทฤษฎีการทำงานของเจทูเอ็มอีนี้ ผู้วิจัยได้เลือกนำเอาส่วนของโพรไฟล์เอ็มไอดีพี และ ชั้นของชุดข้อมูลคำสั่งพื้นฐานซีแอลดีซี และการจำลองคำสั่งภาษาเครื่องของจาวาเควีเอ็ม ซึ่ง ั้ ั่ ื้ ั่ ื่ ึ่ ทั้งหมดเป็นส่วนประกอบของเจทูเอ็มอีที่ทำงานบนอุปกรณ์โทรศัพท์เคลื่อนที่ที่ใช้ทรัพยากรและ ี่ ื่ ี่ หน่วยประมวลผลต่ำที่สุดที่สามารถเรียกใช้งานเจทูเอ็มอีได้ มาใช้ในการพัฒนาโปรแกรมบนเครื่อง ี่ ลูกข่ายโทรศัพท์เคลื่อนที่ เพื่อรองรับการทำงานของสภาวะแวดล้อมการทำงานโปรแกรมประยุกต์ ื่ ื่ จากทางฝ งเซิรฟเวอร

#### **2.2 การเขารหัสภาพแบบพีเอ นจี (PNG - Portable Network Graphics) ็**

เป็นมาตรฐานการเข้ารหัสภาพที่ถูกกำหนดขึ้นโดยองค์กรดับเบิ้ลยูทรีซี (W3C) เพื่อ ิ้ นำมาใช้แทนการเข้ารหัสภาพแบบจีไอเอฟ (GIF - Graphics Interchange Format)[7] ที่เป็น ี่ สิทธิบัตรของบริษัทคอ<mark>มพิ</mark>วเซิร์ฟ โดยการเข้ารหัสแบบพีเอ็นจี่นี้เป็นสิทธิบัตรฟรี สามารถนำการ เข้ารหัสนี้ไปใช้ได้โดยไม่เสียค่าใช้จ่าย

พีเอ็นจีได้ถูกออกแบบมาให้ทำงานเข้ารหัสข้อมูลรูปภาพสำหรับใช้งานบนอินเทอร์เน็ต และใช้งานบนระบบที่มีโครงสร้างการทำงานความแตกต่างกันให้สามารถใช้งานร่วมกันได้ เป็น รูปแบบของการเก็บข้อมูลรูปภาพประเภทไม่สูญเสียความถูกต้องของรูปภาพ ที่สามารถรองรับการ ี่ ี เก็บข้อมูลสีแบบภาพดัชนีสี, ภาพสีเทา, ภาพสีจริง และภาพแบบอัลฟ่า ความลึกของช่วงสีอยู่ที่ 1-16 บิต และใช้การเก็บค่าสีแบบอาร์จีบี (RGB – Red, Green, Blue) ในการอ้างอิงค่าสี มีการ ี เก็บค่าแกมม่าของสีไว้สำหรับเปรียบเทียบค่าสีบนระบบที่มีความแตกต่างกันให้สามารถเห็นภาพ ี่ ได้เหมือนกันมากที่สุดได้ และ รูปแบบของการบีบอัดข้อมูลได้ใช้มาตรฐานการบีบอัดแบบแซดแอล ไอบี (ZLIB Compressed Data Format RFC 1950) ด้วยรูปแบบการเก็บข้อมูลภายในที่แบ่ง ืออกเป็นก้อนๆ เช่น ส่วนข้อมูลส่วนหัว, ส่วนข้อมูลเก็บดัชนีสี, ส่วนข้อมูลเก็บค่าสีของรูปภาพ, ี ส่วนข้อมูลเก็บค่าอัลฟ่า ฯลฯ ในแต่ก้อนข้อมูลจะมีการเก็บค่าเช็คซัม (Checksum) ทำให้สามารถ ตรวจสอบข้อมูลภาพได้ว่ามีความถูกต้องครบถ้วนหรือไม่ก่อนที่จะทำการแสดงภาพ และพีเอ็นจี ี่ ีสามารถเก็บข้อมูลได้แต่ภาพนิ่งเท่านั้น ิ่ มาตรฐานการเข้ารหัสข้อมูลภาพแบบพีเอ็นจีนี้ ได้ถูก นำมาเป็นมาตรฐานการเข้ารหัสรูปภาพของสภาวะแวดล้อมของเจทูเอ็มอีสำหรับอุปกรณ์ขนาดเล็ก ที่ใช้ชุดข้อมูลคำสั่งพื้นฐานซีแอลดีซี ั่

ิ จากทฤษฎีการทำงานของการเข้ารหัสภาพแบบพีเอ็นจี ผู้วิจัยได้นำไปใช้เป็นรูปแบบของ การเข้ารหัสกลางของข้อมูลแสดงผลหน้าจอจากสภาวะแวดล้อมการทำงานของโปรแกรมประยุกต์ ทางฝั่งเซิร์ฟเวอร์ไปยังโปรแกรมพี่พัฒนาด้วยเจทูเอ็มอีบนฝั่งเครื่องลูกข่ายโทรศัพท์เคลื่อนที่ ื่

## **2.3 การเขารหัสภาพเคล ื่อนไหวแบบจีไอเอฟ(GIF Animation-Graphics Interchange Format V89a)**

เป็นมาตรฐานการเข้ารหัสภาพเคลื่อนไหวที่เป็นส่วนหนึ่งของการเข้ารหัสภาพแบบจีไอเอฟ รุ่นที่แปดสิบเก้าเอ ที่ถูกกำหนดขึ้นโดยบริษัทคอมพิวเซิร์ฟ ที่มีคุณสมบัติการบีบอัดข้อมูลที่ทำ ให้เหลือข้อมูลขนาดเล็กและได้ถูกนำมาใช้งานอย่างแพร่หลายบนอินเทอร์เน็ต และ บริการ ข้อความมัลติมีเดียบนโทรศัพท์เคลื่อนที่ (MMS - Multimedia Messaging Service) ื่

การเข้ารหัสแบบจีไอเอฟแบบภาพเคลื่อนไหวนี้เป็นการเก็บข้อมูลรูปภาพเคลื่อนไหว ประเภทไม่สูญเสียความถูกต้องของรูปภาพ ใช้การเข้ารหัสภาพแบบดัชนีสี ที่กำหนดจำนวนบิต ในการเก็บค่าดัชนีของสีเป็น 8 บิตต<mark>ายตัว และรองรับความลึกของสีได้ตั้งแ</mark>ต่ 1-8 บิตและภาพสี เทา จำนวนสีสูงสุดที่สามารถจัดเก็บได้คือ 256 สี รูปแบบการเก็บตารางสีเพื่อทำดัชนีของค่าสี ี่ ื่ ใช้การเก็บค่าสีแบบอาร์จีบี และ สามารถกำหนดดัชนีค่าสีเพื่อสำหรับแสดงภาพแบบฉากหลัง ื่ โปร่งใส และรูปแบบของการบีบอัดข้อมูลได้ใช้มาตรฐานการบีบอัดแบบแอลแซดดับเบิ้ลยู ิ้ (LZW - Lempel-Ziv Compression algorithm)

การทำงานของการเข้ารหัสภาพเคลื่อนไหวแบบจีไอเอฟ คือ ข้อมูลจะถูกกำหนดเริ่มต้น ด้วยภาพแรกของภาพเคลื่อนไหวทั้งหมดเป็นฐาน ้ และจะเก็บภาพเคลื่อนไหวภาพต่อไปโดย เก็บตำแหน่งมุมบนขวาของภาพที่จะแสดงต่อไปและตามด้วยข้อมูลของตารางดัชนีสีและ ข้อมูลภาพที่บีบอัดของภาพนั้น ในการแสดงภาพนั้นสามารถใส่ค่าเวลาหน่วงของการแสดง .<br>ภาพถัดไปได้สามารถกำหนดให้การแสดงภาพต่อไปของแต่ละภาพมีเวลาหน่วงที่ไม่เท่ากันได้ ี สามารถดูการเก็บข้อมูลภาพแบบจีไอเอฟจากรูปที่ 2.2

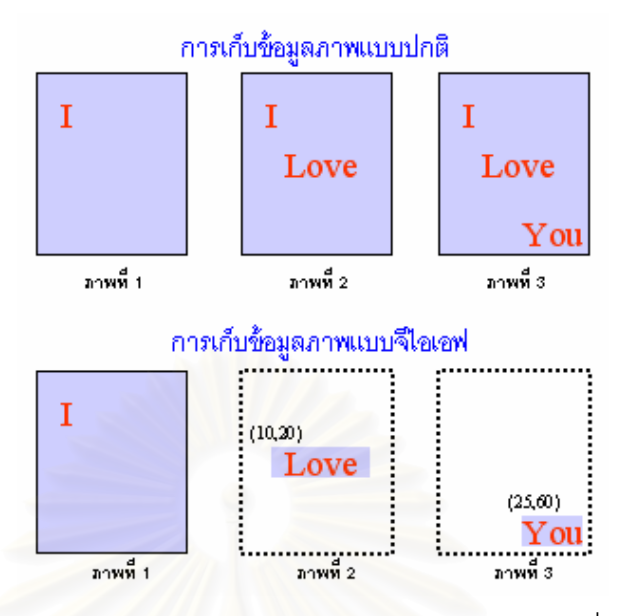

รูปที่ 2.2 แสดงลักษณะการเก็บข้อมูลภาพแบบปกติและข้อมูลภาพเคลื่อนไหวแบบจีไอเอฟ จากทฤษฎีการทำงานของการเข้ารหัสภาพเคลื่อนไหวแบบจีไอเอฟ ผู้วิจัยได้นำไปใช้เป็น แนวคิดในการออกแบบวิธีการรูปแบบการพิจารณาค่าสีที่มีการเปลี่ยนแปลงค่าสี เพื่อนำไปใช้ ื่ ในการส่งข้อมูลภาพเคลื่อนไหวไปยังเครื่องลูกข่ายโทรศัพท์เคลื่อนที่ ื่

## **2.4 เจเอ กซทีเอ (JXTA for J2ME– Extending the Reach of Wireless With ็ JXTA Technology) [8][9][10]**

ถูกพัฒนาขึ้นมาโดยกลุ่มสังคมนักพัฒนาจักซ์ตา (JXTA Developer Community) ที่ได้รับ การสนับสนุนจากบริษัทซันไมโครซิสเตมผูพัฒนาภาษาจาวา โดยมีจุดมุงหมายในเชิงธุรกิจ เพื่อที่จะนำเอามาตรฐานการทำงานระบบพีทูพี (P2P - Peer To Peer Computing) บนพื้นฐาน ื่ ี่ ื้ ของภาษาจาวา ที่เรียกว่าจักซ์ตาโพรโทคอลมาใช้งานบนอุปกรณ์ไร้สายที่สนับสนุนการทำงานของ ี่ ี่ เจทูเอ็มอี เพื่อขยายรูปแบบการให้บริการของพีทูพีให้ครอบคลุมการทำงานของระบบเครือข่ายที่ใช้ ื่ พ ื้นฐานของภาษาจาวาใหครบทุกรูปแบบ

จักซ์ตาโพรโทคอลเป็นมาตรฐานการติดต่อที่ออกแบบมาให้เหมาะสมกับการทำงานแบบ พีทูพี โดยใช้พื้นฐานของภาษาเอ็กซ์เอ็มแอล (XML – eXtensible Markup Language) ในการเก็บ ข้อมูลที่ใช้ในการรับส่งข้อมูล และอาศัยการส่งข้อมูลผ่านโพรโทคอลเอชทีทีพี และปัจจุบันได้ พัฒนามาจนถึงรุ่นที่ 2.0 วัตถุประสงค์เพื่อสร้างระบบเครือข่ายเสมือนที่มองข้ามการทำงานของ ื่ ี่ ลักษณะเครือข่ายทางกายภาพ ให้สามารถทำงานข้ามระบบเครือข่ายที่แตกต่างกันและมีสภาวะ แวดลอมการทํางานท ี่ไมเหมือนกันและมีคุณสมบัติทํางานผานไฟรวอลลท ี่ใชรักษาความปลอดภัย ของระบบเครือข่ายได้ หน้าที่ของจักซ์ตาคือ การค้นหาทรัพยากรที่ต้องการในระบบ, การค้นหา ี่ ผู้ใช้งาน, การค้นหากลุ่มผู้ใช้งาน และการแลกเปลี่ยนทรัพยากรระหว่างผู้ใช้งานด้วยกัน

ลักษณะของเจเอ็กซ์ที่สำหรับเจทูเอ็มอี ถูกพัฒนาบนพื้นฐานของเจทูเอ็มอีส่วนที่มีโพรไฟล์ ื้ ֦֧<u>֘</u> เป็นเอ็มไอดีพี และชั้นของชุดข้อมูลคำสั่งพื้นฐานซีแอลดีซี และการจำลองคำสั่งภาษาเครื่องของจา ั้ ั่ ื้ ั่ ื่ วาเควีเอ็ม เนื่องจากข้อจำกัดของสภาวะแวดล้มการทำงานของเจทูเอ็มอีในรูปแบบนี้ จึงสามารถ ื่ ทำงานได้เพียงบางคำสั่งที่ง่ายๆของโพรโทคอลจักซ์ตาเท่านั้น และจำเป็นต้องมีจักซ์ตารีเรย์ ั่ ี่ ั้ เซิร์ฟเวอร์เป็นตัวกลางในการประมวลผลรับส่งข้อมูลไปยังส่วนอื่นๆของเครือข่ายจักซ์ตา เสมือน ื่ เป็นตัวแทนการทำงานหลักทางด้านการรับส่งข้อมูลเครือข่ายของตัวลูกข่ายเจทูเอ็มอี ซึ่งใช้วิธีการ เดียวกับการทำงานของจักซ์ตาส่วนที่ใช้ส<mark>ำห</mark>รับทำงานผ่านไฟร์วอลล์นำมาปรับปรุงให้เข้ากับการ ทํางานรวมกับเจทูเอ็มอี

คำสั่งพื้นฐานที่สนับสนุนการทำงานของจักซ์ตาสำหรับเจทูเอ็มอีมี ดังนี้ ั่ ื้ ี่

- ค้นหาผู้ใช้งาน (User Discovery) ใช้เพื่อค้นหาผู้ใช้งานที่อยู่ในระบบเครือข่าย ื่ ี่
- ค้นหากลุ่มผู้ใช้งาน (Group Discovery) ใช้เพื่อค้นหากลุ่มผู้ใช้งานที่อยู่ในระบบ ื่ ี่ เครือข่<mark>าย เพื่อทำ</mark>การเชื่อมต่อกลุ่มผู้ใช้งาน ื่ ื่
- ค้นหาลูกข่ายอื่นๆ (Peer Discovery) ใช้เพื่อค้นหาลูกข่ายอื่นๆ ที่อยู่ในระบบ ื่ ื่ ื่ ี่ เครือข่าย
- สร้างท่อส่งข้อมูลระหว่างจุด 2 จุด (Create Point to Point) ใช้เพื่อเปิดช่อง ทางการส อสารระหวางจุด 2 จุดเพ อเตรียมการรับสงขอมูล ื่ ื่
- สร้างกลุ่มผู้ใช้งาน (Create Group)
- เข้าร่วมเชื่อต่อกลุ่มผู้ใช้งาน (Join Group) ื่
- ส่งหรือดึงข้อมูล (Send & Pull) ใช้เพื่อแลกเปลี่ยนข้อมูลระหว่างผู้ใช้งานอื่นๆ ื่

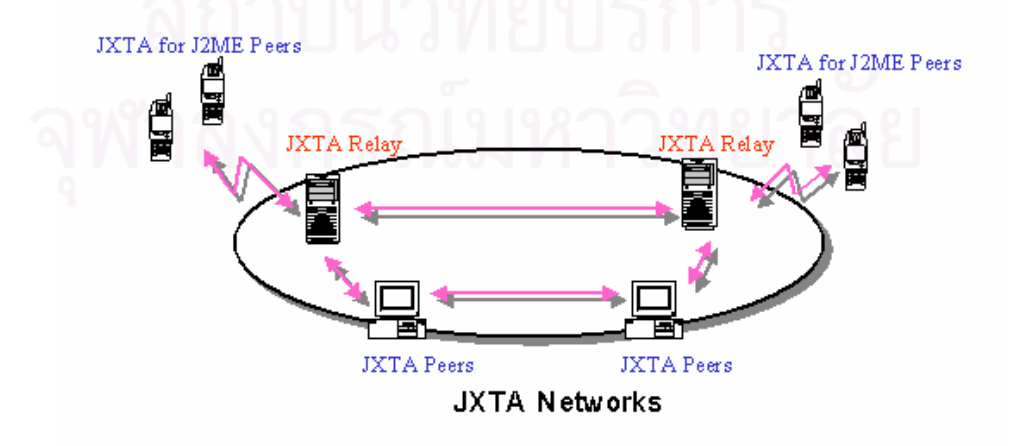

รูปที่ 2.3 แสดงรูปแบบของระบบเครือข่ายจักซ์ตาที่มีลูกข่ายเป็นจักซ์ตาที่ทำงานด้วยเจทูเอ็มอี

สรุปรูปแบบการทำงานของเจเอ็กซ์ที่สำหรับเจทูเอ็มอี <u>ดูรูประบบเครือข่ายจักซ์ตา</u>ประกอบ จากรูปที่ 2.3 เริ่มต้นจากการที่ลูกข่ายร้องขอข้อมูลที่จำเป็นในการเข้าสู่เครือข่ายจักซ์ตาไปที่จักซ์ ิ่ ี่ ี่ ตารีเรย์เซิร์ฟเวอร์ โดยมีการกำหนดหมายเลขสำหรับการอ้างอิงการติดต่อระหว่างลูกข่ายอื่นๆที่อยู่ ื่ ี่ ในกลุ่มผู้ใช้งานเดียวกัน ลูกข่ายจะต้องส่งชื่อผู้ใช้งานไปยังกลุ่มผู้ใช้งานที่ลูกข่ายต้องการเข้าไป ื่ ี่ เชื่อมต่อด้วย หรือลูกข่ายจะต้องสร้างกลุ่มผู้ใช้งานของตัวเองขึ้นมา หลังจากที่เชื่อมต่อกลุ่ม ื่ ึ้ ื่ ผู้ใช้งานเรียบร้อยแล้ว ถ้าต้องการส่งหรือดึงข้อมูลก็ต้องค้นหาผู้ใช้งานคนอื่นหรือค้นหาลูกข่ายอื่ ื่ ื่ ผู้ใช้งานเรียบร้อยแล้ว ถ้าต้องการส่งหรือดึงข้อมูลก็ต้องค้นหาผู้ใช้งานคนอื่นหรือค้นหาลูกข่ายอื่น<br>หรือว่าจะรอให้มีผู้ใช้คนอื่นเข้ามาร้องขอดึงข้อมูลก็ได้ หลังจากนั้นจะทำการสร้างท่อส่งข้อมูล ื่ ั้

ระหว่างจุด 2 จุด ระหว่างผู้ที่ต้องการส่งหรือดึงข้อมูลด้วยกัน และสุดท้ายจึงเริ่มส่งข้อมูลหากันได้ ิ่ งานวิจัยชิ้นนี้ผู้วิจัยพบว่ามีการนำเอารูปแบบการส่งข้อมูลในระบบที่พัฒนาด้วยเจทูเอ็มอี ิ้ ี้ ที่มีการนำเอาเซิร์ฟเวอร์กลางมาทำงานเป็นตัวช่วยเสริมในการรับส่งข้อมูลกับลูกข่ายอื่นๆ และใช้ ี่ ื่ พื้นฐานของโพรโทคอลเอชทีทีพี ซึ่งสามารถทำให้ใช้งานผ่านระบบไฟร์วอลล์ในระบบเครือข่ายที่มี ึ่ ี่ การป้องกันและรักษาความปลอดภัยสูงได้ แต่งานวิจัยชิ้นนี้ยังมีลักษณะการใช้งานที่เน้นไปในการ ิ้ ี้ ใช้งานประเภทพีทูพีเป็นหลัก ยังไม่เหมาะสมที่จะนำมาใช้งานในการเป็นตัวกลางในงานประเภท ี่ อื่นมากนัก ผู้วิจัยจึงได้น<mark>ำแนวคิดนี้</mark>มาประยุกต์ในรูปแบบที่เหมาะสมกับการทำงานสื่อสารโดยตรง ื่ ระหว่างจุดสองจุดที่ทราบผู้รับและผู้ส่งแน่นอนอยู่แล้ว ี่

#### **2.5 เจทูเอ มอีวีเอ นซี(J2ME Virtual Network Computing - J2MEVNC) [11] ็ ็**

เปนโปรแกรมที่ ถูกพัฒนาโดยนายไมเคิล ลลอยดลี (Michael Lloyd Lee) ในการพัฒนา แบบเปิดเผยซอร์สโค้ด (Open Source) เพื่อใช้งานเป็นโปรแกรมลูกข่ายของระบบวีเอ็นซีเซิร์ฟเวอร์ (Virtual Network Computing Server) บนเครื่องลูกข่ายโทรศัพท์เคลื่อนที่ที่รองรับการทำงานของ ื่ ื่ ี่ ี่ เจทูเอ็มอี

วีเอ็นซีคือโปรแกรมที่ใช้ในการทำงานระยะไกลผ่านระบบเครือข่าย โดยผู้ใช้สามารถ จำลองการทำงานของเครื่องเป้าหมายด้วยการสร้างหน้าจอใช้งานเสมือนที่สร้างจากหน้าจอจริงๆ ี่ ของเครื่องปลายทางขึ้นมา ทำให้ผู้ใช้งานรู้สึกเหมือนกำลังทำงานอยู่บนเครื่องปลายทางนั้นจริงๆ วี เอ็นซีได้ถูกนำมาแปลงเพื่อให้ใช้งานกับระบบปฏิบัติการต่างๆอย่างแพร่หลาย เช่น ระบบปฏิบัติการไมโครซอฟท์วินโดวส์, ระบบปฏิบัติการลีนุกซ์ และ ระบบปฏิบัติการยูนิกซ์อื่นๆ ื่ การทํางานของวีเอ็นซีประกอบดวยสวนประกอบหลัก อยู 2 สวนคือ สวนวีเอ็นซีเซิรฟเวอรสําหรับ ติดตั้งที่เครื่องปลายทางที่จะทำการจำลองการใช้งาน และ ส่วนวีเอ็นซีวิวเวอร์สำหรับติดตั้งที่เครื่อง ั้ ี่ ั้ ื่ ต้นทางเป็นตัวร้องขอการใช้งานไปยังตัวเซิร์ฟเวอร์

ลักษณะการทำงานของเจทูเอ็มอีวีเอ็นซีนั้นทำหน้าที่เป็นโปรแกรมวีเอ็นซีวิวเวอร์ขนาดเล็ก ที่ถูกออกแบบใช้งานเฉพาะสำหรับทำงานด้วยเจทูเอ็มอี เริ่มต้นการทำงานเริ่มจากการเข้าสู่ระบบ ี่ ิ่ ิ่ โดยใส่หมายเลขที่อยู่ไอพีและรหัสผ่านของวีเอ็นซีเซิร์เวอร์และส่งข้อมูลดังกล่าวไปตรวจสอบการ ี่ เข้าใช้งานที่วีเอ็นซีเซิร์ฟเวอร์ ถ้ารหัสผ่านถูกต้องตัวเซิร์ฟเวอร์จะส่งหน้าจอภาพของเครื่อง ี่ ื่ ปลายทางขนาดย่อกลับมาให้ทางตัววิวเวอร์ในการแสดงผลบนโทรศัพท์เคลื่อนที่ หลังจากนั้น ื่ ั้ ผู้ใช้งานสามารถเลือกบริเวณที่ต้องการจะขยายพื้นที่ที่ต้องการได้โดยการเลื่อนจุดแสงไปยัง ื้ ตำแหน่งที่ต้องการแล้วกดปุ่มตกลง ตัววิวเวอร์จะส่งคำร้องขอเป็นคำสั่งให้ทางตัวเซิร์ฟเวอร์ส่งรูป ของพื้นที่บริเวณนั้นมาให้ และถ้าผู้ใช้งานต้องการสั่งให้มีการกดปุ่มเมาส์ตัววิวเวอร์ก็จะส่งคำร้อง ื้ ี่ ขอเป็นคำสั่งให้เกิดเหตุการณ์กดปุ่มเมาส์ที่ฝั่งตัวเซิร์ฟเวอร์ และทุกๆ 3 วินาทีตัววิวเวอร์จะทำการ ร้องขอหน้าจอภาพจากทางฝั่งตัวเซิร์ฟเวอร์เพื่ออัพเดตหน้าจอทางฝั่งวิวเวอร์ให้เป็นหน้าจอภาพใช้ ื่ งานล่าสุดเสมอ พื้นฐานของการส่งข้อมูลระหว่างตัววิวเวอร์และเซิร์ฟเวอร์ของเจทูเอ็มอีวีเอ็นซีนั้ ื้ ั้ งานล่าสุดเสมอ พื้นฐานของการส่งข้อมูลระหว่างตัววิวเวอร์และเซิร์ฟเวอร์ของเจทูเอ็มอีวีเอ็นซีนั้น<br>อาศัยการส่งข้อมูลด้วยโพรโทคอลยูดีพีพอร์ตที่ 5900 (UDP port 5900) และข้อมูลรูปภาพที่มีการ ส่งหากันจากทางฝั่งตัวเซิร์ฟเวอร์เป็นข้อมูลรูปภาพที่อยู่ในรูปแบบการเข้ารหัสแบบพีเอ็นจีที่ทางฝั่ ส่งหากันจากทางฝั่งตัวเซิร์ฟเวอร์เป็นข้อมูลรูปภาพที่อยู่ในรูปแบบการเข้ารหัสแบบพีเอ็นจีที่ทางฝั่ง<br>ตัววิวเวอร์ที่เป็นเจทูเอ็มอีสามารถนำไปใช้แสดงผลบนหน้าจอภาพเครื่องลูกข่ายโทรศัพท์เคลื่อนที่ ื่ ื่ ้ได้ทันที ข้อจำกัดของระบ<mark>บ</mark>วีเอ็นซีคือระบบทางเซิร์ฟเวอร์สามารถจำลองหน้าจอภาพได้เพียงแค่ หน้าจอเดียวไม่สามารถเปิดให้ทำงานได้หลายๆหน้าจอที่ทำงานข้างในแตกต่างกันมากกว่าหนึ่ ี่ ึ่ หน้าจอได้ สามารถดูหน้าจอขณะทำงานของเจทูเอ็มอีวีเอ็นซีได้จากรูปที่ 2.4 และ รูปที่ 2.5

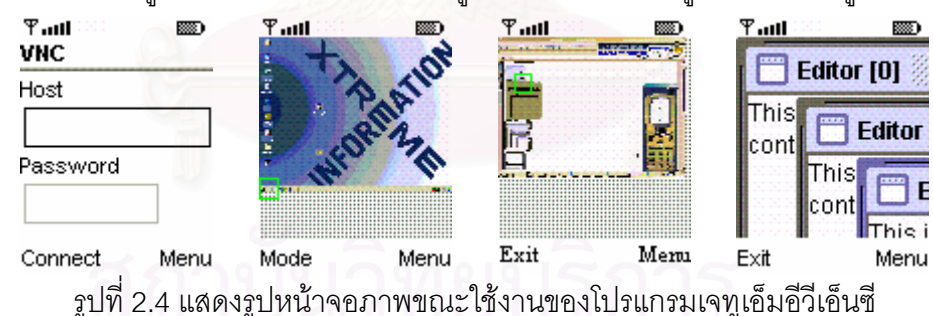

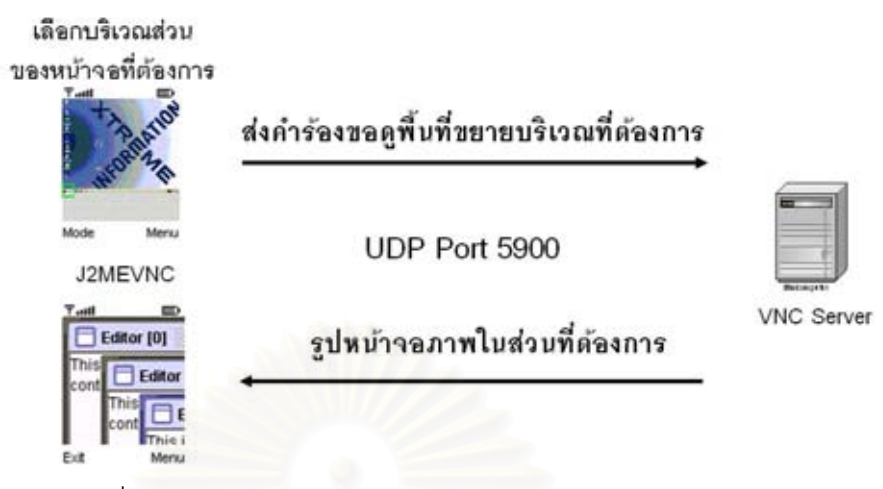

รูปที่ 2.5 แสดงรูปการใช้งานของโปรแกรมเจทูเอ็มอีวีเอ็นซี

งานวิจัยชิ้นนี้ผู้วิจัยพบรูปแบบในการส่งข้อมูลแสดงผลที่น่าสนใจโดยการส่งข้อมูลบริเวณ ิ้ ี้ ี่ บางส่วนของหน้าจอภาพจ<mark>ากปลายทางมาทางฝั่งลูกข่าย ในรูป</mark>แบบการเข้ารหัสแบบพีเอ็นจี ทำให้ ี่ สามารถนำรูปไปแสดงผลออกทางหน้าจอภาพบนเจทูเอ็มอีได้ทันที เป็นการหลีกข้อจำกัดของ ระบบการแสดงผล โดยใช้การจัดการรูปภาพจากทางฝั่งเซิร์ฟเวอร์ให้เรียบร้อยก่อนที่จะส่งมา ี่ แสดงผลบนลูกข่ายทีหลัง แต่งานวิจัยชิ้นนี้ยังมีรูปแบบของการร้องขอข้อมูลในการแสดงผลที่ยังไม่ ิ้ ี้ เป็นลักษณะเวลาจริงในการทำงาน ผลของการเปลี่ยนแปลงหน้าจอภาพที่ปลายทางยังจำเป็นที่ จะต้องรอการร้องขอจากทางฝั่งวิวเวอร์ทุกๆ 3 วินาที และจะใช้ได้เฉพาะในหน้าจอที่ขยายเข้าไป ี่ แล้วเท่านั้นอีกด้วย อีกทั้งการทำงานที่รองรับการทำงานที่ปลายทางได้แค่เพียงหนึ่งงาน ผู้วิจัยจึง ั้ ั้ ี่ ึ่ ไดนําแนวคิดในการสงรูปภาพมาพัฒนาตอใหมีประสิทธิภาพมากขึ้น และพัฒนาวิธีการทํางานทาง ฝั่งเซิร์ฟเวอร์ให้สามารถรองรับการทำงานได้มากกว่าหนึ่งงานพร้อมๆกัน ึ่

# **บทท ี่ 3**

# การออกแบบสภาวะแวดล้อมการทำงานของโปรแกรมประยุกต์ทางฝั่ง **เซิรฟเวอร**

บทนี้เริ่มต้นโดยการเสนอแนวทางการออกแบบสภาวะแวดล้อมการทำงานของโปรแกรม ิ่ ประยุกต์บนโทรศัพท์เคลื่อนที่โดยอาศัยเทคนิคการย้ายการทำงานหลักไปยังฝั่งของเครื่อง ื่ เซิร์ฟเวอร์จากเดิมที่การทำงานหลักของโปรแกรมประยุกต์บนโทรศัพท์เคลื่อนที่ทำงานอยู่บน ี่ ื่ ้อุปกรณ์ลูกข่าย ประกอบไปด้วยส่วน โครงสร้างสภาวะแวดล้อมการทำงานของโปรแกรมประยุกต์ การจัดการสถานะของโปรแกรมประยุกต์ การรับส่งข้อมูลจากเครื่องลูกข่ายโทรศัพท์เคลื่อนที่และ ื่ ื่ โปรแกรมประยุกต์ และ วิธีการอัพเดตข้อมูลรูปภาพไปยังเครื่องลูกข่ายโทรศัพท์เคลื่อนที่ ื่ ื่

## **3.1 โครงสรางสภาวะแวดลอมการทํางานของโปรแกรมประยุกตทางฝง เซิรฟเวอร**

จาวาเป็นภาษาเชิงวัตถุที่ถูกออกแบบมาให้สามารถทำงานบนระบบการทำงานที่แตกต่าง  $\mathcal{L}^{\mathcal{L}}$ กันโดยไม่ยึดติดระบบการทำงานใดระบบการทำงานหนึ่ง และสามารถนำโปรแกรมที่เขียนขึ้นมา ึ่ ึ้ เพียงครั้งเดียวไปทำงานบนระบบอื่นๆได้โดยที่ไม่ต้องแก้ไขตัวโปรแกรมอีก อีกทั้งยังเป็นภาษาที่มีผู้ ั้ ั้ ี่ นิยมนำไปใช้งานในด้านเครือข่ายเน็ตเวิร์คอย่างแพร่หลายในปัจจุบัน ผู้วิจัยจึงได้เลือกภาษาจาวา มาเป็นเครื่องมือในการวิจัยพัฒนาสภาวะแวดล้อมการทำงานของโปรแกรมประยุกต์ทางฝั่ง ื่ เซิรฟเวอร

การออกแบบโครงสร้างสภาวะแวดล้อมการทำงานของโปรแกรมประยุกต์ทางฝั่งเซิร์ฟเวอร์ ถูกออกแบบให้มีโครงสร้างการทำงานที่ใกล้เคียงกับโครงสร้างการทำงานของเจทูเอ็มอี ซึ่งเป็น โครงสร้างที่ถูกออกแบบมาให้เหมาะสมกับการทำงานบนโทรศัพท์เคลื่อนที่ แต่ในส่วนของแวดล้อม ื่ การทำงานของโปรแกรมประยุกต์ทางฝั่งเซิร์ฟเวอร์จะมีส่วนของการประมวลผลการทำงานที่จะ ี่ แยกการทำงานออกมาจากส่วนการแสดงผลและการรับข้อมูลเข้า จะอยู่ในส่วนของฝั่งเซิร์ฟเวอร์ และเชื่อมต่อการทำงานโดยรับข้อมูลเข้าจากโทรศัพท์เคลื่อนที่มาประมวลผลยังเซิร์ฟเวอร์และส่ง ื่ ื่ การแสดงผลที่ได้กลับไปยังโทรศัพท์เคลื่อนที่ สามารถดูรูปการเปรียบเทียบโครงสร้างของ ื่ ส่วนประกอบระหว่างเจทูเอ็มอีและสภาวะแวดล้อมการทำงานของโปรแกรมประยุกต์ทางฝั่ง เซิร์ฟเวอร์ ที่รูป 3.1

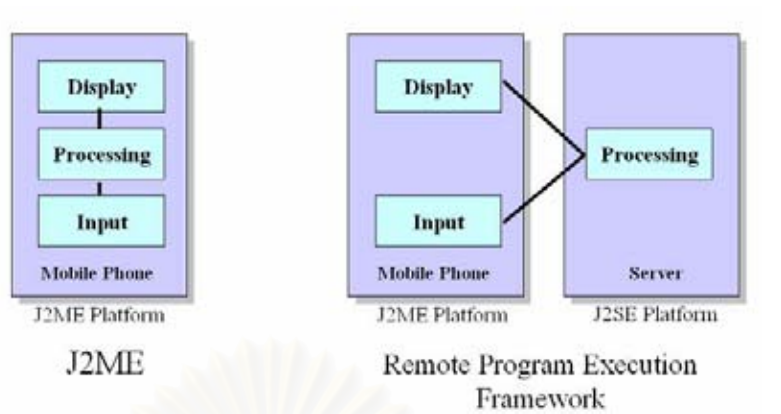

รูปที่ 3.1 รูปแสดงการเปรียบเทียบโครงสรางการทํางานระหวางเจทูเอ็มอีและสภาวะแวดลอมการ ทำงานของโปรแกรมประยุกต์ทางฝั่งเซิร์ฟเวอร์

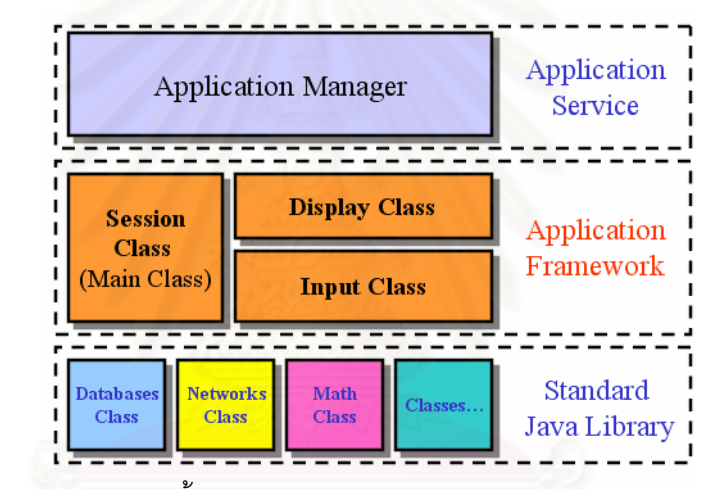

รูปที่ 3.2 รูปแสดงส่วนประกอบทั้งหมดของสภาวะแวดล้อมการทำงานของโปรแกรมประยุกต์ทาง ฝ งเซิรฟเวอร

ส่วนประกอบของการทำงานของสภาวะแวดล้อมการทำงานของโปรแกรมประยุกต์ทางฝั่ง เซิร์ฟเวอร์ ดูจากรูปที่ 3.2 ประกอบ แบ่งออกเป็น 3 ชั้นหลัก คือ ชั้นของคำสั่งจาวามาตรฐานเป็น ั้ ั้ ชั้นของการเรียกใช้งานคำสั่งพื้นฐานและคำสั่งอื่นๆที่ทำงานนอกเหนือจากโครงสร้างหลักของ ั้ ั่ ื้ ั่ ื่ ี่ สภาวะแวดล้อมการทำงานของโปรแกรมประยุกต์ , ชั้นของโครงสร้างสภาวะแวดล้อมการทำงาน ของโปรแกรมประยุกต์เป็นชั้นของคลาสหลักที่นำไปพัฒนาเป็นแกนของโปรแกรมประยุกต์ต่างๆที่ ั้ ี่ ทำงานในสภาวะแวดล้อมของระบบนี้ และชั้นบริหารโปรแกรมประยุกต์ เป็นชั้นการทำงานที่ ั้ ั้ เชื่อมต่อกับส่วนการส่งข้อมูลไปยังเครื่องลูกข่ายโทรศัพท์เคลื่อนที่ และเป็นชั้นที่ทำหน้าที่หลักใน ื่ ื่ ื่ ั้ ี่ ี่ การจัดการสถานะของโปรแกรมประยุกต์ที่กำลังทำงานอยู่ให้สอดคล้องกับการทำงานของฝั่งลูก ี่ ขายและคอยดูแลการทํางานของโปรแกรมประยุกตหลายๆตัวที่ทํางานพรอมๆกัน

## 3.1.1 ชั้นของคำสั่งจาวามาตรฐาน<br>*ผู้ในชั้น*ครอบคะกับค่องส*ะ* **´Ê ´É**

เป็นชั้นการทำงานระดับล่างสุดของโครงสร้างสภาวะแวดล้อมการทำงานของโปรแกรม ประยุกต์ทางฝั่งเซิร์ฟเวอร์ ประกอบด้วยชุดคลาสคำสั่งพื้นฐานของภาษาจาวาต่างๆ เช่น คลาสที่ ´É ºÊ ทำหน้าที่เกี่ยวกับการจัดการฐานข้อมูล, คลาสที่ทำหน้าที่เกี่ยวกับการจัดการระบบเครือข่าย, คลาสที่เกี่ยวกับการคำนวณฟังก์ชั่นคณิตศาสตร์ และ คลาสอื่นๆที่มีอยู่ในตัวโครงสร้างของภาษา │ ºÉ จาวา รวมถึงคลาสจากภายนอกที่สามารถนำเข้ามาเรียกใช้งานในตัวโปรแกรมประยุกต์ทางฝั่ง ¸É ู้เซิร์ฟเวอร์ได้โดยการนำมาติดตั้งภายหลัง นอกเหนือจากที่โครงสร้างภาษาจาวาเตรียมไว้ให้แล้ว

# **3.1.2 ´Ê°Ã¦¦oµ£µª³Âª¨o°¤µ¦Îµµ°Ã¦Â¦¤¦³¥»r**

คลาสหลักของชั้นโครงสร้างโปรแกรมประยุกต์ที่จะนำไปพัฒนาเป็นโปรแกรมประยุกต์ ต่อไป ประกอบด้วย 3 คลาส คือ

1. คลาสส่วนการจัดการควบคุมสถานะและการทำงานของโปรแกรมประยุกต์ (session class : program state)

เป็นคลาสที่ทำหน้<mark>าที่เป็</mark>นส่วนเก็บข้อมูลสถานะและกำหนดฟังก์ชันหลักต่างๆในการ ควบคุมการทำงานของสถาน<mark>ะ</mark>ของโปรแกรม เพื่อที่จะนำฟังก์ชันเหล่านี้ไปพัฒนาต่อเป็นโปรแกรม ∫É<br>Serviços de la construction de la construction de la construction de la construction de la construction de la ประยุกต์ที่สมบูรณ์ต่อไปได้ โดยสถานะของการทำงานได้ถูกกำหนดไว้ 6 สถานะด้วยกันคือ

- $\bullet$  สถานะกำลังทำงาน (ACTIVE) เป็นสถานะที่หมายถึงโปรแกรมประยุกต์กำลังประมวลผล แสดงถึงโปรแกรมประยุกต์ กำลังทำงานปกติ
- สถานะหยุดการทำงานชั่วคราว (PAUSED)

เป็นสถานะที่หมายถึงโปรแกรมประยุกต์ไม่ได้ทำงาน แต่สามารถที่จะกลับมาเข้าสู่สถานะ ∫ ทำงานภายหลังได้ แสดงถึงโปรแกรมประยุกต์หยุดการทำงานชั่วขณะ ´É

• สถานะปิดการทำงานถาวร (DESTROYED)

เป็นสถานะที่หมายถึงโปรแกรมประยุกต์เลิกการทำงานทั้งหมดและไม่สามารถกลับมา ทำงานได้อีก แสดงถึงโปรแกรมประยุกต์ปิดการทำงานอย่างถาวร และปิดการทำงานของ โปรแกรมประยกต์

• สถานะไปสู่การทำงาน (PAUSE\_RESUME)

เป็นสถานะที่หมายถึงโปรแกรมประยุกต์ไม่ได้ทำงาน แต่กำลังรอการเรียกกลับเข้าสู่ สถานะกำลังทำงานจากทางส่วนการบริหารโปรแกรมประยุกต์ แสดงถึงโปรแกรมประยุกต์ พร้อมที่จะเปลี่ยนสถานะกลับมาสู่สถานะกำลังทำงาน │

 $\frac{1}{2}$   $\frac{1}{2}$   $\frac{1}{2}$   $\frac{1}{2}$   $\frac{1}{2}$   $\frac{1}{2}$   $\frac{1}{2}$   $\frac{1}{2}$   $\frac{1}{2}$ ● สถานะไปสู่หยุดการทำงานชั่วคราว (PAUSE\_PENDING)

∪∪∪∪∪∪ ا علاج المعدد ال⊒∏ المعدد المعدد المعدد المعدد المعدد المعدد المعدد المعدد المعدد المعدد المعدد المعدد<br>المعدد المعدد المعدد المعدد المعدد المعدد المعدد المعدد المعدد المعدد المعدد المعدد المعدد المعدد المعدد المع  $\frac{1}{2}$ 。  $\frac{3}{4}$ เป็นสถานะที่หมายถึงโปรแกรมประยุกต์กำลังทำงาน แต่กำลังรอการเรียกกลับเข้าสู่ สถานะหยุดการทำงานชั่วคราวจากทางส่วนการบริหารโปรแกรมประยุกต์ แสดงถึงโปรแกรม ´É ประยุกต์พร้อมที่จะเปลี่ยนสถานะสู่สถานะหยุดการทำงานชั่วคราว ´É

Á}µ³®¤µ¥ ¸É 榤¦³¥ ¹ »r ε¨´Îµµ Ânε¨´¦°µ¦Á¦¸¥¨´Áoµ¼n µ³®¥»µ¦Îµµª¦µªµµ ªµ¦¦ n ·®µ¦Ã¦Â¦¤¦³¥»rÂæ¦¤ ¹ ´É ● สถานะไปสู่ปิดการทำงานถาวร (DESTROY\_PENDING)

 $\frac{1}{2}$ ´É  $x^2$  $\frac{1}{2}$ เป็นสถานะที่หมายถึงโปรแกรมประยุกต์กำลังทำงานหรือหยุดการทำงานชัวคราว แต่ ´É กำลังรอการเรียกเข้าสู่สถา<mark>น</mark>ะหยุดการทำงานถาวรจากทางส่วนการบริหารโปรแกรมประยุกต์ แสดงถึงโปรแกรมประยุกต์พร้อมที่จะเปลี่ยนสถานะสู่สถานะปิดการทำงานถาวร

 $\frac{1}{2}$  $\frac{1}{2}$ ¸É ¼nµ³dµ¦Îµµµª¦ ส่วนประกอบของฟังก์ชันที่ถูกกำห<mark>นดเพื่อให้โปรแกรมป</mark>ระยุกต์นำไปพัฒนาต่อ ประกอบด้วยฟังก์ชั่นหลักทั้งหมด 6 ฟังก์ชั่นคือ

- nª¦³°°¢{r´É ¸É ¼µ®Á¡ Î °Ä® ºÉ o榤¦³¥»rµÅ¡ Î ´µn° °⊐®™™™™™®®™®®™™®®®®™™®®®<br>®™®™™™®™™®®™®®™™®®®™™®®®  $\bullet$  ฟังก์ชั่นเริ่มต้นโปรแกรม (startSession) ·É เป็นฟังก์ชันที่จะถูกเรียกใช้เมื่อมีการเริ่มต้นการทำงานของโปรแกรมทุกครั้ง เหมาะสำหรับ ´É ºÉ ·É เอาไว้ใช้เพื่อกำหนดค่<mark>า</mark>ตัวแปรเริ่มต้นต่างๆสำหรับโปรแกรมประยุกต์ ºÉ
	- $x \cdot \frac{1}{2}$ Á}¢{ r ³ ¸É ¼Á¦¸¥ÄoÁ¤ °¤¸µ¦Á¦ ¤µ¦ o εµ°Ã¦Â¦¤¦ » ´Ê Á®¤µ³µ®¦ Î ´ ´É ºÉ ·É °µ® E nomenant le s<sub>i</sub>mode e literature<br>°µ® and an ºÉ <u>₩</u>  $\bullet$  พังก์ชั่นหยุดโปรแกรมชั่วคราว (pauseSession) เป็นฟังก์ชันที่จะถูกเรียกใช้เมื่อมีการหยุดการทำงานของโปรแกรมชั่วคราวทุกครั้ง ´É ºÉ ´Ê
	- $x^2 + y^2 = 0$ Á}¢{ r ³ ¸É ¼Á¦¸¥ÄoÁ¤ °¤¸µ¦®¥»µ¦µµ°Ã¦Â¦¤ Î ´É ´É ºÉ  $\epsilon$ ´Ê $\begin{array}{ccc} \mathbf{y} & \mathbf{z} & \mathbf{z} \\ \mathbf{z} & \mathbf{z} & \mathbf{z} \\ \mathbf{z} & \mathbf{z} & \mathbf{z} \end{array}$  $\bullet$  พังก์ชั่นปิดโปรแกรม (destroySession) เป็นฟังก์ชันที่จะถูกเรียกใช้ก่อนการปิดการทำงานของโปรแกรมทุกครั้ง เหมาะสำหรับ ´É ´Ê เอาไว้ใช้เพื่อล้างค่าตัวแปรหรือบันทึกข้อมูลสำคัญของโปรแกรมประยุกต์ ºÉ
	- Á}¢{ r ³ ¸É ¼Á¦¸¥Äo n°µ¦dµ¦Îµµ°Ã¦Â¦¤»¦ Á®¤µ³Îµ®¦´ ´É Á°µÅªoÄoÁ¡ °¨µ o nµªÂ¦®¦ ´ º°´¹o°¤¨¼ ε´°Ã¦Â¦¤¦³¥»r  $\bullet$  พังก์ชั่นร้องขอปิดโปรแกรม (notifyDestroyed) เป็นฟังก์ชันที่ใช้ร้องขอเพื่อที่จะเปลี่ยนสถานะของการทำงานไปสู่สถานะปิดการทำงาน ºÉ ถาวร
	- $x^2$   $\frac{dy}{dx}$   $\frac{dy}{dx}$   $\frac{dy}{dx}$   $\frac{dy}{dx}$   $\frac{dy}{dx}$   $\frac{dy}{dx}$   $\frac{dy}{dx}$ ● พังก์ชั่นร้องขอหยุดโปรแกรมชั่วคราว (notifyPaused)

Á}¢{ r ´É ¸ÉÄo¦o°°Á¡ °³Á¨ ¸É ¸É ¥µ³°µ¦µµÅ Î ¼nµ³dµ¦µµ Î ºÉ µª¦ เป็นฟังก์ชันที่ใช้ร้องขอเพื่อที่จะเปลี่ยนสถานะของการทำงานไปสู่สถานะหยุดการทำงาน ºÉ ชั่วคราวของโปรแก<mark>รม</mark>

 $x \circ \psi$ <sup>e</sup> Á}¢{ r ´É ¸ÉÄo¦o°°Á¡ °³Á¨ ¸É ¸É ºÉ Whenever the main is a formulation of  $\frac{1}{2}$  $\bullet$  พังก์ชั่นร้องขอกลับสู่การทำงานของโปรแกรม (resumeRequest)

เป็นฟังก์ชั่นที่ใช้ร้องขอเพื่อที่จะเปลี่ยนสถานะของการทำงานไปสู่สถานะกำลังการทำงาน ของโปรแกรม  $\tilde{u}$ ºÉ

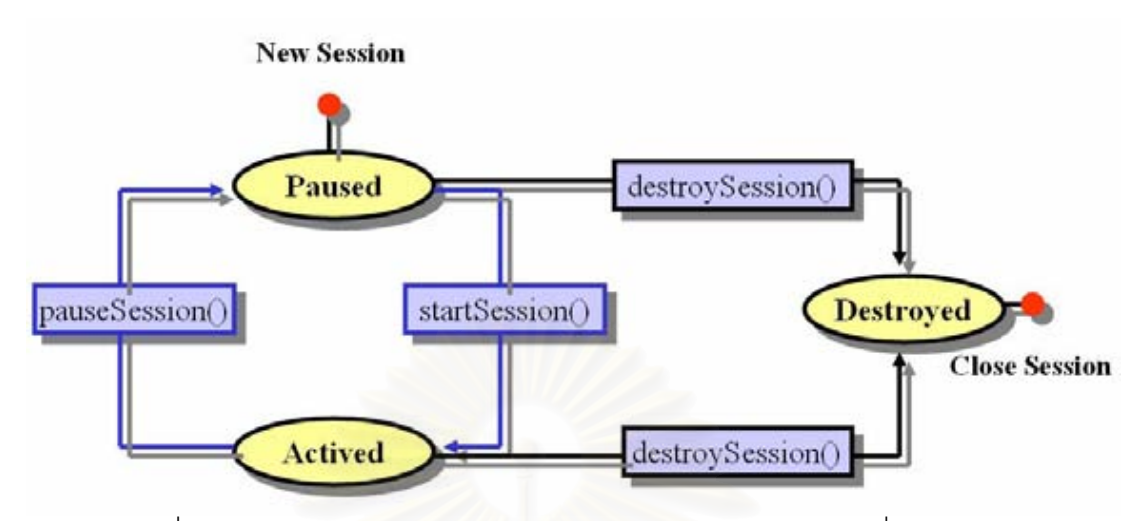

รูปที่ 3.3 รูปแสดงสถานะของการทำงานของโปรแกรมประยุกต์ทางฝั่งเซิร์ฟเวอร์

เมื่อเริ่มเข้าสู่การทำงานของโปรแกรมประยุกต์สถานะจะถูกกำหนดตั้งแต่เริ่มต้นเป็น<br>. ฟังก์ชันเริ่มต้นโปรแกรม หลังจากนั้นจะเปลี่ยนสถานะไปสู่สถานะกำลังทำงาน<br>-ºÉ ·É ´Ê nÁ¦ ¤oÁ} ºÉ ·É ·É สถานะไปสู่การทำงานดูรูปที่ 3.3 ประกอบ เพื่อรอให้ส่วนบริหารโปรแกรมประยุกต์เข้าไปเรียก ·É

มเทรเบเผงเกย์ หนดเบทรเบเผงมาง บร ยาหนาวรรยบพงบภหร.ดงลดหยุดเกรศบรหล.บม.<br>สมัยรับ เผงเกย์ หนดบาทรับ แผงมาง บร ยาหนาวรรยบพงบสหร.ดงลดหยุดเกรศบรรยวมรายร.บ ¢{r´É Á¦ ¤Ã¦Â¦¤ ®¨ o µ ´ ´Ê³Á¨¥µ³Å ¸É ¼nµ³µ¨Î ´Îµµ ·É ขณะกำลังอยู่ในส<mark>ถานะ</mark>กำลังทำงาน ถ้ามีการเรี<mark>ยกฟังก์ชั่นร้องขอหยุ</mark>ดโปรแกรมชั่วคราว สถานะของโปรแกรมประยุกต์จะเปลี่ยนไปเป็นสถานะไปสู่หยุดการทำงานชั่วคราว และมีการเรียก ฟังก์ชันหยุดโปรแกรมชั่วคราว หลังจากนั้นจะเปลี่ยนสถานะเป็นสถานะหยุดการทำงานชั่วคราว ´É

ă un e constructo de la esta de la esta de la esta de la esta de la esta de la esta de la esta de la esta de<br>La esta de la esta de la esta de la esta de la esta de la esta de la esta de la esta de la esta de la esta de ria ia<br>. µъратния из трания из выписания из трания из трания из трания из трания из трания из трания из трания из трани<br>Трания из транических после транических после транических после транических после транических после транически ¢{ r´É ®¥»Ã¦Â¦¤´É ª¦µª ®¨µ ´ ³Á¨ ´Ê ¥µ³Á ¸É µ³®¥ } »µ¦µµ Î ª¦µª  $\epsilon$ ขณะกำลังอยู่ในสถานะหยุดการทำงานชั่วคราว ถ้ามีการเรียกฟังก์ชั่นร้องขอกลับสู่การ ทำงานของโปรแกรม สถานะของโปรแกรมประยุกต์จะเปลี่ยนไปเป็นสถานะไปสู่สถานะไปสู่การ ทำงาน หลังจากนั้นจะเปลี่ยนสถานะเป็นสถานะกำลังทำงาน

³Îµ¨´°¥Äµ³®¥ ¼n µ¦ » 嵪¦µª ´É oµ¤¸µ¦Á¦¸¥¢{ r¦ ´É o°°¨´¼nµ¦  $\frac{1}{2}$   $\frac{1}{2}$   $\frac{1}{2}$   $\frac{1}{2}$   $\frac{1}{2}$   $\frac{1}{2}$  $\frac{1}{2}$ ³Îµ¨´°¥Äµ³ ¼n ε¨´ µµ®¦ Î º°µ³®¥»µ¦Îµµ ´É  $\overline{a}$  $\frac{1}{\sqrt{2}}$  $\frac{1}{2}$ ขณะกำลังอยู่ในสถานะกำลังทำงานหรือสถานะหยุดการทำงานชั่วคราว ถ้ามีการเรียก ´É ฟังก์ชันร้องขอปิดโปรแกรม สถานะของโปรแกรมประยุกต์จะเปลี่ยนไปเป็นสถานะไปสู่ปิดการ ทำงานถาวร และมีการเรียกฟังก์ชั่นปิดโปรแกรม หลังจากนั้นจะเปลี่ยนสถานะเป็นสถานะปิดการ ทำงานถาวร และออกจากโปรแก<mark>รม</mark>

 $\begin{array}{ccc} | & | & | & | & | \end{array}$  $E_1$   $\cdots$   $\cdots$ 2. คลาสส่วนการแสดงผลหน้าจอภาพไปยังเครื่องลูกข่ายโทรศัพท์เคลื่อนที่ (display class : ºÉ ºÉ graphics display)

 $\frac{1}{2}$  .  $\frac{1}{2}$  or  $\frac{1}{2}$  or  $\frac{1}{2}$  or  $\frac{1}{2}$  or  $\frac{1}{2}$  or  $\frac{1}{2}$  or  $\frac{1}{2}$  .  $\frac{1}{2}$  or  $\frac{1}{2}$  . ºÉ ºÉ alini 1911 in 1981<br>January 1922 in 1923 เป็นคลาสที่ทำหน้าที่กำหนดฟังก์ชั้นเพื่อให้โปรแกรมประยุกต์นำไปพัฒนาต่อ สำหรับการ แสดงผลจากการทำงานสู่ผู้ใช้ภายนอก ประกอบด้วยฟังก์ชั่นหลัก 1 ฟังชั่น คือ ฟังก์ชั่นวาดภาพ (paint) ซึ่งมีการรับค่าตัวแปรกราฟิก 1 ตัวสำหรับใช้อ้างอิงในการวาดภาพ และจะถูกเรียกใช้จาก ∫<br>∫ ทางส่วนบริหารโปรแกรมประยุกต์

¨µµ¦µµ Î ¼nļo o£µ¥° ¦³°oª¥¢{r´É ®¨´ 1 ¢{ ´É º° ¢{r´É 3. ¨µnªµ¦´µ¦Á®»µ¦r°µ¦¦´o°¤¼¨Áoµ (input class : action event)  $(1)$  $\overline{\mathfrak{g}}$ ¤µ¦¦ ¸ ´nµ´ªÂ¦¦µ¢d 1 ª´ 宦´Äo°oµ°·Äµ¦ªµ£µ¡ ¨³³¼Á¦¸¥Äoµ Á}¨µ¸Éµ® Î oµ ¸ÉÁ} nªÎµ®nµªÂ¦ ´ ¸É°»i¤Ã¦«´¡rÁ¨ °¸É宦´ µnª¦·®µ¦Ã¦Â¦¤¦³¥»r µ¦¦´o°¤¼¨Áoµ ¼¦¼¸É 3.4 ¨³Îµ®¢{r®¨ ´É ´Äµ¦¦´nµÁ®»µ¦r°µ¦¦´o°¤¼¨°  $3.5\,$ r $3.5\,$ i $\mu$ iai  $r$ n in ºÉ โปรแกรม เพื่อที่จะนำข้อมูลที่รับเข้ามาและเหตุการณ์เหล่านี้ไปใช้ในการควบคุมโปรแกรมประยุกต์ ในส่วนอื่นๆต่อไปได้ ºÉ

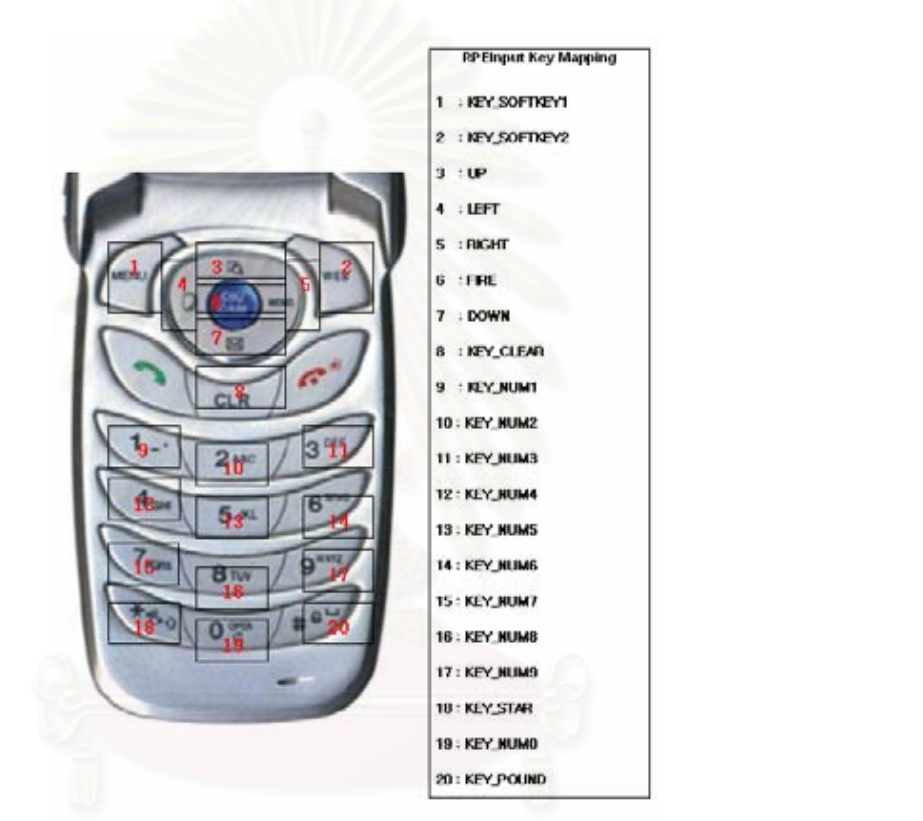

รูปที่ 3.4 รูปแสดงตำแหน่งของปุ่มบนโทรศัพท์เคลื่อนที่เทียบกับค่าตัวแปรคงที่ในคลาสส่วนการ ºÉ ้จัดการเหตุการณ์ของการรับข้อมูลเข้า

## 3.1.3 ซั้นบริหารโปรแกรมประยุกต์<br>ผ<sup>ู</sup>๊มซั้มจอต*ำการเช่*ะแมสอง **´Ê**

 $\frac{1}{2}$ เป็นชั้นการทำงานระดับบนสุดของโครงสร้างสภาวะแวดล้อมการทำงานของโปรแกรม ประยุกต์ทางฝั่งเซิร์ฟเวอร์

**´Ê** ้มีหน้าที่ในการควบคุมการบริหารจัดการโปรแกรมประยุกต์ มีดังต่อไปนี้คือ

- **3.1.3 ¦·®µ¦Ã¦Â¦¤¦³¥» r** ● ควบคุมการเรียกโปรแกรมประยุกต์ขึ้นมาทำงานและปิดโปรแกรมประยุกต์
- ควบคุมสถานะของการทำงานของโปรแกรมประยุกต์
	- ควบคุมการแสดงผลจากการทำงานของโปรแกรมประยุกต์
- ควบคุมการรับข้อมูลเหตุการณ์และส่งต่อไปยังโปรแกรมประยุกต์
- x ª»¤µ³°µ¦Îµµ°Ã¦Â¦¤¦³¥»r x ´µ¦¦´o°¤¼¨Îµ¦o°°µ¦Â¨µµÁ¦ °¨¼nµ¥Ã¦«¡´ rÁ¨ºÉ°¸É ¤µ ประมวลผลและส่งข้อมูลแสดงผลจากโปรแกรมประยุกต์ไปยังเครื่องลูกข่าย<br>- $\frac{1}{2}$ ºÉ ºÉ โทรศัพท์เคลื่อนที่ผ่านทางระบบเครือข่าย

x ´µ¦¦´o°¤¼¨Îµ¦o°°µ¦Â¨µµÁ¦ °¨¼nµ¥Ã¦«¡´ rÁ¨ºÉ°¸É ¤µ  $\vec{a}$ ºÉ  $\frac{1}{2}$ es en  $\frac{1}{2}$ eñ al eus en eus e seul $\frac{1}{2}$  $\frac{1}{2}$ ·É ¦³¥»r¹É ³°¥Îµ®µo ¦ ¸É ´Îµ¦o°°°µ ¨ {~ ¼µ¥Äµ¦Á¦ n ¸¥Ád榤¦³¥»r°ºÉ Ç Á¤ °¤¸µ¦¦o°°Ä®oÁd榤¦³¥»r榤¦·µ¦ ³¦oµÃ¦Â¦¤ª´»µ¨µ-ºÉ ¸Ê 榤¦³¥»r¡ ¸É ´µ¤µµµ¦Îµ¨µÄ´Ê°Ã¦¦oµÃ¦Â¦¤¦³¥»rÅÄo¨³ และส่งผ่านเข้ามาที่คำสั่งจัดการเหตุการณ์ที่อยู่ในคลาสของโครงสร้างโปรแกรมประยุกต์ ซึ่ง<br>โปรแกรมที่พัฒนาจากโครงสร้างนี้สามารถนำผลลัพธ์ของคำสั่งจัดการเหตุการณ์ไปใช้งานต่อได้ ·É ´É ๋ระหว่างนี้จะมีการร้องขอภาพ<mark>การแสดง</mark>ผลจากทางผั่งเครื่องลูกข่ายโทรศัพท์เคลื่อนที่อยู่ตลอดเวลา ้<br>โดยชั้นบริหารโปรแกรมประยุกต์จะดึงผลลัพธ์จากการประมวลผลจากส่วนของฟังก์ชั่นจากคลาส การแสดงผลหน้าจอภาพ และถ้าทางฝั่งลูกข่ายมีการสั่งหยุดโปรแกรมประยุกต์ชั่วคราว จะมีการส่ง<br>เหตุการกโกลับเข้าบาเพื่อทำการปลี่ยบสกาบฯของการทำงานของโปรแกรมประยุกต์ขั้นให้คย่ใบ เหตุการณ์กลับเข้ามาเพื่อทำการเปลี่ยนสถานะของการทำงานของโปรแกรมประยุกต์นั้นให้อยู่ใน ´É สถานะหยุดการทำงานชั่วคราวอีกครั้ง และถ้าตัวบริการโปรแกรมประยุกต์ได้รับค่าเหตุการณ์ปิด ºÉ ຺ โปรแกรมกะทันหันหรือโปรแกรมประยุกต์นั้นหยุดการทำงานเป็นเวลานานจนกระทั่งหมดเวลาที่ กำหนดไว้ ชั้นบริหารโปรแกรมประยุกต์จะมีการเปลี่ยนสถานะเป็นสถานะปิดโปรแกรมถาวรและสั่ง ´É ทำลายวัตถุโปรแกรมประยุกต์ตัวที่ทำงานอยู่นั้น เป็นการจบขั้นตอนการทำงานของชั้นบริหาร ºÉ โปรแกรมประยุกต์ การทำงานของชั้นบริหารโปรแกรมประยุุกต์ เริ่มต้นจากการเปิดโปรแกรมบริการโปรแกรม ·É ประยุกต์ซึ่งจะคอยทำหน้าที่รับคำร้องขอของทางฝังลูกข่ายในการเรียกเปิดโปรแกรมประยุกต์อื่นๆ เมื่อมีการร้องขอให้เปิดโปรแกรมประยุกต์ โปรแกรมบริการนี้จะสร้างโปรแกรมวัตถุจากคลาส ºÉ ¸Ê โปรแกรมประยุกต์ที่พัฒนามาจากการนำคลาสในชั้นของโครงสร้างโปรแกรมประยุกต์ไปใช้ และ กำหนดสถานะของการทำงานเริ่มต้นเป็นหยุดการทำงานชั่วคราว ดูรูปที่ 3.2 ประกอบ เมื่อทำการ ·É ´É สร้างโปรแกรมวัตถุเรียบร้อยแล้วจึงเปลี่ยนสถานะเป็นสถานะกำลังทำงาน ในระหว่างทำงาน ถ้า ทางฝั่งลูกข่ายมีการกดปุ่ม จะเกิดเป็<mark>นการส่งค่าของเหตุการณ์กลับ</mark>มายังบริการโปรแกรมประยุกต์ และส่งผ่านเข้ามาที่คำสั่งจัดก<mark>ารเห</mark>ตุการณ์ที่อยู่ในคล<mark>าสขอ</mark>งโครงสร้างโปรแกรมประยุกต์ ซึ่ง ¸Ê ´É ºÉ ´É ºÉ ´Ê ´Ê ´Ê ´Ê

องค์ประกอบของชั้นบริหารโปรแกรมประยุกต์ สามารถแบ่งออกได้เป็น 4 ระดับ ดูภาพที่ 3.5  $\overline{a}$ 

 $\bullet$   $\,$  ระดับการเชื่อมต่อ (link layer) ºÉ

 $\mathcal{L}^{\text{max}}_{\text{max}}$ 

ระหว่างเครื่องลูกข่ายโทรศัพท์เคลื่อนที่และโปรแกรมประยุกต์ทางฝั่งเซิร์ฟเวอร์ เป็นส่วนที่เกี่ยวข้องกับการส่งข้อมูลในระดับของอุปกรณ์เครือข่าย ในการรับส่งข้อมูล ∫ ºÉ

● ระดับการส่งข้อมูล (transport layer) 。<br>│ ¸É

เป็นส่วนที่เกี่ยวข้องกับการส่งข้อมูลในระดับของซอฟต์แวร์ มีการกำหนดรูปแบบและ ºÉ ¸É โพรโตคอลในการรับส่งข้อมูลระหว่างเครื่องลูกข่ายโทรศัพท์เคลื่อนที่และโปรแกรมประยุกต์ทางฝั่ง ºÉ **a** เซิร์ฟเวอร์ ซึ่งจะมีการอธิบายเพิ่มเติมใน หัวข้อที่ 3.3 ต่อไป ¹É ·É

● ระดับการควบคุมการทำงานของโปรแกรมประยุกต์ (session layer)

เป็นส่วนที่เกี่ยวข้องกับการควบคุมจัดการการสร้างหรือทำลายโปรแกรมวัตถุจากคลาส í<br>∫ ¸É ของโปรแกรมประยุกต์และการควบคุมสถานะของโปรแกรมประยุกต์แต่ละตัวที่กำลังทำงานอยู่<br>● ระดับโปรแกรมประยุกต์ (application layer) ºÉ ∫

¹É ● ระดับโปรแกรมประยุกต์ (application layer) ·É

เป็นส่วนที่เกี่ยวข้องกับการทำงานของโปรแกรมประยุกต์ โปรแกรมประยุกต์แต่ละตัวจะมี การทำงานที่แยกอิสระต่อกันไม่เกี่ยวข้องกันในเรื่องของการประมวลผลงาน แต่ละตัวจะมีการ ∫<br>∫ ¸É จัดการเหตุการณ์ของการรับข้อมูลเข้าจากฝั่งของลูกข่าย และการจัดการแสดงผลตามแต่ละ สถานะของแต่ละตัวโดยถูกระดับการควบคุมการทำงานของโปรแกรมประยุกต์เป็นส่วนดูแล ¸É ¸É

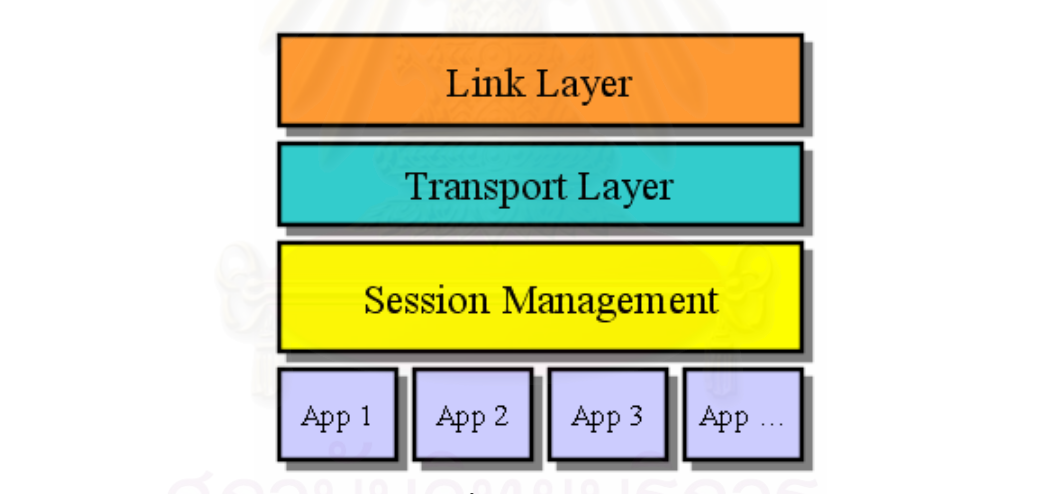

รูปที่ 3.5 รูปแสดงองค์ประกอบของชั้นการบริหารโปรแกรมประยุกต์ทางฝั่งเซิร์ฟเวอร์

## 3.2 วิธีการอัพเดตข้อมูลรูปภาพไปยังเครื่องลูกข่ายโทรศัพท์เคลื่อนที่<br>———————————————————— **ºÉ ºÉ**

ขั้นตอนวิธีการอัพเดตข้อมูลรูปภาพไปยังเครื่องลูกข่ายโทรศัพท์เคลื่อนที่ ได้มีการพิจารณา หน้าจอภาพที่ไม่ละเอียดมาก ส่วนมากอยู่ในช่วงประมาณ 100-200 x 100-200 จุด [12] และ<br>-**ºÉ ¸É** ´Ê ºÉ ºÉ ้วิธีการส่งข้อมูลโดยการเลือกวิธีการส่งบางส่วนของรูปภาพที่มีการเปลี่ยนแปลงของค่าสี เนื่องจากทางกายภาพของเครื่องลูกข่ายโทรศัพท์เคลื่อนที่มีขนาดความละเอียดของ ºÉ

จำนวนสีที่สามารถแสดงผลได้ส่วนมากอยู่ในช่วง 2 – 16 บิต เพราะฉะนั้นการผิดพลาดของค่าสี ´Ê ºÉ ้ ในการแสดงผลเพียงเล็กน้อยจึงสามารถสังเกตได้ชัด และทำให้คุณภาพของภาพที่ออกมาในการ แสดงผลต่ำ การแสดงผลภาพในหน้าจอภาพของเครื่องลูกข่ายโทรศัพท์เคลื่อนที่ที่เหมาะสม จึง ºÉ ºÉ ºÉ ¸É ้ เป็นการแสดงผลข้อมูลรูปภาพประเภทไม่สูญเสียความถูกต้องของรูปภาพ และเนื่องจากข้อจำกัด ้เป็นการแสดงผลข้อมูลรูปภาพประเภทไม่สูญเสียความถูกต้องของรูปภาพ และเนื่องจากข้อจำกัด<br>ของการทำงานของเจทูเอ็มอีที่ไม่มีคำสั่งในการลงจุดสี(Put Pixel) และ ไม่สามารถส่งข้อมูลรูปภาพ ´Ê ู้ เข้าไปที่หน่วยความจำแสดงผลจอภาพ(video memory)ได้โดยตรง สามารถใช้ได้เพียงคำสั่งวาด ิ รูปพื้นฐาน เช่น วาดรูปเส้นตรง, สี่เหลี่ยม, วงกล<sub>ิ่</sub>ม,วาดตัวอักษรข้อความ และวาดรูปภาพ การ ºÉ ºÉ ¸É ้ เข้ารหัสรูปภาพที่เจทูเอ็มอีสามารถนำมาใช้งานได้นั้นมีเพียงแบบพีเอ็นจีเท่านั้น ดังนั้นวิธีการ ื อัพเดตข้อมูลภาพเคลื่อนไหวจากสภาวะแวดล้อมการทำงานของโปรแกรมประยุกต์ทางฝั่ง ้ เซิร์ฟเวอร์จึงใช้วิธีการแปลงหน้าจอการแสดงผลจากฝั่งเซิร์ฟเวอร์ให้อยู่ในรูปแบบของการเข้ารหัส ´É ึ แบบพีเอ็นจีและส่งไปยังโปรแกรมเจทูเอ็มอีที่ทำงานอยู่บนเครื่องลูกข่ายโทรศัพท์เคลื่อนที่นำไป  $\overline{\phantom{a}}$ แสดงผลบนจอภาพอีกที่หนึ่ง ´Ê ºÉ ºÉ ´É ´Ê ´Ê ´Ê ¸É ºÉ ºÉ

วิธีการของการหาพื้นที่ที่มีการเปลี่ยนแปลงของค่าสีและการเข้ารหัสภาพ ได้มีการ ึ ออกแบบมาทั้งหมด 4 วิธี<mark>เพื่อ</mark>นำมาใช้ในการทดสอบหาผลลัพธ์มาเปรียบเทียบ เพื่อนำไปสู่การ ¸É ºÉ ºÉ  $\overline{\phantom{a}}$ ้ เลือกวิธีการที่เหมาะสมเพื่<mark>อ</mark>น้ำมาใช้งานในการส่งข้อมูลอัพเดทรูปภาพให้กับโปรแกรมทางฝั่ง ´Ê ºÉ ºÉ เครื่องลูกข่ายมือถือให้มีประสิทธิภาพสูงสุด ºÉ

<u>วิธีที่ 1</u> การส่งข้อมูลแบบทั้งหน้าจอภาพ ใช้วิธีการพิจารณาบริเวณพื้นที่ทั้งหมดเท่ากับ ´Ê ºÉ ºÉ ขนาดของภาพ ¸É Á®¤µ³¤Á¡ ´Ê ´Ê

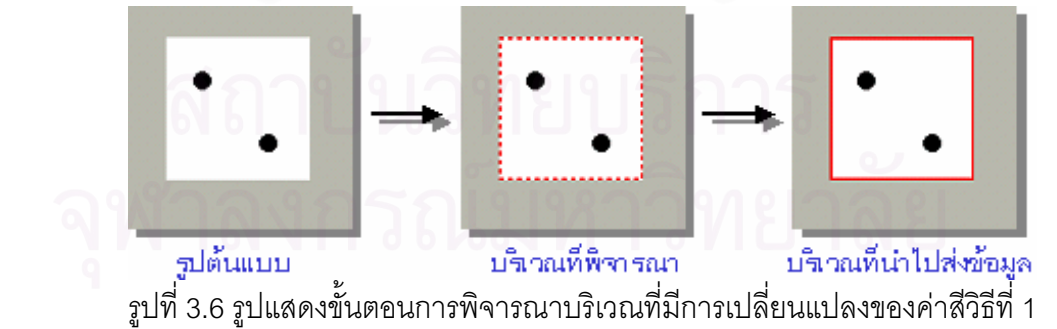

บริเวณที่ไม่มีการเปลี่ยนแปลงของค่าสี ขั้นตอนการการทำงานคือนำพื้นที่บริเวณตั้งแต่มุมบนซ้าย<br>| อธิบายขั้นตอนของวิธีการพิจารณาบริเวณของวิธีที่ 1 จาก รูปที่ 3.6 กำหนดให้จุดสีดำคือ ´Ê บริเวณที่มีการเปลี่ยนแปลงของค่าสีจากภาพเคลื่อนไหว ณ ภาพปัจจุบัน และ พื้นที่สีขาวคือ ´Ê ¸É ´Ê ของภาพมาจนถึงมุมล่างขวาของภาพ แล้วนำบริเวณดังกล่าวไปเข้ารหัสพีเอ็นจี และส่งข้อมูลที่ทำ

การเข้ารหัสแล้วไปยังฝั่งการแสดงผลโดยการนำภาพที่ได้ไปถอดรหัสและวาดลงบนหน้าจอ ´Ê แสดงผลทั้งภาพ ¸É ´Ê

<u>วิธีที่ 2</u> การส่งข้อมูลบางส่วนของหน้าจอภาพ ใช้วิธีการพิจารณาบริเวณพื้นที่โดยการ ¸É กำหนดตารางตำแหน่งในการตรวจสอบการเปลี่ยนแปลงของค่าสีแบบตายตัว

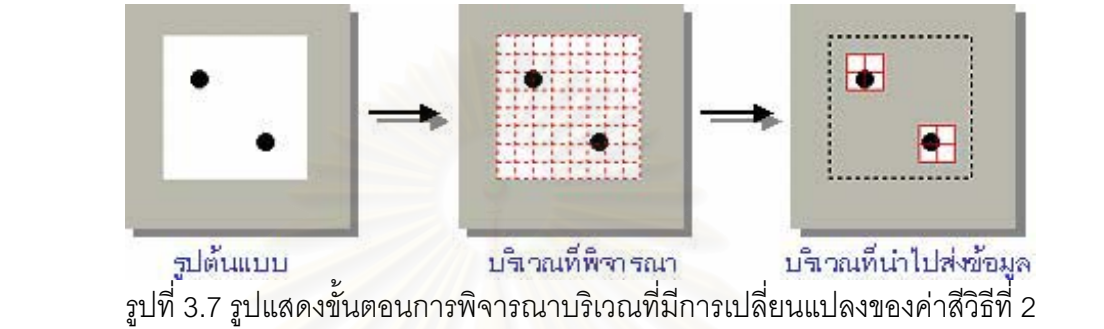

บริเวณที่ไม่มีการเปลี่ยนแป<mark>ลงของค่าสี ขั้นตอนการการทำงาน คื</mark>อ แบ่งหน้าจอภาพออกเป็นตาราง ช่องของตารางว่าตำแหน่งในช่องใดมีการเปลี่ยนแปลงบ้าง และทำการนำพื้นที่ของช่องที่มีการ ´Ê ึ เปลี่ยนแปลงไปเข้ารหัสพีเอ็นจีทีละช่อง และส่งข้อมูลที่ทำการเข้ารหัสแล้วพร้อมตำแหน่งบนภาพ ¸É ºÊ ¸É ึ ของแต่ละช่องไปยังฝั่งการแสดงผลโดยการนำภาพที่ได้ไปถอดรหัสและวาดลงบนหน้าจอแสดงผล ´Ê ทั้งภาพตามตำแหน่งช่องที่ระบุไว้ อธิบายขั้นตอนของวิธีการพิจารณาบริเวณของวิธีที่ 1 จาก รูปที่ 3.7 กำหนดให้จุดสีดำคือ ´Ê บริเวณที่มีการเปลี่ยนแปลงของค่าสีจากภาพเคลื่อนไหว ณ ภาพปัจจุบัน และ พื้นที่สีขาวคือ ´Ê ขนาด 8 x 8 ช่อง แต่ละช่องมีขนาด 16 x 16 จุด ใช้การตรวจสอบการเปลี่ยนแปลงของค่าสีทีละ ¸É ´Ê ∫

<u>วิธีที่ 3</u> การส่งข้อมูลบางส่วนของหน้าจอภาพ ใช้วิธีการพิจารณาบริเวณพื้นที่ที่เล็กที่สุดที่ ุ ครอบคลุมบริเวณที่มีการเปลี่ยนแปลงของค่าสีทั้งหมด ´Ê ¸É ¸É

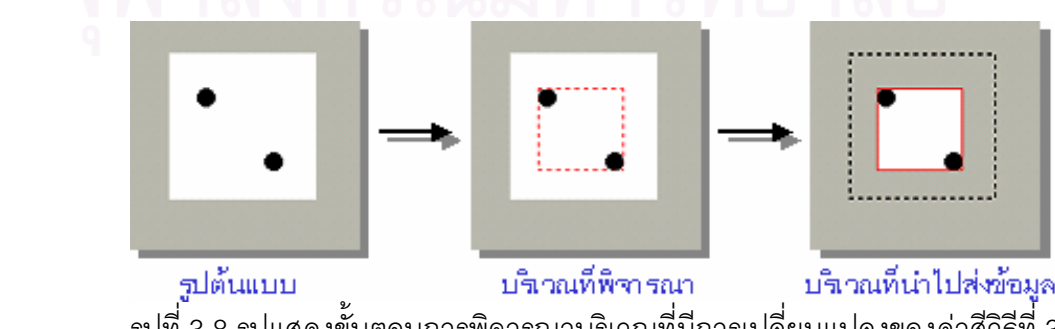

รูปที่ 3.8 รูปแสดงขั้นตอนการพิจารณาบริเวณที่มีการเปลี่ยนแปลงของค่าสีวิธีที่ 3

 $^{\ast}$ แม มาเข้าจะรัสพีเจ็มฉี่ และสงข้อมอที่ทำกายข้าจะรัสแล้วและฉำแหน่งมนเห้าย ู้<br>ไปยังฝั่งการแสดงผลโดยการนำภาพที่ได้ไปถอดรหัสและวาดลงบนหน้าจอแสดงผลทั้งภาพตาม ´Ê ตำแหน่งเริ่มต้นที่ได้รับ ¸É อธิบายขั้นตอนของวิธีการพิจารณาบริเวณของวิธีที่ 1 จาก รูปที่ 3.8 กำหนดให้จุดสีดำคือ ´Ê บริเวณที่มีการเปลี่ยนแปลงของค่าสีจากภาพเคลื่อนไหว ณ ภาพปัจจุบัน และ พื้นที่สีขาวคือ บริเวณที่ไม่มีการเปลี่ยนแปลงของค่าสี่ ขั้นตอนการการทำงาน คือ ใช้วิธีการค้นหาตำแหน่งมุมบน ´Ê ซ้ายลงมาที่มีการเปลี่ยนแปลงของค่าสีตำแหน่งแรก และค้นหาตำแหน่งมุมล่างขวาขึ้นไปที่มีการ ¸É เปลี่ยนแปลงของค่าสีตำแหน่งแรก แล้วทำการนำพื้นที่ที่อยู่ในตำแหน่งระหว่างมุมบนซ้ายและมุม ºÊ ¸É ล่างขวาที่พบ มาเข้ารหัสพีเอ็นจี และส่งข้อมูลที่ทำการเข้ารหัสแล้วและตำแหน่งมุมบนซ้ายที่พบ ¸É ¸É ´Ê

<u>วิธีที่ 4</u> การส่งข้อมูลบางส่วนของหน้าจอภาพ ใช้วิธีการพิจารณาบริเวณเฉพาะพื้นที่ที่ใหญ่ ºÊ ¸É ที่สุดที่ที่มีการเปลี่ยนแปลงของค่าสีมากกว่า 1 ตำแหน่ง 。<br>。  $\overline{)}$ ¸É

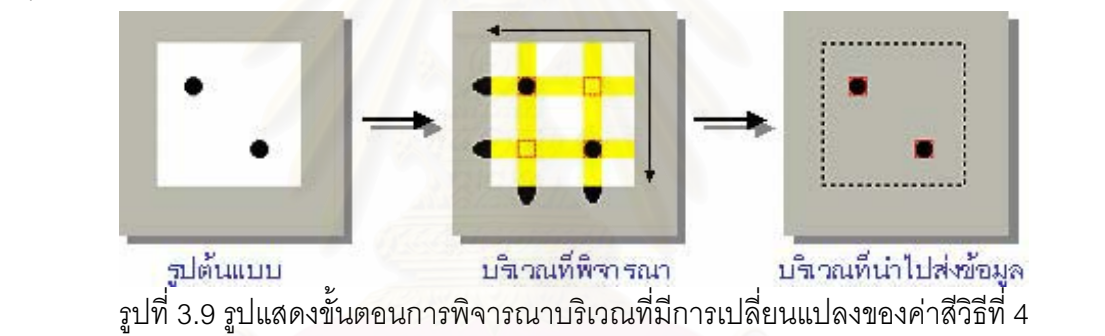

ตำแหน่งที่มีการเปลี่ยนแปลงของค่าสีหนึ่งตำแหน่งตามแนวแกนนอนและแนวแกนตั้งทีละแถว เมื่อ °·µ¥ °°ª·¸µ¦¡·µ¦µ¦·Áª°ª·¸ ¸É 1 µ ¦¼¸É 3.9 ε®Ä®o»¸Îµº° ´Ê ¦·Áª ¤¸µ¦Á¨¸É¥Â¨°nµ¸µ£µ¡Á¨ ºÉ°Å®ª £µ¡{»´ ¨³ ¡ ¸µªº° ¸É ovelissississis in interaction in interaction in itemation is interactional interaction in itemation in itemation in<br>, a letter and letter and letter and letter and letter and letter and letter and letter and letter and ¸É Á¨¸É¥Â¨µ¤ÂªÂ°Â¨³ÂªÂ´Êå嵦ªnµÁ¡ ¤ÁoµÅ®¹Éĵ¦¦ª¡ ε®n¸É¤¸µ¦Á¨¸É¥Â¨°nµ¸®  $\epsilon$  and  $\epsilon$  and  $\epsilon$  and  $\epsilon$  and  $\epsilon$  are  $\epsilon$  and  $\epsilon$  and  $\epsilon$ ¨³Âª Á¤ ¸ ° ºÉε¦»ÂªÂ¨oª³Åonµnª°Ân¨³Â¸É¤¸µ¦Á¨¸É¥Â¨°nµ¸Îµnª°nµ¸ อธิบายขั้นตอนของวิธีการพิจารณาบริเวณของวิธีที่ 1 จาก รูปที่ 3.9 กำหนดให้จุดสีดำคือ ´Ê บริเวณที่มีการเปลี่ยนแปลงของค่าสีจากภาพเคลื่อนไหว ณ ภาพปัจจุบัน และ พื้นที่สีขาวคือ บริเวณที่ไม่มีการเปลี่ยนแปลงของค่าสี ขั้นตอนการการทำงาน คือ ทำการโปรเจคชั่นค่าสีที่มีการ เปลี่ยนแปลงตามแนวแกนนอนและแนวแกนตั้งโดยทำการบวกค่าเพิ่มเข้าไปหนึ่งในการตรวจพบ ∫<br>É ´Ê ตำแหน่งที่มีการเปลี่ยนแปลงของค่าสีหนึ่งตำแหน่งตามแนวแกนนอนและแนวแกนตั้งทีละแถว เมื่อ<br>ทำครบทุกแถวแล้วจะได้ค่าช่วงของแต่ละแกนที่มีการเปลี่ยนแปลงของค่าสี นำช่วงของค่าสีที่มีการ เปลี่ยนแปลงมาทำการอินเทอเซคชันจะได้พื้นที่สี่เหลี่ยมหลายบริเวณเกิดขึ้น นำพื้นที่สี่เหลี่ยมแต่ ¹Ê ละบริเวณมาทำการพิจารณาหาว่าพื้นที่ใดมีการเปลี่ยนแปลงของค่าสีและนำพื้นที่สี่เหลี่ยมที่มีการ ºÊ ºÊ ∫ เปลี่ยนแปลง มาเข้ารหัสพีเอ็นจี และส่งข้อมูลที่ทำการเข้ารหัสแล้วและตำแหน่งของพื้นที่สี่เหลี่ยม ¸É ºÊ ไปยังฝั่งการแสดงผลโดยการนำภาพที่ได้ไปถอดรหัสและวาดลงบนหน้าจอแสดงผลทั้งภาพตาม ´Ê ตำแหน่งท<mark>ี่</mark>ได้รับ
#### ขั้นตอนการทดสอบวิธีการหาพื้นที่ที่มีการเปลี่ยนแปลงของค่าสี มีดังนี้ ºÊ ∣<br>│ ¸É **´Ê ºÊ**

- 1. สร้างรูปภาพเคลื่อนไหวขึ้นมาทีละ 1 ภาพ ขนาด 128 x128 จุด ºÊ
- 2. เมื่อสร้างรูปภาพขึ้นมาใหม่จะมีการใช้วิธีการหาพื้นที่ที่มีการเปลี่ยนแปลงของค่าสี ตามที่ ¸É ºÊ ¸É ¸É ¸É กำหนดทดสอบไว้ ºÉ ºÊ
- 3. ทำการเก็บข้อมูลรูปให้อยู่ในรูปแบบไฟล์ข้อมูลพีเอ็นจี
	- 4. ทำการอ่านไฟล์ข้อมูลรูปภาพพี่เอ็นจีและทำการขยายไปสร้างภาพเคลื่อนไหวใหม่ตาม **ºÊ ¸Ê** วิธีการที่กำหนดทดสอบ ¤µ¸¨³ 1 £µ¡ µ 128 x128 »
		- 5. วนกลับไปสร้างรูปภาพตามขั้นตอนที่ 1 ทั้งหมด 1,000 ครั้งจึงหยุด ºÉ ¸É ´Ê ´Ê

องค์ประกอบควบคุมในการทดสอบคือ ทดสอบบนคอมพิวเตอร์ที่ใช้หน่วยประมวลผลเพน เทียมทรีความเร็ว 600 เมกกะเฮิรตซ์ หน่วยความจำชั่วคราว 256 เมกกะไบต์ หน่วยความจำสำรอง<br>-ª·¸µ¦¸Éε®° ÁÈo°¤¼¨ 40 ·Ë³År嵦³·´·µ¦Å¤Ã¦°¢rª·Ãªr (Microsoft Windows) 5. ª¨´Å¦oµ¦¼£µ¡µ¤´Ê ° ¸É 1 ®¤ 1,000 ¦ ¹®¥» ¨³Ã¦Â¦¤¡´µµ£µ¬µÁ¨Å¢¦»n ¸É 5.0 µ°£µ¡ ¸É³Äoĵ¦° º° µ ´Ê โทรศัพท์เคลื่อนที่ใช้งานม<mark>ากที่</mark>สุด และความลึกของสีภาพ 16 บิต ´É กว้าง 128 จุด ยาว 128 จุด เป็นรูปสี่เหลี่ ยมจัตุรัส เป็นขนาดหน้าจอภาพที่มีรุ่นของ

เพื่อต้องการให้การทดสอบลดความผิดพลาดอันเนื่องมาจากองค์ประกอบอื่นๆที่ไม่ ´É ิ สามารถควบคุมได้ เช่น ความหน่วงที่เกิดขึ้นจากการหยุดทำงานของหน่วยประมวลผลชั่วขณะ, ื ความหน่วงที่เกิดขึ้นจากการทำงานของระบบปฏิบัติการ จึงได้มีการให้ทดสอบซ้ำในแต่ละ ตัวอย่างทดสอบอย่างละ 10 ครั้ง แล้วหาค่าเฉลี่ยให้เป็นผลของการทดสอบในแต่ละวิธีการ ¸É 。<br>│ ºÉ ºÉ ¹Ê ¹Ê ´Ê

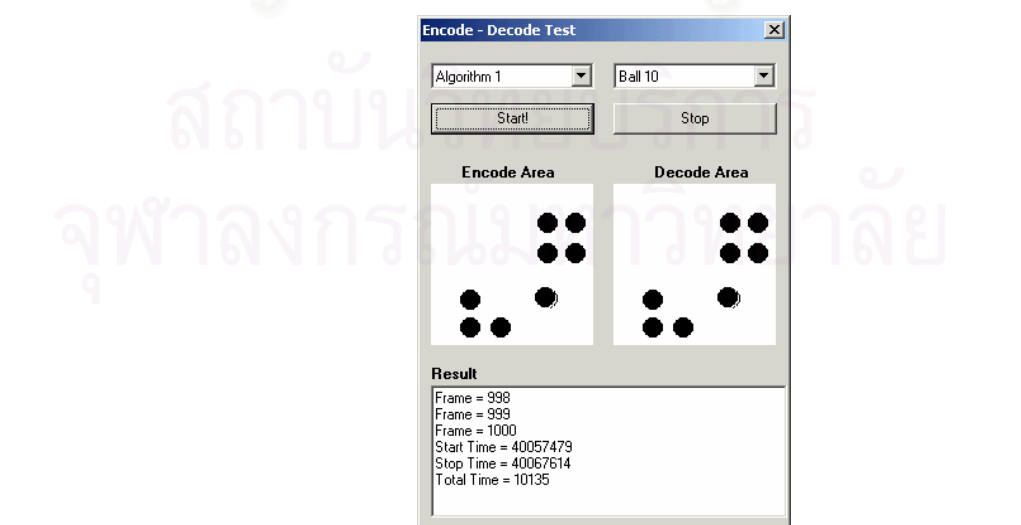

ู รูปที่ 3.10 รูปของโปรแกรมที่ใช้ในการทดลองเก็บข้อมูลขนาดข้อมูลและเวลาของรูปแบบการ ้<sup>คั</sup>พเดตภาพ

ข้อมูลที่ใช้วัดผลการทดสอบในครั้งนี้คือ

- เวลาในการทำงานรวมของการหาพื้นที่ที่มีการเปลี่ยนแปลงของค่าสีและการเข้ารหัสภาพ ºÊ ¸É ในแต่ละวิธีทดสคบ
- เวลาในการนำข้อมูลที่ได้เข้ารหัสเรียบร้อยแล้วไปสร้างภาพเคลื่อนไหวใหม่ในแต่ละวิธี ทดสคบ
- ขนาดของข้อมูลที่ได้จากการบีบอัดข้อมูลเรียบร้อยแล้วในแต่ละวิธีทดสอบ ตัวอย่างที่ใช้ในการทดสอบแต่ละวิธีมีทั้งหมด 3 ตัว<mark>อ</mark>ย่าง คือ

<u>ตัวอย่างที่ 1</u> เป็น รูปวงกลมทึบ 1 รูป ที่เคลื่อนที่วิ่งไปมาในกรอบหน้าต่างที่ทดสอบ เมื่อรูป วงกลมทึบไปกระทบกับขอบฝั่งใดฝั่งหนึ่งจะมีการเปลี่ยนทิศทางการเคลื่อนที่ไปยังฝั่งตรงข้าม รวม ิ ภาพทั้งสิ้น 1,000 ภาพ ตัวอย่างข้อมูลนี้ใช้สำหรับทดสอบกรณีที่รูปมีการเปลี่ยนแปลงข้อมูลของ ค่าสีเพียงตำแหน่งเดียวของรูปภาพเคลื่อนไหวแต่ละภาพ ºÊ ¸É  $\mathcal{L}$ i $\mathcal{L}$ │<br>│ ¹É ºÉ ´Ê ·Ê

<u>้ตัวอย่างที่ 2</u> เป็น รูปวงกลมทึบ 2 รูป ที่เคลื่อนที่วิ่งไปมาในกรอบหน้าต่างที่ทดสอบ เมื่อรูป วงกลมทึบไปกระทบกับข<mark>อบ</mark>ผั่งใดฝั่งหนึ่งจะมีการเปลี่ยนทิศทางการเคลื่อนที่ไปยังฝั่งตรงข้าม รวม ภาพทั้งสิ้น 1,000 ภาพ ตัวอย่างข้อมูลนี้ใช้สำหรับทดสอบกรณีที่รูปมีการเปลี่ยนแปลงข้อมูลของ ค่าสีมากกว่า 1 ตำแหน่งเฉพาะบางส่วนของรูปภาพเคลื่อนไหวแต่ละภาพ │<br>│ ¹É ºÉ ´Ê ·Ê ∫<br>∫

<u>ตัวอย่างที่ 3</u> เป็น รูปวงกลมทึบ 10 รูป ที่เคลื่อนที่วิ่งไปมาในกรอบหน้าต่างที่ทบสอบ เมื่ ºÉ 。<br>│ │<br>│ ºÉ ู <u>ตัวอย่างที่ 3</u> เป็น รูปวงกลมทึบ 10 รูป ที่เคลื่อนที่วิ่งไปมาในกรอบหน้าต่างที่ทบสอบ เมื่อ<br>รูปวงกลมทึบไปกระทบกับขอบฝั่งใดฝั่งหนึ่งจะมีการเปลี่ยนทิศทางการเคลื่อนที่ไปยังฝั่งตรงข้าม ¹É

รวมภาพทั้งสิ้น 1,000 ภาพ ตัวอย่างข้อมูลนี้ใช้สำหรับทดสอบกรณีที่รูปมีการเปลี่ยนแปลงข้อมูล ¸É ของค่าสีหลายๆตำแหน่งพร้อมกันกระจายไปทั้งรูปภาพ ¹É ´Ê ·Ê

 $\frac{1}{2}$  $\frac{1}{2}$ ของข้อมูลที่เกิดขึ้นเป็นหลัก ข้อมูลที่ถูกนำมาคำนวณในเมทริกจึงเลือกผลของเวลาในการเข้ารหัส, ¸É เวลาในการถอดรหัสและขนาดของข้อมูลที่เข้ารหัส โดยทดลองอยู่บนสมมติฐานที่ว่าความเร็วของ ºÉ หน่วยประมวลผลกลางบนฝั่งเซิร์ฟเวอร์และฝั่งโทรศัพท์เคลื่อนที่มีความเร็วคงที่ในขณะที่ทำงาน ´Ê ·Ê ¸É เมทริกที่ใช้ในการวัดประสิทธิภาพอย่างง่าย โดยประเมินจากเวลาที่ใช้ในการทำงานและ ขนาดของข้อมูลที่ได้ การทดลองนี้ให้ความสำคัญกับส่วนการเข้ารหัสภาพถอดรหัสภาพและขนาด ¸É

´ª°¥nµ

 $\Gamma =$  10.00  $^{\circ}$ ါ 1.อาคเด้าครัช ¸É 3 Á} ¦¼ª¨¤¹ 10 ¦¼ ¸É Á¨ ° ª·ÉŤµÄ¦°®oµnµ °¦¼ª¨¤¹Å¦³´° {~Ä {~ D =Áª¨µÄµ¦°¦®´Â¨³ªµ£µ¡ ºÉ ¸É ® ³¤¸µ¦Á¨¸É ¥·«µµ¦Á¨  $E = i$ วลาในการเข้ารหัส  ${\sf S}$  = ขนาดของข้อมูลที่เข้ารหัส

ใช้วิธีการวัดประสิทธิภาพโดยการเปรียบเทียบค่าของเมทริกที่ได้จากผลการทดสอบทุกวิธี ´Ê ·Ê ¦ ้วิธีใดที่ให้ค่าของเมทริกมากที่สุดแสดงว่าวิธีนั้นมีประสิทธิภาพดีที่สุด จากทุกวิธีที่มาเปรียบเทียบ

#### $\frac{1}{2}$  $\overline{\mathcal{L}}$ Á· <u>ผลการทดสอบ</u>

|             | เวลาที่ใช้ในการ              |        |        |                                            |        |        | เวลาที่ใช้ในการ               |        |        |               |
|-------------|------------------------------|--------|--------|--------------------------------------------|--------|--------|-------------------------------|--------|--------|---------------|
|             | เข้ารหัสภาพ<br>(มิลลิวินาที) |        |        | ขนาดข้อมลที่ได้จาก<br>การเข้ารหัสภาพ(ไบต์) |        |        | ถอดรหัสข้อมล<br>(มิลลิวินาที) |        |        | ี ค่าผลเมตริก |
|             | Time 1                       | Time 2 | Time 3 | Size 1                                     | Size 2 | Size 3 | Time 1                        | Time 2 | Time 3 |               |
| Algorithm 1 | 125607                       | 128887 | 139588 | 359324                                     | 422164 | 707325 | 82072                         | 83504  | 89582  | 1.03456E-12   |
| Algorithm 2 | 129076                       | 134512 | 151470 | 264978                                     | 301947 | 709891 | 66548                         | 70431  | 91357  | 1.21729E-12   |
| Algorithm 3 | 126223                       | 129054 | 139645 | 181659                                     | 295168 | 683249 | 40096                         | 67840  | 88502  | 1.45768E-12   |
| Algorithm 4 | 142763                       | 146321 | 177659 | 181659                                     | 252673 | 673052 | 40213                         | 49876  | 89135  | 1.39795E-12   |
|             |                              |        |        |                                            |        |        |                               |        |        |               |

ตารางที่ 3.1 ตารางแสดงผลการทดสอบตัวอย่าง<mark>แ</mark>บ่งแยกตามประเภทการวัดผลของข้อมูล

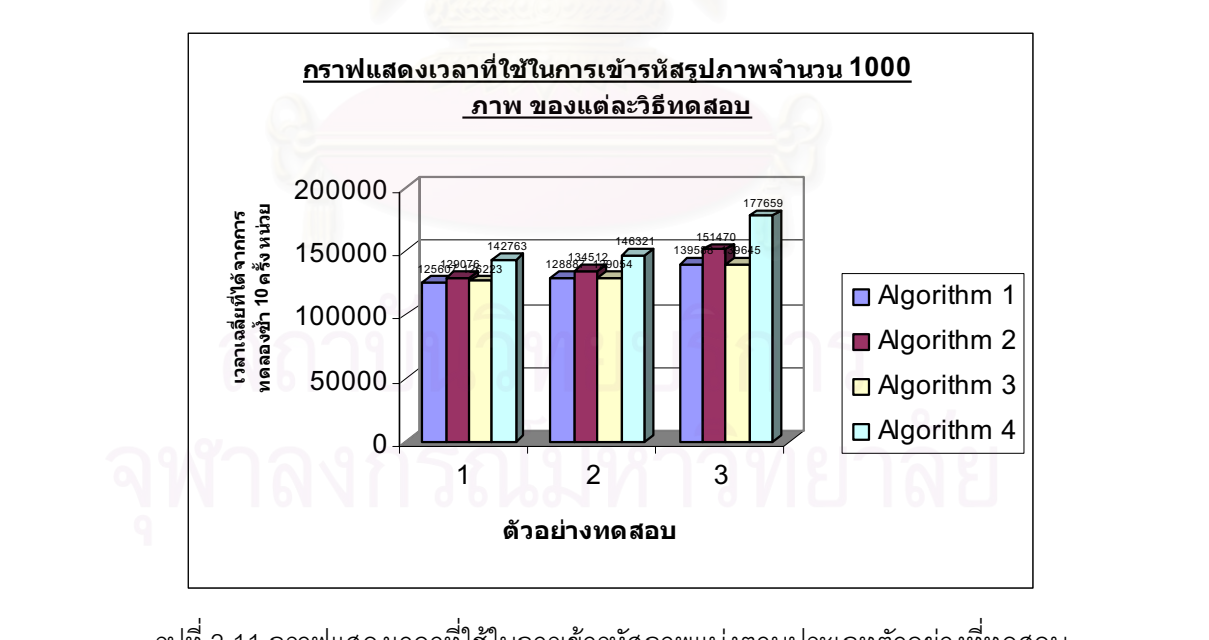

 $_3$ ปที่ 3.11 กราฟแสดงเวลาที่ใช้ในการเข้ารหัสภาพแบ่งตามประเภทตัวอย่างที่ทดสอบ ¸É

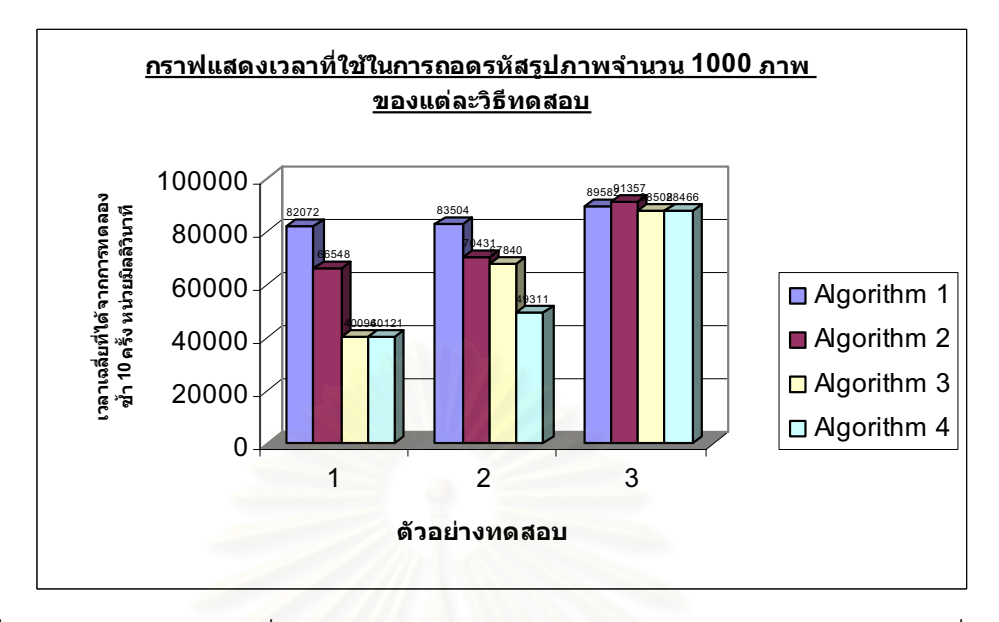

รูปที่ 3.12 กราฟแสดงเวลาที่ใช้ในการถอดรหัสภาพมาแสดงผลแบ่งตามประเภทตัวอย่างที่ทดสอบ ∣<br>∫ │<br>│

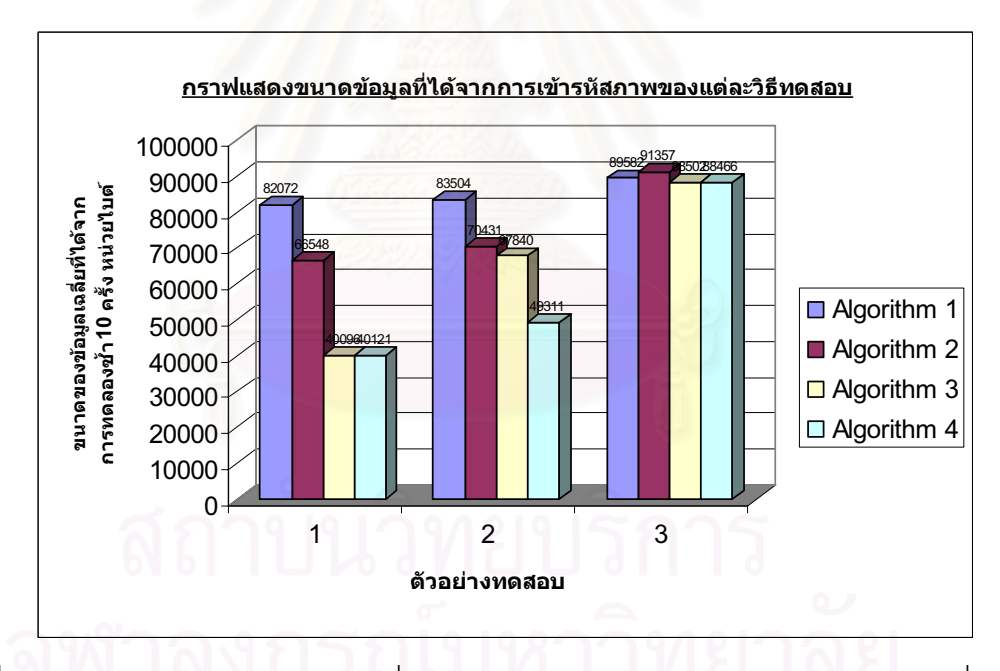

 $_3$ ปที่ 3.13 กราฟแสดงขนาดของข้อมูลที่ได้จากการเข้ารหัสภาพแบ่งตามประเภทตัวอย่างที่ทดสอบ 。<br>│

สรุปผลการทดสอบวิธีการพิจารณาตำแหน่งที่มีการเปลี่ยนแปลงของค่าสีและการเข้ารหัส ภาพเคลื่อนไหวเพื่อส่งไปยังเครื่องลูกข่ายโทรศัพท์เคลื่อนที่ ดูตารางที่ 3.1 และ รูปที่ 3.11-3.13 ºÉ ประกอบ จากผลการทดสอบเวลาในการเข้ารหัสภาพเคลื่อนไหวจากตัวอย่างที่ 1, 2 และ 3 พบว่า วิธีที่ 1 และวิธีที่ 3 ใช้เวลาในการเข้ารหัสน้อยที่สุดใกล้เคียงกันรองลงมาคือวิธีที่2และ4 และจาก se de la construction de la construction de la construction de la construction de la construction de la construction de la construction de la construction de la construction de la construction de la construction de la con

ดะเางฯ จากผลทดสอบขนาดข้อมูลที่ได้จากการเข้ารหัสข้อมูลภาพตัวอย่างที่ 1 พบว่าวิธีที่ 3 และ 4 ให้ผล  $1$ ยางท 2 พบวาวธท 4 เหขนาดขอ หน้าจอ 2 ตำแหน่งหรือก<mark>ารเปลี่ยนแปลงในตำแหน่งของหน้าจอจำนวนไม่มาก</mark> วิธีการที่เหมาะสม 10000 และข้อมูลภาพน้อยกว่าวิธีการอื่นๆ ตัวอย่างที่ 2 แทนความหมายของการเปลี่ยนแปลงข้อมูลใน  $3$ פר טנ $\,$  $\frac{1}{2}$ รถสรบได้ว่าตัวคย่างที่ 1 แทนความหมายของการเปลี่ยนแปลงข้อมลใ 6171 61 1 6<br>. ให้ขนาดของข้อมูลที่ใกล้เคียงกัน และเมื่อพิจารณาผลการทดสอบในความหมายของตัวอย่างของ 90000 คา<br>อง<br>หน **дѥіъчјѠкоѸѼѥ10 зіѤѸк ўьҕњѕѳэшҙ** 123 กับกรณีนี้คือวิธีการที่ 4 ที่ได้เปรียบในเรื่<mark>อ</mark>งของเวลาในการถอดรหัสและขนาดของข้อมูลภาพที่ได้ เวลาน้อยที่สุด รองลงมาในระดับที่ใกล้เคียงกันคือวิธีที่3 และใช้เวลามากขึ้นคือวิธีที่ 2 และ1 และ แต่ละวิธีจะสามารถสรุปได้ว่าตัวอย่างที่ 1 แทนความหมายของการเปลี่ยนแปลงข้อมูลในหน้าจอ เพียงตำแหน่งเดียว วิธีการที่เหมาะ<mark>ส</mark>มกับกรณีนี้คือวิธีการที่ 3 ที่ใช้เวลาในการเข้ารหัสถอดรหัส หรือการเปลี่ยนแปลงในตำแหน่งของหน้าจอเป็นจำนวนมากวิธีการที่เหมาะกับกรณีนี้คือวิธีการที่ 3 !<br>; ให้ผลการทดสอบดีกว่าวิธีการทดสอบอื่นๆเล็กน้อย<br>———————————————————— นลการทดสอบเวลาในการถอดรหัสภาพเคลื่อนไหวจากตัวอย่างที่ 1, 2 และ 3 พบว่า วิธีที่ 4 ใช้ ¸É ¹Ê ที่เท่ากัน จากตัวอย่างที่ 2 พบว่าวิธีที่ 4 ให้ขนาดข้อมูลเล็กที่สุด และจากตัวอย่างที่ 3 พบว่าทุกวิธี ¸É ºÉ ºÉ น้อยกว่าวิธีการอื่นๆมาก ตัวอย่างที่ 3 แทนความหมายของการเปลี่ยนแปลงข้อมูล 10 ตำแหน่ง ºÉ ในตัวอย่างนี้วิธีการต่างๆจะได้ผลในการทดสอบใกล้เคียงกันมากในทุกตัววัด แต่วิธีการที่ 3 จะ ¸Ê ºÉ

จากการพิจารณา<mark>ผลก</mark>ารคำนวณของค่าเมทริกเฉลี่ย วิธีการที่ 3 จะเป็นวิธีการที่ได้คะแนน ºÉ ºÉ ้ ดีที่สุด รองลงมาจะเป็นวิธีที่ 4,2 และ 1 ตามลำดับ ในวิทยานิพนธ์ฉบับนี้เลือกวิธีการที่ 3 นำไปใช้ ้เป็นวิธีในการส่งข้อมูลภาพเคลื่อนไหวจากฝั่งเซิร์ฟเวอร์ไปยังโทรศัพท์เคลื่อนที่ เนื่องจากขนาด ¸É ู้ข้อมูลที่ได้จากการเข้ารหัสมีขนาดไม่ใหญ่มากและใช้เวลาในการเข้ารหัสและถอดรหัสใกล้เคียงกับ วิธีที่ให้ผลดีที่สุด ในเหตุการณ์ที่นำไปใช้งานจริงโดยทั่วไปอาจจะเกิดกรณีเช่นตัวอย่างที่ยกขึ้นมา 。<br>。 ¹Ê ทดสอบ มีทั้งการเปลี่ยนแปลงข้อมูลบนหน้าจอเพียงเล็กน้อยหรือเปลี่ยนแปลงมากสลับกันไป วิธีการที่ 3 จะเป็นวิธีการที่ให้ผลทดสอบในตัวอย่างโดยทั่วไปได้ดีกว่าวิธีอื่นๆ 。 v<br>│ ∫ ¸É ºÉ ¸É ∫

#### Ân¨³ª·¸³µ¤µ¦¦»Åoªnµ´ª°¥nµ ¸É 1 ªµ¤®¤µ¥°µ¦Á¨¸É¥Â¨o°¤¼¨Ä®oµ° **3.3 µ¦¦´no°¤¼¨µÁ¦ °¨¼nµ¥Ã¦«´¡rÁ¨ ° ¸É¨³Ã¦Â¦¤¦³¥»r** ทางฝั่งเซิร์ฟเวอร์ **ºÉ**

้ แนวความคิดในการรับส่งข้อมูลระหว่างเครื่องลูกข่ายโทรศัพท์เคลื่อนที่และโปรแกรม ºÉ ประยุกต์ทางฝั่งเซิร์ฟเวอร์ได้เพิ่มองค์ประกอบตรงกลางระหว่างลูกข่ายและเซิร์ฟเวอร์ขึ้น เพื่อช่วย ¸É ้เพิ่มประสิทธิภาพในการทำงานของเครื่องลูกข่ายโทรศัพท์เคลื่อนที่ ที่มีข้อจำกัดทางด้านทรัพยากร ¸Ê มากและความเร็วในการประมวลผลข้อมูลต่ำ และช่วยลดภาระการทำงานของทางฝั่งโปรแกรม ºÉ ประยุกต์ที่ไม่จำเป็นต้องไปสนใจการทำงานของการรับส่งข้อมูลผ่านเครือข่ายเอง และใช้การรับส่ง ¸É ºÉ ºÉ ºÉ ºÉ ÉÎ ข้อมูลระหว่างกันบนพื้นฐานของโพรโทคอลเอชทีทีพี ทำให้มีคุณสมบัติในการใช้งานผ่านไฟร์วอลล์  $\overline{a}$ ของเครือข่ายที่มีระบบรักษาความปลอดภัยป้องกันอยู่ ºÉ

 $\begin{array}{ccc} |&|&1&\cdots&2i\end{array}$ » ¦°¨¤µ³Á}ª·¸ ¸É 4,2 ¨³ 1 µ¤¨Îµ´ Ī·¥µ·¡r ´ Á¨º°ª·¸µ¦ ¸É 3 o æ¦oµ°¦³µ¦¦´no°¤¼¨nµÁ¦º°nµ¥Ã¦«´¡rÁ¨ºÉ°¸É ÂnÁ} 3 nª´  $\overline{\phantom{a}}$ ¸Ê

1. ชั้นของคำสั่งพื้นฐานในการส่งข้อมูลบนเครื่องลูกข่ายโทรศัพท์เคลื่อนที่พัฒนาด้วยเจ 。 ัทแลนล (iMobile Clieur)<br>ผลิตภาค (iMobile Clieur) ´Ê ´É ºÉ ºÉ ทูเอ็มอี (Mobile Client)

ª·¸ ¸ÉÄ®o¨¸ » ÄÁ®»µ¦r εÅÄoµ¦Ã¥ · ´ÉªÅ°µ³Á·¦¸Án´ª°¥nµ ¥ ¤µ ε®oµ ¸ÉÁ}´ªno°¤¼¨nµ°Á®»µ¦rµµ¦»i¤®¦º°µ¦¦o°°Ád®¦º°d榤  $\overline{a}$ ° ¤¸ ´Êµ¦Á¨¸É¥Â¨o°¤¼¨®oµ°Á¡¸¥Á¨Èo°¥®¦º°Á¨¸É¥Â¨¤µ¨´´Å Á °µo°Îµ´°µ¦no°¤¼¨nµ¦³Á¦º°nµ¥°Á¼Á°È¤°¸º° µ¦¦´no°¤¼¨µ¤µ¦Äo ª·¸µ¦ ¸É 3 ³Á}ª·¸µ¦ ¸ÉÄ®o¨°Ä´ª°¥nµÃ¥´ÉªÅÅo¸ªnµª·¸°ºÉ Ç ¦¼Â°µ¦n¨³¹ (Send & Pull) o°¤¼¨Ánµ ´Ê Ťnµ¤µ¦ ´Ê¦³Ä®o°¥¼nĵ³¦°¦´ ื้<br>รับส่งข้อมูลส่วนกลางตลอดเวลา เมื่อมีการส่งข้อมูลจากลูกข่ายไปยังเซิร์ฟเวอร์ก็ทำการไปฝาก **ºÉ ºÉ** ข้อมูลไว้ที่ชั้นของระบบรับส่งข้อมูลส่วนกลางเช่นเดียวกัน และถ้าพบว่ามีการส่งข้อมูลมาให้ก็จะทำ การอ่านข้อมูลและส่งสัญญ<mark>าณกลับไปบอกระบบข้อมูลกลางว่าได้</mark>รับแล้วเพื่อล้างข้อมูลที่มีการรับ ºÉ ไปเรียบร้อยแล้ว และข้อมูลที่มีการส่งมาแต่ละชุดจะมีเวลาประทับของแต่ละอันอยู่ด้วย ถ้าเวลา ·É ºÉ เกินกว่าตัวเวลาประทับที่กำหนดก็ถือว่าข้อมูลก้อนนั้นหมดอายุและทิ้งไป การสื่อสารข้อมูลทั้งหมด ºÉ 。<br>↓ l<br>I ของลูกข่ายไปยังระบบข้อมูลกลางใช้พื้นฐานของโพรโทคอลเอชทีทีพีทั้งหมด .<br>É ºÉ ฟังการรับข้อมูลได้(Listen) จึงแก้ปัญหาวิธีนี้โดยใช้วิธีการให้ชั้นการทำงานบนฝั่งของลูกข่ายเจ ´Ê ทูเอ็มอีทำการวนมาค<mark>อยตรวจสอบว่ามีการส่งข้อมูลมาถึงลูกข่ายหรือไม่ผ่านทางชั้นของระบบ</mark> ´Ê ºÉ ∫<br>∫ ´Ê

2. ชั้นของระบบรับส่งข้อมูลส่วนกลาง (Relay Server) ´Ê

้เป็นชั้นที่มีความสำคัญที่สุดเปรียบเสมือนเป็นตัวกลางในการแลกเปลี่ยนข้อมูลจากระบบ 2 ระบบ นี้จะทำหน้าที่พักข้อมูลจากระบบโปรแกรมประยุกต์ที่มีการส่งข้อมูลมายังฝั่งลูกข่าย ถ้าลูกข่ายยัง ¸Ê ไม่พร้อมรับข้อมูลในตอนนั้นทางส่วนกลางก็จะเก็บพักข้อมูลส่วนไว้ไว้รอจนกว่าลูกข่ายจะมารับไป ´Ê ºÉ ºÉ ¸É หรือไม่ก็รอจนเวลาหมดอายุและทิ้งไป ในทางกลับกันการส่งข้อมูลจากลูกข่ายมายังระบบ โปรแกรมประยุกต์ก็เช่นเดียวกัน ตัวกลางจะเป็นตัวผ่านข้อมูลไปยังระบบโปรแกรมประยุกต์ให้โดย อัตโนมัต<mark>ิ</mark> ºÉ  $\eta$ ในมัติ ´Ê ที่มีความแตกต่างกันในรูปแบบของการสื่อสารข้อมูลผ่านเครือข่าย ตัวระบบรับส่งข้อมูลส่วนกลาง ∫ ¸Ê 。 ¸É

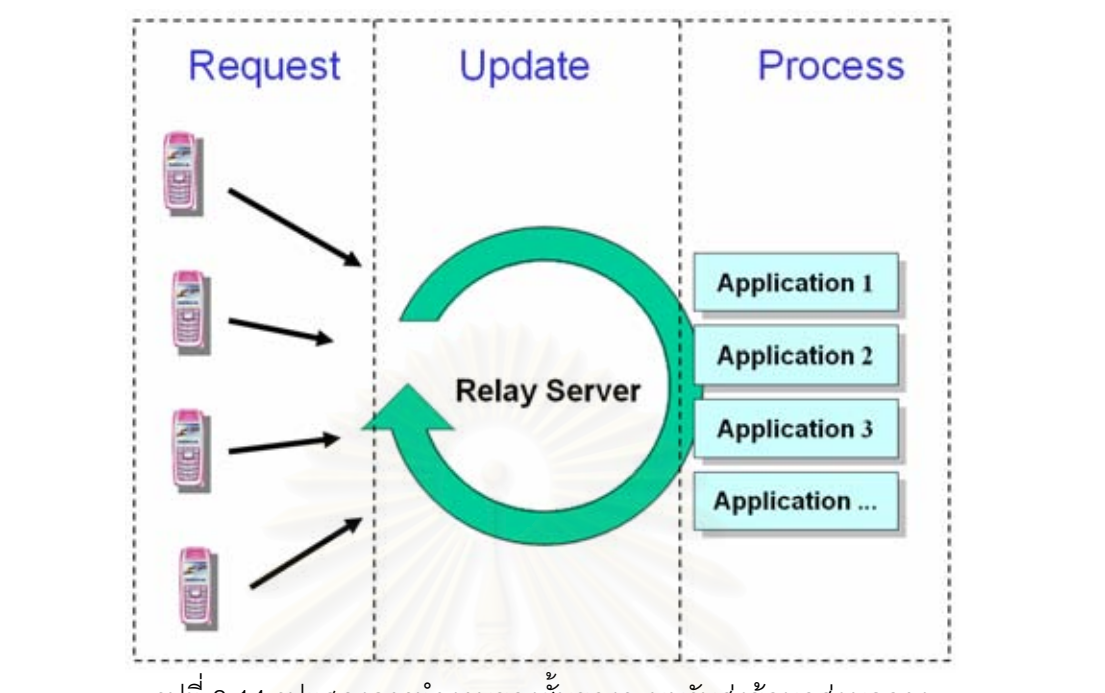

รูปที่ 3.14 รูปแสดงการทำงานของชั้นของระบบรับส่งข้อมูลส่วนกลาง รูปแบบที่นำมาใช้<mark>จะเป็นลักษณะของการทำงานแบบซิ</mark>งเกิลเทรด โดยมีเทรดที่ทำหน้าที่ รับคำร้องขอข้อมูลจากเครื่<mark>อง</mark>ลูกข่ายโทรศัพท์เคลื่อนที่อยู่หนึ่งตัว คำร้องขอต่างๆที่ส่งมาหาระบบ ºÉ ¸É ¹É รับส่งข้อมูลส่วนกลางจะเข้าม<mark>า</mark>อยู่ในคิว และลำดับของการร้องขอจะถูกเรียงตามเวลาที่มาถึง คำ ร้องขอที่มาถึงก่อนจะได้รับการตอบกลับของข้อมูลก่อนเสมอ เมื่อระบบส่วนกลางได้รับการร้องขอ ¸É จะส่งไปประมวลผลยังโปรแกรมประยุกต์ตามที่อยู่ที่ถูกอ้างอิงในคำร้องขอ และเมื่อได้ผลลัพธ์จะ ∫<br>∫ ส่งกลับไปยังเครื่องลูกข่ายโทรศัพท์เคลื่อนที่และรอรับคำร้องขอที่อยู่ในคิวต่อไป ดูการทำงานของ ºÉ ºÉ ¸É ขั้นของระบบรับส่งข้อมูลส่วนกลาง ได้ที่รูป 3.14 ´Ê

ประยุกต์ทั้งหมด จะเป็นตัวที่รับส่งข้อมูลจากระบบรับส่งข้อมูลส่วนกลางและมาพิจารณาส่งต่อให้ ถึงโปรแกรมประยุกต์ตัวที่กำลังติดต่อกับลูกข่ายที่เป็นผู้ติดต่อเข้ามาได้ถูกต้อง ชั้นของโปรแกรม ຺<br>╕ ประยุกต์นี้ยังเป็นชั้นที่มีการนำเอาการแสดงผลของหน้าจอภาพของโปรแกรมประยุกต์มาทำการ ºÉ ºÉ ¸É ¹É │ เข้ารหัสภาพสำหรับส่งผลการทำงานไปยังลูกข่ายอีกด้วย 3. ชั้นของระบบโปรแกรมประยุกต์ (Application Server) เป็นชั้นการทำงานของโปรแกรมประยุกต์ต่างๆการรับส่งข้อมูลของชั้นนี้จะเกิดขึ้นในส่วนของบริการ ´Ê ´Ê ¸Ê โปรแกรมประยุกต์ ที่เป็นตัวคอยจัดการการทำงานและสถานะของการทำงานต่างๆของโปรแกรม ¸Ê ´Ê ¸É

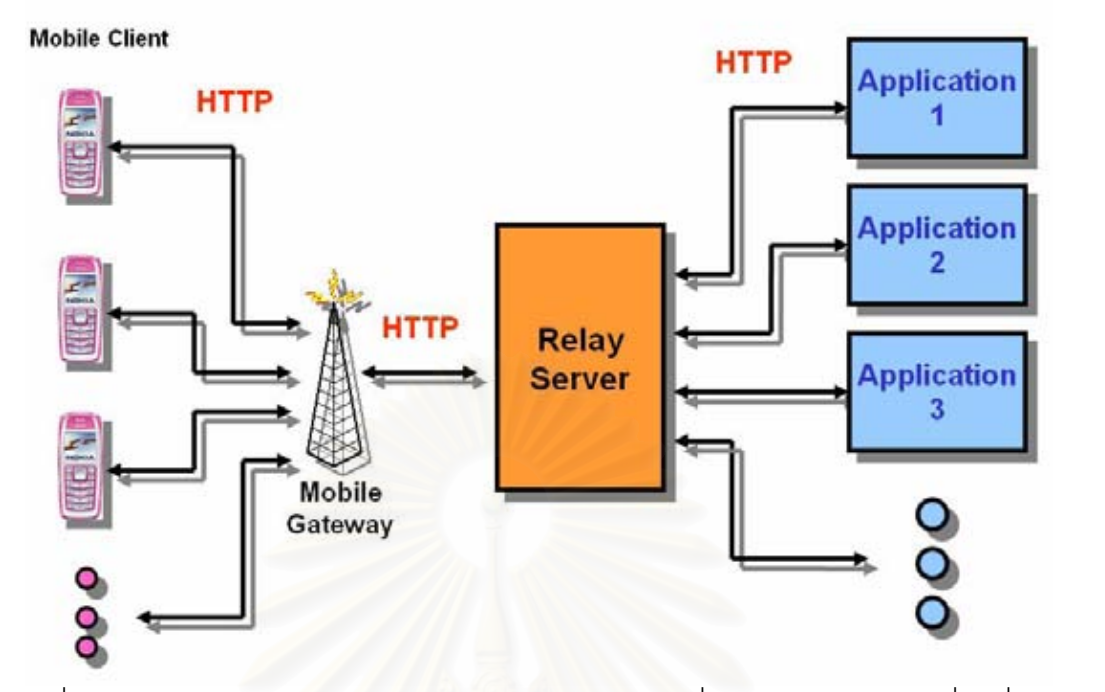

รูปที่ 3.15 รูปแสดงสถาปัตยกรรมของการรับส่งข้อมูลจากเครื่องลูกข่ายโทรศัพท์เคลื่อนที่และ ºÉ โปรแกรมประยุกต์ทางฝั่งเซิร์ฟเวอร์ **.** 

จากรูปที่ 3.15 เริ่มต้นการทำงานโดยโปรแกรมที่พัฒนาด้วยเจทูเอ็มอีทางฝั่ง ·É โทรศัพท์เคลื่อนที่ทำการร้องขอเข้าสู่ระบบเครือข่ายเพื่อต้องการติดต่อไปยังโปรแกรมประยุกต์ทาง ºÉ │ ฝังเซิร์ฟเวอร์ ทางเซิร์ฟเวอร์รับส่งข้อมูลส่วนกลางจะทำการจัดสรรชื่อที่อยู่อ้างอิง สำหรับใช้ในการ ºÉ ¸É อ้างถึงลูกข่ายนี้ระหว่างการรับส่งข้อมูลตั้งแต่ต้นจนจบ ชื่อที่อยู่อ้างอิงนี้อาจจะตั้งให้อยู่ในรูปแบบ ´Ê ¸É ¸Ê ของที่อยู่ไอพี หรือ เป็นชื่อที่อยู่โดเมนได้ขึ้นอยู่กับการตั้งค่าเริ่มต้นให้กับระบบรับส่งข้อมูล se de la construction de la construction de la construction de la construction de la construction de la construction de la construction de la construction de la construction de la construction de la construction de la con ¹Ê ´Ê ·É ส่วนกลาง หลังจากนั้นทางลูกข่ายจะส่งคำร้องขอโปรแกรมประยุกต์ไปยังส่วนกลางและส่วนกลาง ´Ê จัดส่งไปให้ฝั่งบริการโปรแกรมประยุกต์ และฝั่งบริการโปรแกรมประยุกต์จะตั้งและส่งชื่อที่อยู่ ´Ê อ้างอิงของโปรแกรมประยุกต์กลับไปยังส่วนกลางเพื่อผ่านให้ทางลูกข่ายอีกที่หนึ่ง หลังจากนั้นเมื่อ ºÉ ¹É ´Ê มีการติดต่อจะมีการอ้างอิงชื่อที่อยู่ระหว่างลูกข่ายและโปรแกรมประยุกต์กันตามนี้ ºÉ ¸É

# **การพัฒนาโปรแกรมบนสภาวะแวดลอมการทํางานของโปรแกรม ประยุกต ทางฝ งเซิรฟเวอร**

บทนี้กล่าวถึงการพัฒนาโปรแกรมบนสภาวะแวดล้อมการทำงานของโปรแกรม ประยุกต์ทางฝั่งเซิร์ฟเวอร์ โดยกล่าวถึงโครงสร้างของโปรแกรม ซึ่งมีรายละเอียดดังนี้ ึ่

## **4.1 สภาพแวดลอมท ี่ใชในการพัฒนาสภาวะแวดลอมการทํางานของโปรแกรม ประยุกตทางฝ งเซิรฟเวอร**

 $4.1.1$  ฮาร์ดแวร์ (Hardware)

้ ฮาร์ดแวร์ที่ใช้ในการพัฒนาสภาวะแวดล้อมการทำงานของโปรแกรมประยุกต์

ประกอบดวย

● เครื่องคอมพิวเตอร์โน้ตบุค หน่วยประมวลผลเพนเทียมเซ็นตริโน 1.5 กิกะ ื่ เฮิรตซ (Pentium Centrino 1.5 GHz.)

- หน่วยความจำหลัก (RAM) 256 เมกะไบต์ (256 MB)
- ฮารดดิสก (Harddisk) 60 กิกะไบต (60 GB)
- 4.1.2 ซอฟตแวร (Software)

ี ซอฟต์แวร์ที่ใช้ในการพัฒนาสภาวะแวดล้อมการทำงานของโปรแกรมประยุกต์ ประกอบดวย

• ระบบปฏิบัติการ (Operating system) ไมโครซอฟท์วินโดวส์เอ็กซ์พี โฮม (Microsoft Windows XP Home)

• พัฒนาสภาวะแวดล้อมการทำงานของโปรแกรมประยุกต์ด้วยภาษาจาวา ด้วย ชุดพัฒนาโปรแกรมของซันจาวารุนท ี่ 1.4.2 (J2SDK 1.4.2)

• พัฒนาสภาวะแวดล้อมการทำงานของโปรแกรมประยุกต์ด้วยภาษาจาวาโดยใช้ โปรแกรมอิดิตพลัส (EditPlus)

● พัฒนาโปรแกรมลูกข่ายบนโทรศัพท์เคลื่อนที่ด้วยเจทูเอ็มอี ด้วยชุดพัฒนา ื่  $\mathcal{L}^{\text{max}}_{\text{max}}$ โปรแกรมของซันเจทูเอ็มอีไวรเลสทูลคิต รุนท ี่ 1.0.4 (Sun J2ME Wireless Toolkit 1.0.4)[13]

### **4.2 รูปแบบของโพรโตคอลเฮชทีทีพีที่ถูกนํามาใชในการสงขอมูล**

ู รูปแบบของโพรโตคอลเฮชทีทีพี่ที่ถูกนำมาใช้ในการร้องขอข้อมูลจากการทำงานของ โปรแกรมบนเครื่องลูกข่ายโทรศัพท์เคลื่อนที่ มีการกำหนดความหมายของรูปแบบข้อมูลไว้ดังนี้ ื่

4.2.1 คำสั่งในการร้องขอเพื่อเปิดการเชื่อมต่อในครั้งแรก ื่ ข้อมูลที่ร้องขอไปยังเซิร์ฟเวอร์คือ "GET /open.SID.X.Y" โดยที่ ค่า SID เริ่มต้นมีค่าเท่ากับ 0 ิ่ ค่า X จะเท่ากับขน<mark>า</mark>ดความกว้างของหน้าจอโทรศัพท์เคลื่อนที่ **่** ค่า Y จะเท่ากับขนาดความกว้างของหน้าจอโทรศัพท์เคลื่อนที่ **่** 

ผลที่ได้รับจากทางฝั่งโปรแกรมทางฝั่งเซิร์ฟเวอร์ คือ 200 Server: RPE Webserver RPESession : SID RPE : EID.X.Y Content-Type: image/png ตามด้วยข้อมูลไบนารีของรูปภาพที่จะนำมาแสดงผลยังฝั่งลูกข่าย ี่

โดยที่ ค่า SID จะหมายถึงค่าสำหรับอ้างอิงการเชื่อมต่อข้อมูลมายังเซิร์ฟเวอร์ มี ขนาด ื่ ความยาวของข้อมูล 9 ไบท์ ค่า SID นี้จะถูกเปลี่ยนแปลงไปทุกครั้งที่มีการร้องขอเชื่อมต่อกับ ี้ ื่ เซิร์ฟเวอร์ครั้งแรก และจะต้องใช้ค่านี้ในการอ้างอิงคำสั่งต่อๆไปจนกว่าจะยกเลิกการเชื่อมต่อ ั้ ื่

้ ค่า EID จะหมายถึงรูปแบบในการเข้ารหัสข้อมูลภาพในวิทยานิพนธ์ฉบับนี้กำหนดให้มีค่า เท่ากับ 0 ในอนาคตสามารถเปลี่ยนแปลงเพื่อสามารถนำไปใช้กับรูปแบบการเข้ารหัสข้อมูลภาพ อ ื่นๆไดในอนาคต

ค่า X จะหมายถึงตำแหน่งแสดงผลแนวนอนที่จะนำข้อมูลภาพไปแสดง ี่ ค่า Y จะหมายถึงตำแหน่งแสดงผลแนวตั้งที่จะนำข้อมูลภาพไปแสดง

 $4.2.2$ ้คำสั่งในการร้องขอข้อมูลภาพล่าสุดจากทางเซิร์ฟเวอร์ ข้อมูลที่ร้องขอไปยังเซิร์ฟเวอร์คือ "GET /update.SID" โดยที่ ค่า SID หมายถึงค่าอ้างอิงในการเชื่อต่อที่ได้จากการเชื่อมต่อครั้งแรก ั้ ผลที่ได้รับจากทางฝั่งโปรแกรมทางฝั่งเซิร์ฟเวอร์ คือ 200 Server: RPE Webserver RPESession : SID RPE : EID.X.Y Content-Type: image/png ตามด้วยข้อมูลไบนารีของรูปภาพที่จะนำมาแสดงผลยังฝั่งลูกข่าย ี่

4.2.3 คำสั่งในการส่งค่าเหตุการณ์กดปุ่มไปยังเซิร์ฟเวอร์ ข้อมูลที่ร้องขอไปยังเซิร์ฟเวอร์คือ "GET /key.SID.KID" โดยที่ ค่า SID หมายถึงค่าอ้างอิงในการเชื่อต่อที่ได้จากการเชื่อมต่อครั้งแรก ั้ ้ ค่า KID หมายถึง หมายเลขของปุ่มที่มีเหตุการณ์กดปุ่ม มีค่าดังนี้ 0 หมายถึง ปุ่มหมายเลขศูนย์ 1 หมายถึง ปุ่มหมายเลขหนึ่ง 2 หมายถึง ปุ่มหมายเลขสอง 3 หมายถึง ปุ่มหมายเลขสาม 4 หมายถึง ปุ่มหมายเลขสี่ 5 หมายถึง ปุ่มหมายเลขห้า 6 หมายถึง ปุ่มหมายเลขหก 7 หมายถึง ปุ่มหมายเลขเจ็ด 8 หมายถงึ ปมหมายเลขแปด ุ 9 หมายถึง ปุ่มหมายเลขเก้า POUND หมายถึง ปุมเคร องหมายชารป (#) ื่ START หมายถึง ปุ่มเครื่องหมายดอกจันทร์ FIRE หมายถึง ปุ่มตกลงที่อยู่ตรงกลางปุ่มทิศทาง ี่ SOFT1 หมายถึง ปุ่มตกลงทางด้านซ้าย SOFT2 หมายถึง ปุ่มตกลงทางด้านขวา

UP หมายถึง ปุ่มทิศทางขึ้น ึ้DOWN หมายถึง ปุ่มทิศทางลง LEFT หมายถึง ปุ่มทิศทางซ้าย RIGHT หมายถึง ปุ่มทิศทางขวา

ผลที่ได้รับจากทางฝั่งโปรแกรมทางฝั่งเซิร์ฟเวอร์ คือ 200 Server: RPE Webserver RPESession : SID RPE : EID.X.Y Content-Type: image/png ตามด้วยข้อมูลไบนารีของรูปภาพที่จะนำมาแสดงผลยังฝั่งลูกข่าย ี่

4.2.4 คำสั่งในก<mark>า</mark>รร้องขอปิดการเชื่อมต่อกับทางฝั่งเซิร์ฟเวอร์ ื่ ข้อมูลที่ร้องขอไปยังเซิร์ฟเวอร์คือ "GET /close.SID" โดยที่ ค่า SID หมายถึงค่าอ้างอิงในการเชื่อต่อที่ได้จากการเชื่อมต่อครั้งแรก ั้ ผลที่ได้รับจากทางฝั่งโปรแกรมทางฝั่งเซิร์ฟเวอร์ คือ 200 Server: RPE Webserver RPESession : SID RPE : EID.X.Y Content-Type: image/png ตามด้วยข้อมูลไบนารีของรูปภาพที่จะนำมาแสดงผลยังฝั่งลูกข่าย ี่

#### **4.3 โครงสรางของการทํางานของฝ งเคร องลูกขายโทรศัพทเคล อนท ื่ ื่**

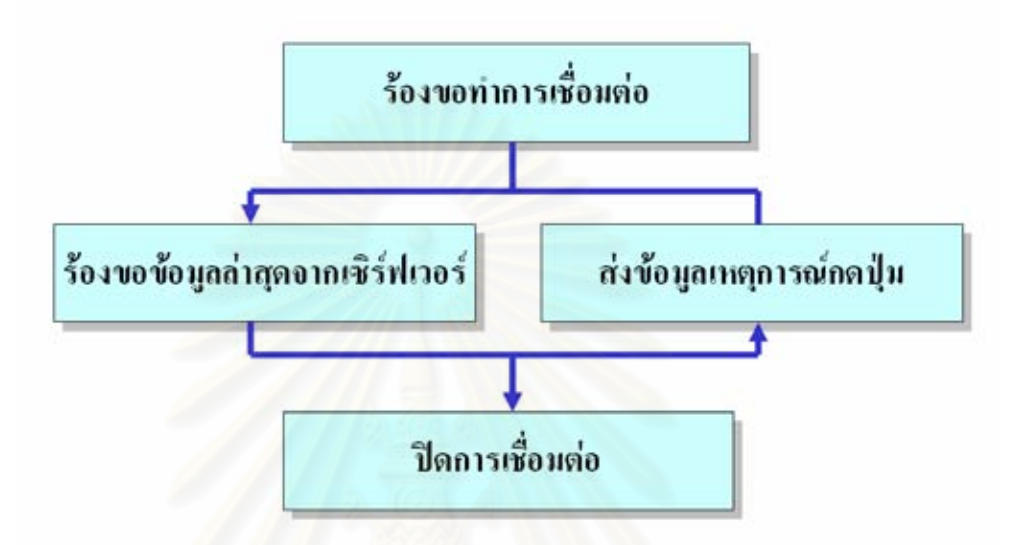

โครงสร้างของการทำงานของฝั่งเครื่องลูกข่ายโทรศัพท์เคลื่อนที่แสดงได้ดังรูปที่ 4.1 ื่ ื่

รูปที่ 4.1 โครงสร้างของการทำงานของฝั่งเครื่องลูกข่ายโทรศัพท์เคลื่อนที่ ื่ ื่

จากรูปที่ 4.1 โครงสร้างของการทำงานของโปรแกรมฝั่งเครื่องลูกข่ายโทรศัพท์เคลื่อนที่เริ่ม ื่ ื่  $\mathcal{L}^{\text{max}}_{\text{max}}$ จากการร้องขอทำการเชื่อมต่อกับทางฝั่งเซิร์ฟเวอร์ หลังจากการร้องขอจะได้ค่าอ้างอิงการเชื่อมต่อ ื่ ื่ กลับมาจากผลที่ได้รับจากทางฝั่งโปรแกรมทางฝั่งเซิร์ฟเวอร์ เพื่อนำไปใช้ในการอ้างอิงการทำงาน ื่ ของการเชื่อมต่อครั้งนี้จนกว่าจะสิ้นสุดการทำงาน หลังจากนั้นโปรแกรมฝั่งเครื่องลูกข่ายจะทำการ ื่ ั้ ี้ ื่ ร้องขอข้อมูลภาพล่าสุดจากทางฝั่งเซิร์ฟเวอร์เพื่อใช้ในการแสดงผลภาพล่าสุดบนหน้าจอของเครื่อง ลูกข่าย และเมื่อมีการกดปุ่มบนเครื่องลูกข่ายเกิดขึ้นจะมีการส่งข้อมูลแจ้งไปยังฝั่งเซิร์ฟเวอร์เผื่อให้ ื่ ึ้ ֚֚֡ เซิร์ฟเวอร์ประมวลผลและส่งข้อมูลภาพล่าสุดกลับมา การทำงานในสถานะนี้จะมีการวนไปเรื่อยๆ จนกว่าจะมีการปิดโปรแกรมบนเครื่องลูกข่าย และมีการส่งข้อมูลร้องขอปิดการเชื่อมต่อไปยังฝั่ง เซิร์ฟเวอร์จึงจบกระบวนการทำงานของฝั่งเครื่องลูกข่ายโทรศัพท์เคลื่อนที่ ื่ ื่

## **4.4 โครงสรางของการทํางานของโปรแกรมประยุกตทางฝ งเซิรฟเวอร**

โครงสร้างของการการทำงานของโปรแกรมประยุกต์ทางฝั่งเซิร์ฟเวอร์แสดงได้ดังรูปที่ 4.2

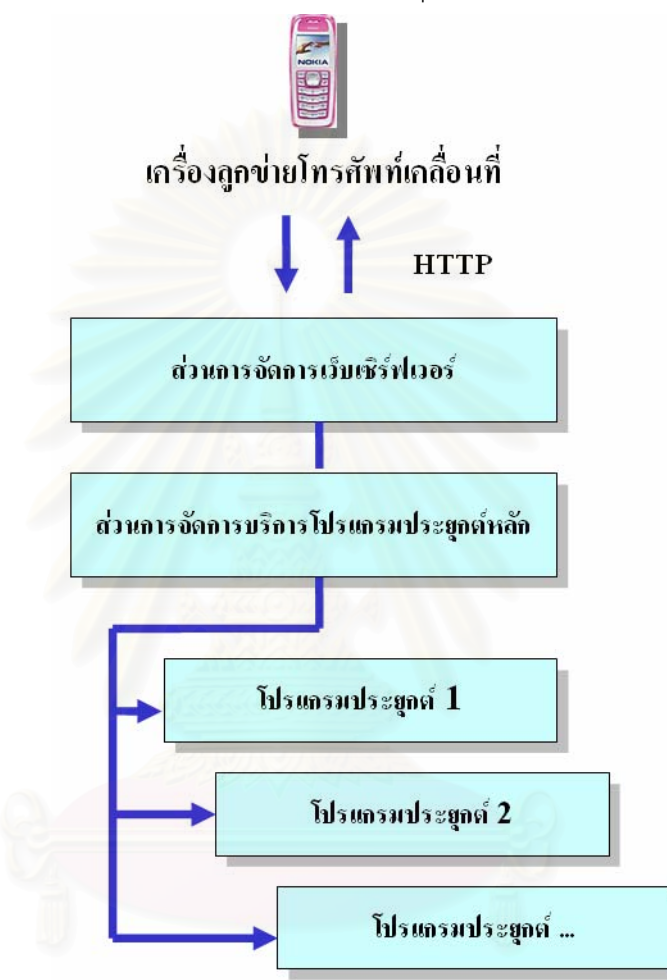

รูปที่ 4.2 โครงสร้างของการทำงานของโปรแกรมประยุกต์ทางฝั่งเซิร์ฟเวอร์

จากรูปที่ 4.2 โครงสร้างของการทำงานของโปรแกรมประยุกต์ทางฝั่งเซิร์ฟเวอร์เริ่มต้นจาก ิ่ การรับข้อมูลร้องขอคำสั่งต่างๆจากเครื่องลูกข่ายโทรศัพท์เคลื่อนที่ด้วยโพรโตคอลเฮชทีทีพีด้วยตัว ั่ ื่ ื่ ส่วนการจัดการเว็บเซิร์ฟเวอร์ที่มีหน้าที่ในการรับคำสั่งร้องขอจากโพรโตคอลเฮชทีทีพีไปยังส่วนการ ั่ จัดการบริการโปรแกรมประยุกต์หลัก และส่งผลข้อมูลที่ได้กลับไปยังเครื่องลูกข่าย และในส่วนการ ื่ จัดการบริการโปรแกรมประยุกต์หลักเมื่อได้รับคำสั่งมาจากส่วนการจัดการเว็บเซิร์ฟเวอร์จะทำการ ั่ ตีความหมายของคำสั่งและส่งคำสั่งไปยังโปรแกรมประยุกต์โดยอ้างอิงจากค่าการเชื่อมต่อที่ได้ ั่ ้รับมาจากทางลูกข่ายในการอ้างอิงการทำงานของโปรแกรมประยุกต์แต่ละตัวที่กำลังทำงานอยู่ หลังจากนั้นจะรับผลที่ได้จากการประมวลผลจากโปรแกรมประยุกต์และส่งกลับไปยังส่วนการ ั้

จัดการเว็บเซิร์ฟเวอร์เพื่อแปลงข้อมูลให้อยู่ในรูปแบบโพรโตคอลเฮชทีทีพีเพื่อส่งให้เครื่องลูกข่าย ื่ ื่ ตอไป

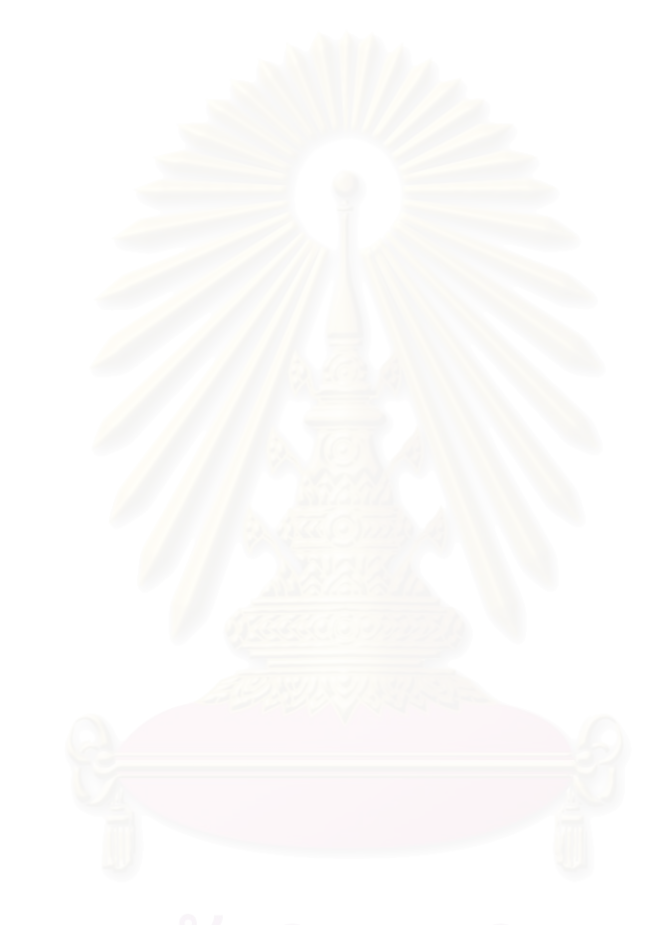

## **บทท ี่5**

# **การทดสอบสภาวะแวดลอมการทํางานของโปรแกรมประยุกต ทางฝง เซิรฟเวอร**

บทนี้กล่าวถึงการทดสอบโปรแกรมประยุกต์ที่พัฒนาขึ้นด้วยแนวทางที่ได้เสนอไว้ ในบทที่ 3 สภาวะแวดล้อมการทำงานของโปรแกรมประยุกต์ทางฝั่งเซิร์ฟเวอร์ และผลที่ได้จากการ .<br>. ทดสอบ ซึ่งมีรายละเอียดดังนี้ ึ่

## **5.1 ข ั้นตอนการทดสอบโปรแกรมประยุกตที่พัฒนาขึ้น**

ขั้นตอนในการทด<sub>ี</sub>สอบโปรแกรมประยุกต์ที่พัฒนาขึ้นประกอบด้วยขั้นตอนต่างๆ ดังนี้

5.1.1 พัฒนาโปรแกรมประยุกต์ตัวอย่างสำหรับการทดสอบเปรียบเทียบ

5.1.2 ทำการทดสอบและเก็บรวบรวมข้อมูลเพื่อนำมาสร้างเป็นตารางผลการทำงาน ื่ ของสภาวะแวดล้อมการทำงา<mark>น</mark>ของโปรแกรมประยุกต์ทางฝั่งเซิร์ฟเวอร์

5.1.3 ทำการทดสอบกับโปรแกรมคู่เปรียบเทียบและเก็บรวบรวมข้อมูลเพื่อนำมาสร้าง ื่ เป็นตารางผลการทำงานเปรียบเทียบ

5.1.4 พัฒนาโปรแกรมประยุกตในรูปแบบของเกมที่มีขนาดของขอมูลและใช หน่วยความจำมากกว่าขนาดข้อมูลมากที่สุดที่เครื่องลูกข่ายโทรศัพท์เคลื่อนที่ทั่วไปจะสามารถ  $\mathcal{L}^{\mathcal{L}}(\mathcal{L}^{\mathcal{L}})$  and  $\mathcal{L}^{\mathcal{L}}(\mathcal{L}^{\mathcal{L}})$  and  $\mathcal{L}^{\mathcal{L}}(\mathcal{L}^{\mathcal{L}})$ ื่ ื่ ทํางานตามปกติเจทูเอ็มอีดวยได และสามารถทางานได ํ มากกวาหรือเทากับ 2 FPS (Frame Per Second)

# **5.2 สภาพแวดลอมท ี่ใชในการทดสอบสภาวะแวดลอมการทํางานของ โปรแกรมประยุกตทางฝ งเซิรฟเวอร**

**5.2.1 ฮารดแวร (Hardware)** 

เครื่องคอมพิวเตอร์ที่ใช้ในการทดสอบ มีรายละเอียดดังนี้ ื่

● เครื่องคอมพิวเตอร์โน้ตบุค หน่วยประมวลผลเพนเทียมเซ็นตริโน 1.5 กิกะ ื่ เฮิรตซ (Pentium Centrino 1.5 GHz.)

• หน่วยความจำหลัก (RAM) 256 เมกะไบต์ (256 MB)

 $\bullet$  สาร์ดดิสก์ (Harddisk) 60 กิกะไบต์ (60 GB)

### **5.2.2 ซอฟตแวร (Software)**

้ซอฟต์แวร์ที่ใช้ในการพัฒนาสภาวะแวดล้อมการทำงานของโปรแกรมประยุกต์ ประกอบดวย

 $\bullet$  ระบบปฏิบัติการ (Operating system) ไมโครซอฟท์วินโดวส์เอ็กซ์พี โฮม (Microsoft Windows XP Home)

• สภาวะแวดล้อมการทำงานของโปรแกรมประยุกต์ด้วยภาษาจาวา ทำงานด้วย ชุดพัฒนาโปรแกรมของซันจาวารุนท ี่ 1.4.2 (J2SDK 1.4.2)

● ทดสอบโปรแกรมผ่านเครื่องลูกข่ายโทรศัพท์เคลื่อนที่ด้วย ชุดจำลองการทำงาน ื่ ื่ เจทูเอ็มอีของโนเกยี (Nokia J2ME Emulator)

● โปรแกรมเปรียบเทียบสภาวะแวดล้อมการทำงานฝั่งเซิร์ฟเวอร์ด้วยโปรแกรม เรียววีเอ็นซีเซิร์ฟเวอร์สำหรับระบบปฏิบัติการวินโดวส์ (Real VNC Server 4.1.1)

● โปรแกรมเปรียบเทียบการทำงานบนเครื่องลูกข่ายโทรศัพท์เคลื่อนที่ด้วย ื่ โปรแกรมเจทูเอ็มอีวีเอ็นซี(J2MEVNC 3.0.4)

● โปรแกรมจับหน้าจอภาพเคลื่อนไหว แคมทาเซียสตูดิโอ (Camtasia Studio

3.1.0)

 $\bullet$  โปรแกรมวิเคราะห์การเปลี่ยนแปลงของรูปหน้าจอจากภาพเคลื่อนไหว กิฟมูฟวี่ เกียร (Gif Movie Gear 4.0.2)

## **5.3 การเลือกโปรแกรมประยุกตเพ ื่อเปรียบเทียบและการพัฒนาโปรแกรม ประยุกตตัวอยางสําหรับการทดสอบ**

จากการเปรียบเทียบคุณสมบัติของโปรแกรมประยุกต์ต่างๆในปัจจุบันที่มีลักษณะการ ี่ ทำงานใกล้เคียงกับวิทยานิพนธ์ฉบับนี้มากที่สุด สามารถเลือกโปรแกรมออกมาได้หนึ่งตัว คือ ี้ ี่ ึ่ โปรแกรมเจทูเอ็มอีวีเอ็นซี ซึ่งสามารถดูข้อมูลละเอียดได้จากบทที่ 2 โดยสามารถเปรียบเทียบส่วน ึ่ การทำงานต่างๆกับวิทยานิพนธ์ฉบับนี้ แสดงได้ดังตารางที่ 5.1

| ลักษณะการทำงาน                                               | วิทยานิพนธ์                                                  | โปรแกรมประยุกต์<br>เปรียบเทียบ |  |  |  |
|--------------------------------------------------------------|--------------------------------------------------------------|--------------------------------|--|--|--|
| การทำงานของโปรแกรมทางฝั่งเชิร์ฟเวอร์                         | สภาวะแวดล้อมการทำงานของ<br>โปรแกรมประยุกต์ทางฝั่งเซิร์ฟเวอร์ | โปรแกรมวีเอ็นซีเซิร์ฟเวอร์     |  |  |  |
| ่ การแสดงผลการทำงานจากฝั่งเซิร์ฟเวอร์ไปยัง<br>เครื่องลูกข่าย | โปรแกรมเครื่องลูกข่ายพัฒนาด้วยเจ<br>ิทูเอ็มอี                | โปรแกรมเจทูเอ็มอีวีเอ็นซี      |  |  |  |

<u>ิตารางที่ 5.1 ตารางเปรียบเทียบส่วนการทำงานของโปรแกรมประยุกต์</u>

จากตารางที่ 5.1 ส่วนสภาวะแวดล้อมการทำงานของโปรแกรมประยุกต์ทางฝั่งเซิร์ฟเวอร์ สามารถเปรียบเทียบกับส่วนวีเอ็นซีเซิร์ฟเวอร์ที่เป็นการทำงานทางฝั่งเซิร์ฟเวอร์ และส่วนโปรแกรม ฝั่งเครื่องลูกข่ายโทรศัพท์เคลื่อนที่เจทูเอ็มอี สามารถเปรียบเทียบได้กับโปรแกรมเจทูเอ็มอีวีเอ็นซีที่ ื่ ื่ ֖֦֦֧֦֧֦֧֦֛֛֛֦֧֦֧֦֦֦֧֦֦֦֦֦֦֦֦֦֦֦֦֦֦֦֦֦֦֧֦֧֦֧֦֧֛֚֘֝֝֟֟֟֟֟֟֟֟֟֟֡֟֟֟֟֟֡֡֟֟֟֡֡֟֟֟֡֟֟֟֡֡֟֟֟֡֟֟֟֡֡֟֟֩֞֕֟֩֕֟֬֟֬֓֞֟֟֟֟ ทำหน้าที่แสดงผลการทำง<mark>านจากทางฝั่งเซิร์ฟเวอร์โดยพัฒนาบนเจทูเอ็มอีเหมือนกัน</mark>

โปรแกรมประยุกต์ตัวอย่างที่จะนำมาทดสอบบนสภาวะแวดล้อมการทำงานของโปรแกรม ี่ ประยุกต์ทางฝั่งเซิร์ฟเวอร์เพื่อแสดงผลบนเครื่องลูกข่ายโทรศัพท์เคลื่อนที่ และทดสอบบนสภาวะ ื่ **่** ื่ แวดล้อมการทำงานฝั่งเซิร์ฟเวอร์ของโปรแกรมเปรียบเทียบ จะต้องเป็นโปรแกรมที่มีคุณสมบัติใน การแสดงผลท ี่เปลี่ยนแปลงอยูตลอดเวลาและรูปแบบของการแสดงผลจะไมซ ากับรูปแบบที่ เคย ้ํ แสดงไปแล้ว เพื่อที่จะสามารถนำมาเก็บผลจากการทดสอบทั้งบนสภาวะแวดล้อมการทำงานของ ื่ ี่ ั้ โปรแกรมประยุกต์ทางฝั่งเซิร์ฟเวอร์และโปรแกรมเปรียบเทียบ เพื่อให้เห็นถึงประสิทธิภาพในการ ทำงานของระบบทั้ง 2 ได้อย่างชัดเจน หน้าจอภาพของตัวอย่างโปรแกรมประยุกต์สำหรับสภาวะ ั้ แวดล้อมการทำงานของโปรแกรมประยุกต์ทางฝั่งเซิร์ฟเวอร์แสดงได้ดังรูปที่ 5.1 และ หน้าจอภาพ ของตัวอย่างโปรแกรมประยุกต์สำหรับโปรแกรมเปรียบเทียบแสดงได้ดังรูปที่ 5.2

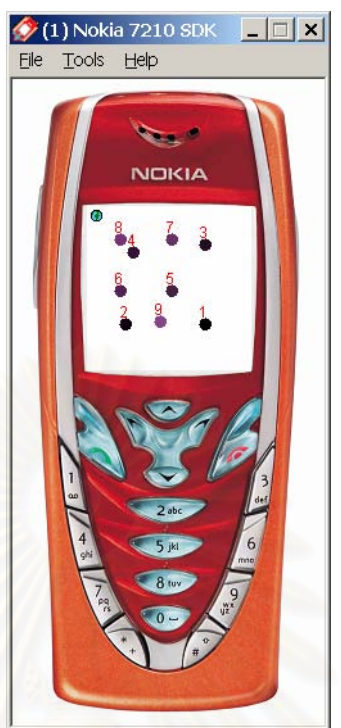

**รูปที่ 5.1 หนาจอภาพของตัวอยางโปรแกรมประยุกตสาหร ํ ับสภาวะแวดลอมการ** <u>ทำงานของโปรแกรมประยุกต์ทางฝั่งเซิร์ฟเวอร์</u>

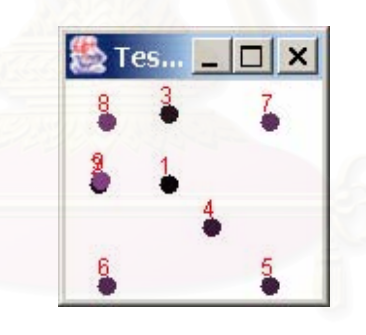

## **รูปที่ 5.2 หนาจอภาพของตัวอยางโปรแกรมประยุกตสาหร ํ ับโปรแกรมเปรยบเท ี ียบ**

จากรูปที่ 5.1 ตัวอย่างโปรแกรมประยุกต์นี้ได้ถูกพัฒนาอยู่บนสภาวะแวดล้อมการทำงานของ โปรแกรมประยุกต์ทางฝั่งเซิร์ฟเวอร์ที่พัฒนาด้วยโปรแกรมภาษาจาวา และการทำงานจะเริ่มจาก .<br>. การที่โปรแกรมบนเครื่องลูกข่ายโทรศัพท์เคลื่อนที่มีการร้องขอมายังโปรแกรมประยุกต์ทางฝั่ง ื่ เซิร์ฟเวอร์และส่งการแสดงผลกลับไปยังโปรแกรมบนลูกข่ายที่จำลองการทำงานบนชุดการจำลอง การทางานเจท ํ ูเอ็มอีของโนเกีย

จากรูปที่ 5.2 ตัวอย่างโปรแกรมประยุกต์สำหรับโปรแกรมเปรียบเทียบถูกพัฒนาด้วยภาษาจา วาโดยการนำตัวอย่างโปรแกรมประยุกต์สำหรับสภาวะแวดล้อมการทำงานของโปรแกรมประยุกต์

ทางฝั่งเซิร์ฟเวอร์มาแก้ไขให้สามารถทำงานบนสภาวะแวดล้อมของจาวาบนระบบปฏิบัติการ วินโดวส

การแสดงผลการทำงานของโปรแกรมทั้ง 2 นี้จะทำงานเหมือนกันคือจะมีการแสดงผลเป็นรูป ี้ วงกลมทั้งหมด 10 รูป ในพื้นที่ขนาด 128 x 128 พิกเซล โดยที่แต่ละลูกจะมีหมายเลข 0 ถึง หมายเลข 9 กำกับเพื่อใช้ระบุรูปวงกลมทั้งหมด และรูปวงกลมทั้งหมดจะมีการเคลื่อนที่ในทิศทาง ั้ ื่ องศาเฉียงเมื่อรูปวงกลมมีการกระทบกับตำแหน่งที่เป็นขอบทั้ง 4 ด้านของพื้นที่แสดงผลรูปวงกลม ื่ ื้ จะสะท้อนกลับในทิศทางตรงกันข้ามของทิศทางเดิมที่เดินทางมา โดยความเร็วในการเคลื่อนที่ของ ี่ รูปวงกลมแต่ละรูปจะมีความเร็วไม่เท่ากัน อยู่ในช่วง 1 ถึง 4 พิกเซล ความเร็วและทิศทางการ เคลื่อนที่เริ่มต้นของรูปวงกลมทั้งหมดถูกกำหนดไว้ในตอนเริ<mark>่ม</mark>ต้นของโปรแกรม และจะทำงานด้วย ื่ ิ่ ค่าเริ่มต้นเหมือนกันทุกค*ร*ั้ง ิ่

#### **5.4 การทดสอบเปรียบเทียบโปรแกรมประยุกต**

การทดสอบเปรียบเทียบโปรแกรมประยุกต์จะต้องทำการทดสอบและวัดผล ตัวอย่าง โปรแกรมประยุกต์บนสภาวะแวดล้อมการทำงานของโปรแกรมประยุกต์ทางฝั่งเซิร์ฟเวอร์ บน โปรแกรมจําลองการทํางานเจทูเอ็มอีของโนเกยี และการทดสอบวัดผลโปรแกรมประยุกต ี เปรียบเทียบบนโปรแกรมเจทูเอ็มอีวีเอ็นซีผ่านโปรแกรมจำลองการทำงานเจทูเอ็มอีของโนเกีย โดย ใชวิธีการในการทดสอบเดียวกัน

เริ่มจากการทดสอบและวัดผลความเร็วในการแสดงผลทางหน้าจอภาพด้วยวิธีการเปิด ิ่ โปรแกรมประยุกต์ให้เริ่มทำงานและใช้โปรแกรมแคมทาเซียสตูดิโอในการจับภาพหน้าจอเพื่อนำมา ิ่ ื่ ้วิเคราะห์ภายหลัง ในขณะที่เปิดการทดสอบโปรแกรมประยุกต์จะมีการวัดปริมาณการส่งข้อมูล ผานเครือขายท เกิดจากการทํางาน ระยะเวลาในการทดสอบโปรแกรมประยุกตแตละตัวในแตละ  $\mathcal{L}^{\text{max}}_{\text{max}}$ ครั้งใช้เวลาทั้งสิ้น 100 วินาที หลังจากที่ได้ผลลัพธ์จากการจับหน้าจอภาพเคลื่อนไหวการทำงาน ั้ ของโปรแกรมประยุกต์แล้ว จะนำข้อมูลเหล่านั้นไปวิเคราะห์เพื่อหาจำนวนครั้งของการ เปลี่ยนแปลงการแสดงผลในหน้าจอที่จับมาได้ด้วยโปรแกรมกิฟมูฟวี่เกียร์ ผลที่ต้องการได้จากการ ทดสอบครั้งนี้ คือจำนวนการแสดงผลต่อวินาที คำนวณได้จากข้อมูล ั้

### **จํานวนการแสดงผลตอวนาท ิ = ( ี จํานวนคร ั้งของการเปลยนแปลงหน ี่ าจอ / ระยะเวลาท ทํางาน)**

และปริมาณการส่งข้อมูลต่อวินาที คำนวณได้จากข้อมูล **ปริมาณการสงขอมลตู อวินาที= (ปริมาณขอมูลทงหมด / ระยะเวลาที่ทํางาน) ั้**

นลการทดสอบด้านการแสดงผลต่อวินาทีที่ได้จากการเปรียบเทียบโปรแกรมประยุกต์ แสดง ได้ในตารางที่ 5.2 และ ตารางที่ 5.3

| การทดสอบครั้ง<br>ที่ | จำนวนครั้งของการเปลี่ยนแปลง<br>ข้อมูลบนหน้าจอ | จำนวนการ<br>แสดงผลต่อ<br>วินาที |  |
|----------------------|-----------------------------------------------|---------------------------------|--|
|                      | 969                                           | 9.69                            |  |
| $\overline{2}$       | 982                                           | 9.80                            |  |
| 3                    | 972                                           | 9.71                            |  |
| 4                    | 979                                           | 9.78                            |  |
| 5                    | 968                                           | 9.68                            |  |
| 6                    | 970                                           | 9.68                            |  |
|                      | 965                                           | 9.64                            |  |
| 8                    | 959                                           | 9.56                            |  |
| 9                    | 961                                           | 9.58                            |  |
| 10                   | 955                                           | 9.51                            |  |
| ี ค่าเฉลีย           | 968                                           | 9.68                            |  |

<u>ิตารางที่ 5.2 ตารางผลการแสดงผลต่อวินาทีของตัวอย่างบนสภาวะแวดล้อมการทำงาน</u> <u>ของโปรแกรมประยุกต์ทางฝั่งเซิร์ฟเวอร์</u>

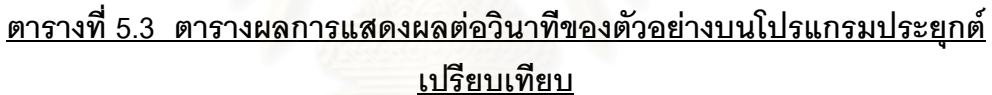

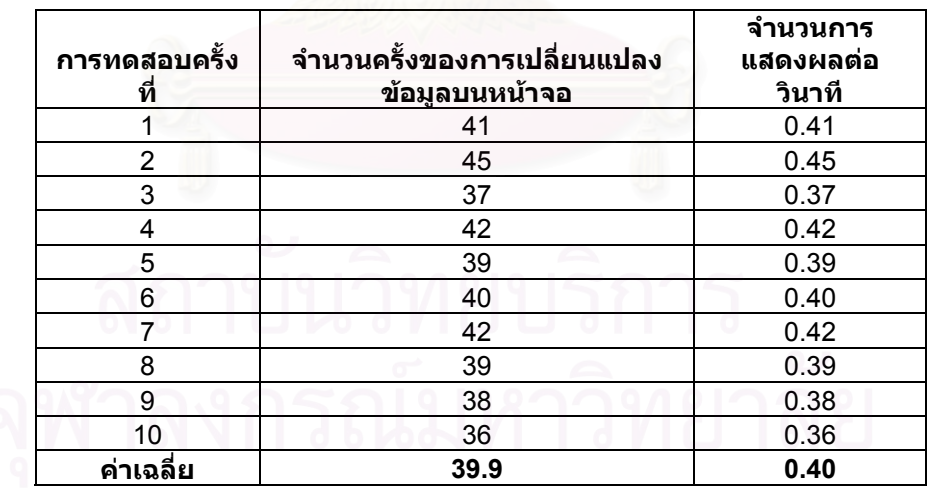

จากตารางที่ 5.2 และ ตารางที่ 5.3 จะได้ค่าเฉลี่ยของจำนวนการแสดงผลต่อวินาทีของ ี่ สภาวะแวดล้อมการทำงานของโปรแกรมประยุกต์ทางฝั่งเซิร์ฟเวอร์เท่ากับ 9.68 ครั้งต่อวินาที และ ั้ ของโปรแกรมประยุกต์เปรียบเทียบเท่ากับ 0.40 ครั้งต่อวินาที ซึ่งการทำงานของสภาวะแวดล้อม ั้ ึ่

การทำงานของโปรแกรมประยุกต์ทางฝั่งเซิร์ฟเวอร์สามารถแสดงผลโปรแกรมตัวอย่างได้เร็วกว่า ประมาณ 24 เทา

ิผลการทดสอบด้านปริมาณการส่งข้อมูลต่อวินาทีที่ได้จากการเปรียบเทียบโปรแกรมประยุกต์ แสดงได้ในตารางที่ 5.3 และ ตารางที่ 5.4

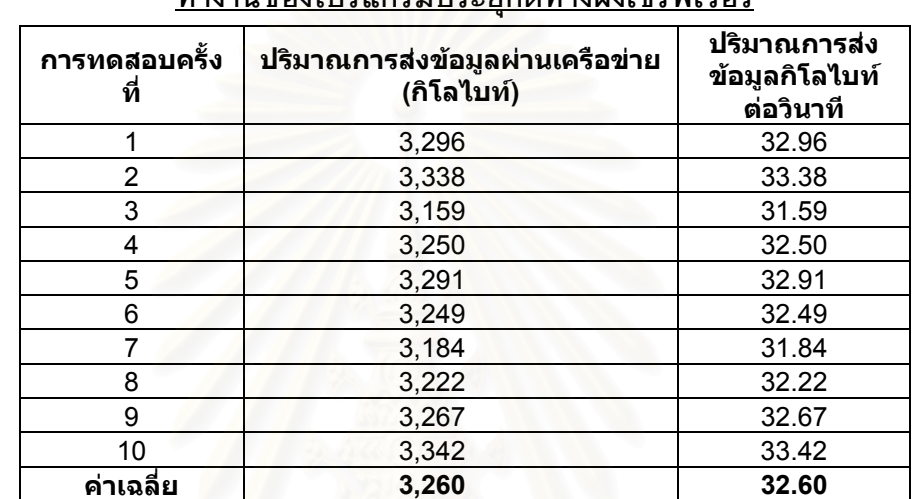

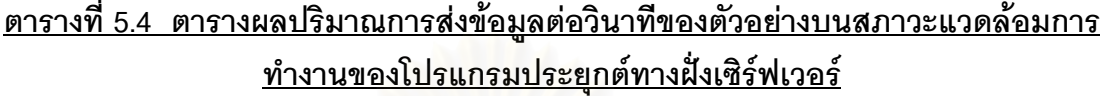

<u>ิตารางที่ 5.5 ตารางผลปริมาณการส่งข้อมูลต่อวินาทีของตัวอย่างบนโปรแกรมประยุกต์</u> **เปรียบเทยบี**

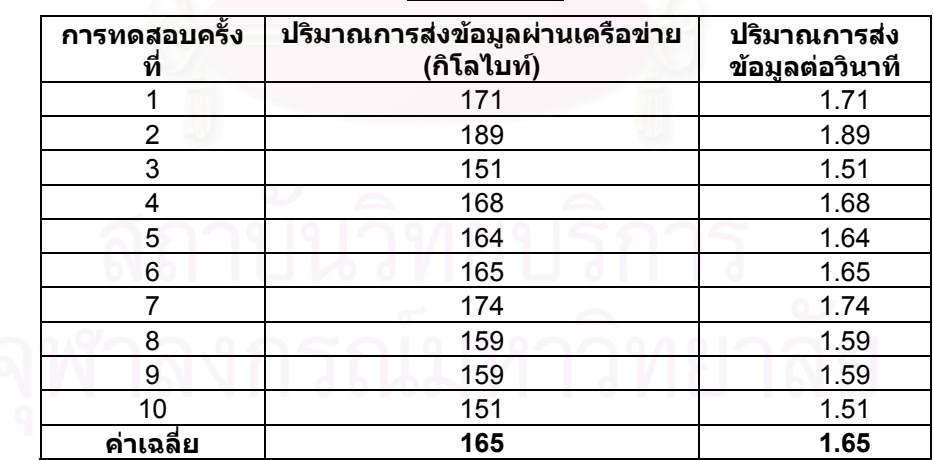

จากตารางที่ 5.4 และ ตารางที่ 5.5 จะได้ค่าเฉลี่ยของปริมาณการส่งข้อมูลต่อวินาทีของ สภาวะแวดล้อมการทำงานของโปรแกรมประยุกต์ทางฝั่งเซิร์ฟเวอร์เท่ากับ 32.60 กิโลไบท์ต่อวินาที และของโปรแกรมประยุกต์เปรียบเทียบเท่ากับ 1.65 กิโลไบท์ต่อวินาที ซึ่งการทำงานของสภาวะ

แวดล้อมการทำงานของโปรแกรมประยุกต์ทางฝั่งเซิร์ฟเวอร์ใช้ปริมาณการส่งข้อมูลมากกว่า ประมาณ 20 เทา

เมื่อเปรียบเทียบผลทดสอบและคุณสมบัติอื่นๆของโปรแกรมประยุกต์ทั้ง 2 ตัวนี้ได้ออกมา ดังตารางท ี่ 5.6

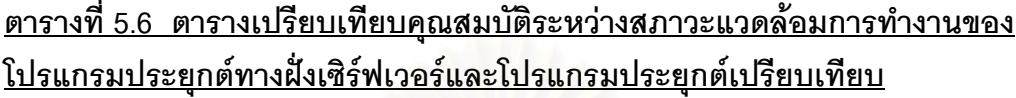

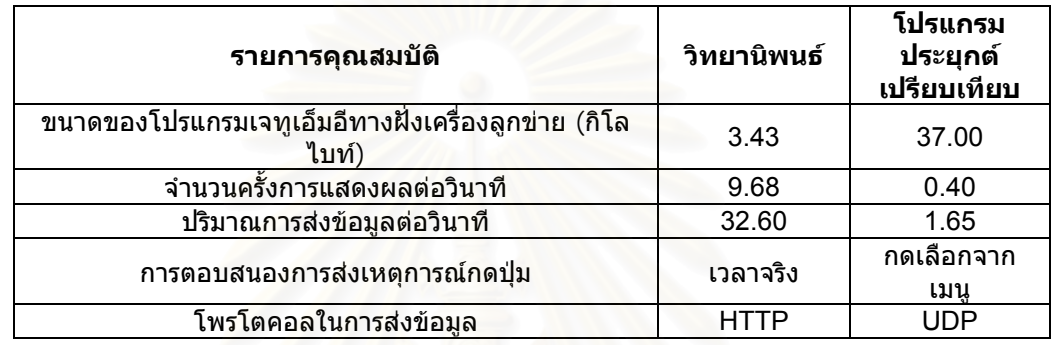

## **5.6 การพัฒนาและทดสอบโปรแกรมประยุกตในรูปแบบของเกม**

การพัฒนาโปรแกรมประยุกต์บนสภาวะแวดล้อมการทำงานของโปรแกรมประยุกต์ทางฝั่ง เซิร์ฟเวอร์ ที่มีขนาดของข้อมูลและใช้หน่วยความจำมากกว่าขนาดข้อมูลมากที่สุดที่เครื่องลูกข่าย โทรศัพท์เคลื่อนที่ทั่วไปจะสามารถทำงานตามปกติเจทูเอ็มอีด้วยได้และสามารถทำงานได้มากกว่า ื่ หรือเท่ากับ 2 FPS (Frame Per Second) เพื่อเป็นตัวอย่างทดสอบของการนำเอาสภาวะแวดล้อม การทำงานของโปรแกรมประยุกต์ทางฝั่งเซิร์ฟเวอร์ โดยมีคุณสมบัติที่ไม่สามารถพัฒนาได้จริงด้วย เจทูเอ็มอีบนโทรศัพท์เคลื่อนที่ทั่วไปได้ แสดงรูปขณะทำการเล่นได้ที่รูปที่ 5.6 ื่

รูปแบบกติกาการเลนเกม

- ผู้เล่นมีทั้งหมด 4 ผู้เล่น
- แต่ละผู้เล่นจะมีพลังชีวิตเริ่มต้นอยู่ผู้เล่นละ 1000 จุด ิ่
- ผู้เล่นสามารถยิงกระสุนปืนใส่ผู้เล่นคนอื่นๆได้ โดยพลังชีวิตจะลดลงเมื่อโดนกระสุนนัดละ 50 จุด
- ผู้เล่นที่อยู่รอดโดยที่พลังชีวิตมากกว่าศูนย์จะเป็นผู้ชนะ ี่

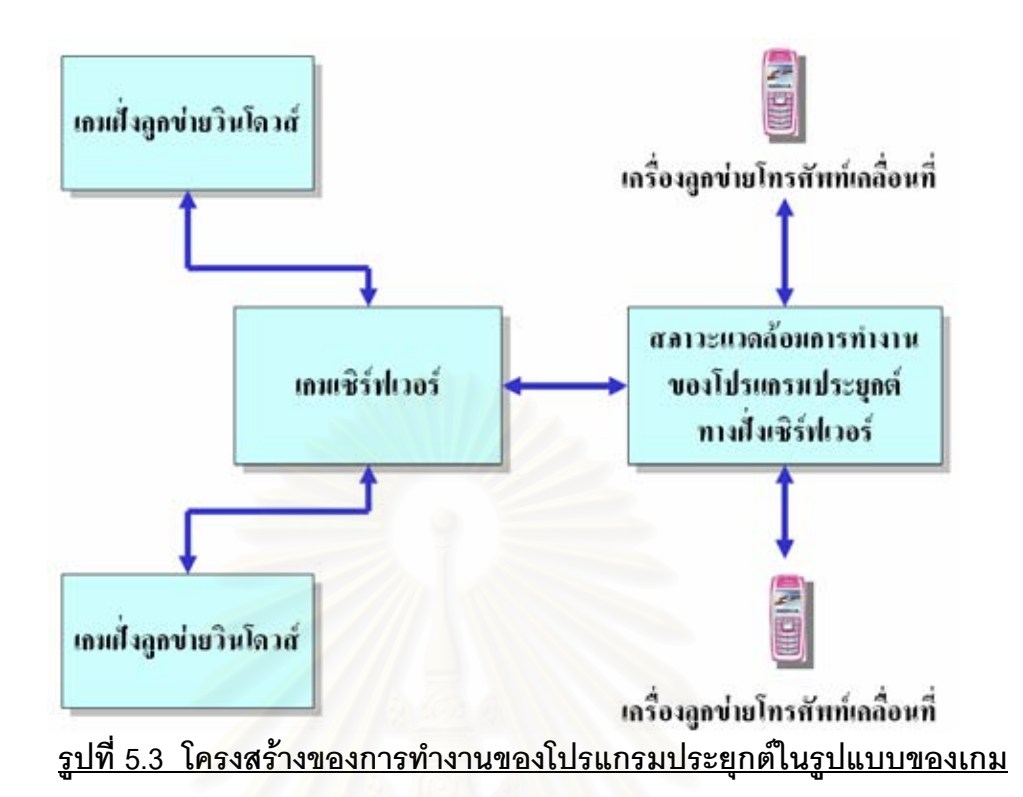

จากรูปที่5.3 ส่วนประกอบของโปรแกรมประยุกต์ในรูปแบบของเกมมีดังนี้ คือ

- ส่วนการทำงานของเกมเซิร์ฟเวอร์ เป็นส่วนที่ทำหน้าที่จัดการการส่งข้อมูลระหว่าง เครื่องลูกข่ายที่เข้ามาเชื่อมต่อในขณะเล่นเกม รองรับผู้เล่นได้พร้อมกันทั้งหมด 4 ื่  $\mathcal{L}^{\mathcal{L}}(\mathcal{L}^{\mathcal{L}})$  and  $\mathcal{L}^{\mathcal{L}}(\mathcal{L}^{\mathcal{L}})$  and  $\mathcal{L}^{\mathcal{L}}(\mathcal{L}^{\mathcal{L}})$ ื่ ผูเลน
- ส่วนการทำงานของเกมฝั่งลูกข่ายบนสภาวะแวดล้อมการทำงานของโปรแกรม ประยุกต์ทางฝั่งเซิร์ฟเวอร์ เป็นส่วนที่ทำงานแสดงผลการทำงานของเกมไปยังฝั่ง เครื่องลูกข่ายโทรศัพท์เคลื่อนที่ และควบคุมการเล่นเกมของผู้เล่นกับส่วนของเกม ื่ ื่ เซิร์ฟเวอร์ ดูตัวหน้าจอแสดงผลได้ที่รูปที่ 5.4
- ส่วนการทำงานของเกมฝั่งลูกข่ายบนระบบปฏิบัติการวินโดวส์ เป็นส่วนควบคุม การเลนเกมของผูเลนกับสวนของเกมเซิรฟเวอร และแสดงผลบนระบบปฏิบัติการ วินโดวส์ ดูตัวหน้าจอแสดงผลได้ที่รูปที่ 5.5

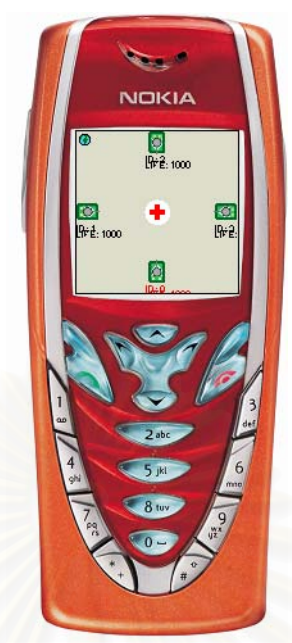

<u>รูปที่ 5.4 หน้าจอแสดงผลของส่วนการทำงานของเกมฝั่งลูกข่ายบนสภาวะแวดล้อม</u> <u>การทำงานของโปรแกรมประยุกต์ทางฝั่งเซิร์ฟเวอร์</u>

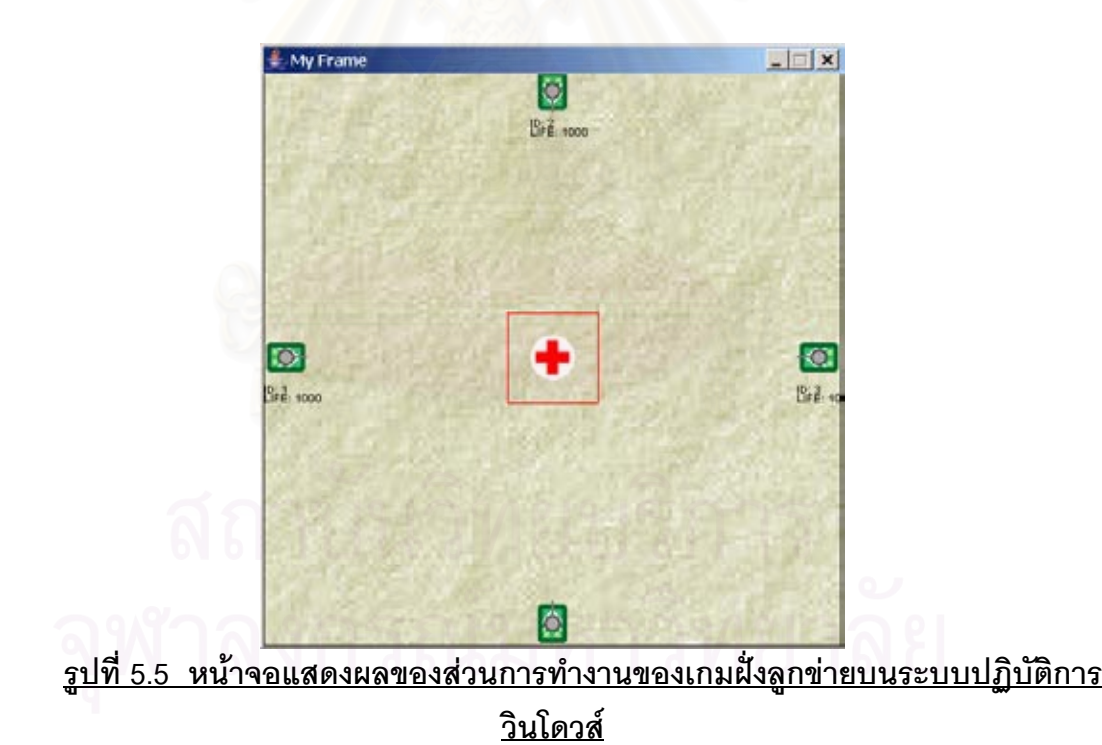

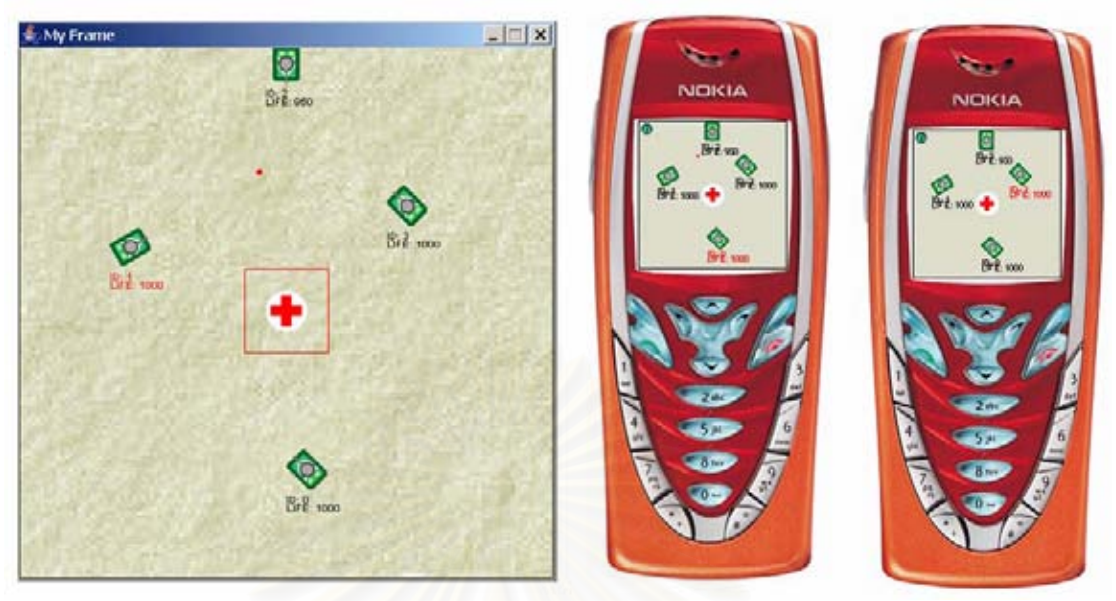

**รูปที่ 5.6 หนาจอแสดงผลของโปรแกรมประยุกตในร ูปแบบของเกมขณะกาลํ ังเลน**

## **5.7 ผลการทดสอบโปรแกรมประยุกตในรูปแบบของเกม**

<u>ในการหาจำนวนครั้งในการแสดงผลต่อวินาที การทดสอบจะใช้วิธีการเดียวกับการ</u> ทดสอบเปรียบเทียบโปรแกรมประยุกต์ข้างต้นโดยการทดสอบในช่วง 100 วินาที ผลของการ ทดสอบแสดงในตารางท 5.7

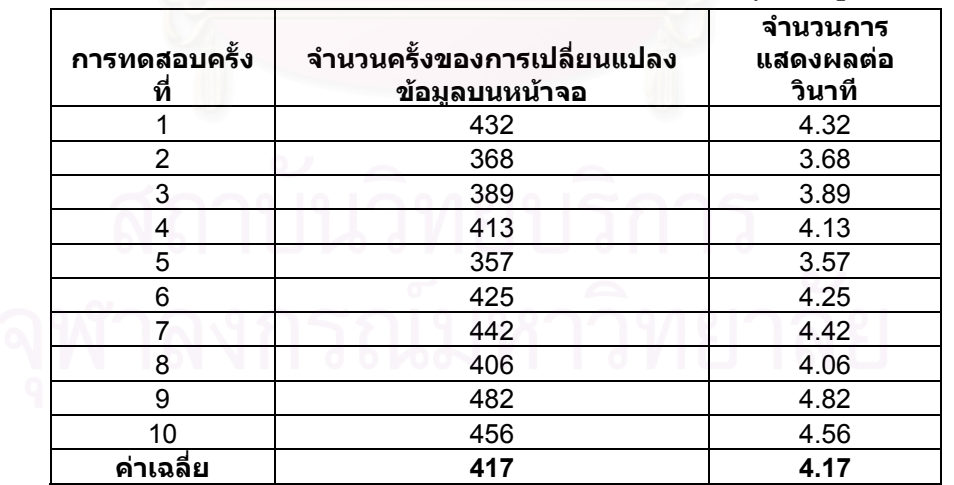

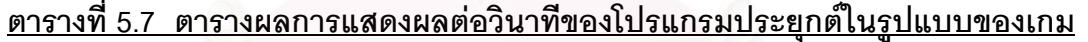

เมื่อเปรียบเทียบผลทดสอบและคุณสมบัติอื่นๆของโปรแกรมประยุกต์ในรูปแบบของเกมได้ ออกมาดังตารางท ี่ 5.8

| รายการคุณสมบัติ                                                                            | ผลที่ได้รับ |
|--------------------------------------------------------------------------------------------|-------------|
| ี จำนวนครั้งการแสดงผลต่อวินาที                                                             | 4 17        |
| ขนาดของโปรแกรมเกมเซิร์ฟเวอร์ (กิโลไบท์)                                                    | 208         |
| ขนาดของโปรแกรมเกมบนสภาวะแวดล้อมการทำงานของ<br>โปรแกรมประยุกต์ทางฝั่งเชิร์ฟเวอร์ (กิโลไบท์) | 142         |
| ขนาดของโปรแกรมเกมบนวินโดวส์ (กิโลไบท์)                                                     |             |

**ตารางท ี่ 5.8 ตารางแสดงคุณสมบัตของโปรแกรมประย ิ ุกตในรปแบบของเกม ู**

#### **5.8 สรุปผลการทดสอบ**

จากการทดสอบและเปรียบเทียบระหว่างโปรแกรมประยุกต์ตัวอย่างบนสภาวะแวดล้อม การทำงานของโปรแกรมประยุกต์ทางฝั่งเซิร์ฟเวอร์และโปรแกรมประยุกต์เปรียบเทียบ พบว่าผล การทดสอบของโปรแกรมประยุกต์ตัวอย่างบนสภาวะแวดล้อมการทำงานของโปรแกรมประยุกต์ ทางฝั่งเซิร์ฟเวอร์มีจำนวนครั้งการแสดงผลต่อวินาทีสูงกว่า และมีการใช้ปริมาณการส่งข้อมูลผ่าน เครือขายมากกวาและผลของการทดสอบโปรแกรมประยุกตในรูปแบบของเกม พบวาสามารถ ทํางานที่จานวนการแสดงผลต ํ อวินาทีมากกวา 2 การแสดงผลตอวินาทีและขนาดของตัวโปรแกรม ประยุกต์ในรูปแบบเกมมีขนาดของข้อมูลมากกว่า 100 กิโลไบท์ มากกว่าขนาดของโปรแกรมเจ ทูเอ็มอีบนโทรศัพท์เคลื่อนที่ทั่วไปได้ ื่

เมื่อพิจารณาในแง่มุมของการนำไปใช้งานจริง การทำงานของโปรแกรมประยุกต์ทางฝั่ง ื่ เซิรฟเวอรจะเหมาะสมกับการนําไปใชกับงานที่ตองใชทรัพยากรระบบหรือตองใชความเร็วในการ ประมวลผลที่สูงกว่าที่โปรแกรมประยุกต์ทั่วไปจะทำงานบนเจทูเอ็มอีบนโทรศัพท์เคลื่อนที่ได้ แต่จะ ื่ ไม่เหมาะสมกับการนำไปประยุกต์ใช้งานกับงานที่ใช้ทรัพยากรระบบต่ำหรือสามารถพัฒนาใช้งาน ่ํ บนเจทูเอ็มอีบนโทรศัพท์เคลื่อนที่ปกติได้ เพราะการทำงานของโปรแกรมประยุกต์ทางฝั่งเซิร์ฟเวอร์ จะมีส่วนที่ต้องเสียเวลาในการประมวลผลการส่งข้อมูลภาพเคลื่อนไหวจากฝั่งเซิร์ฟเวอร์มายัง โทรศัพท์เคลื่อนที่ ซึ่งเป็นส่วนที่ทำให้ประสิทธิภาพของงานที่ได้ต่ำกว่าเจทูเอ็มอีกในการทำงาน ื่ ประเภทเดียวกัน

## **บทท ี่ 6**

# **สรุปผลการวิจัยและขอเสนอแนะ**

## **6.1 สรุปผลการวิจัย**

วิทยานิพนธ์นี้นำเสนอการออกแบบและพัฒนาสภาวะแวดล้อมของการทำงานโปรแกรม ֧֧֦֧֦֧֦֦֪֪֦֧֦֝֟֟֟֟֟֟֟֟֟֟֟֟֟֟֟֟֟֟֟֟֟֟֡֬֟֟֟֟֟֟֟֟ ประยุกต์ทางฝั่งเซิร์ฟเวอร์ด้วยภาษาจาวา และ ส่งภาพเคลื่อนไหวกลับมาที่เครื่องลูกข่าย ื่ โทรศัพท์เคลื่อนที่โดยใช้การเข้ารหัสภาพเคลื่อนไหวที่พัฒนาด้วยเจทูเอ็มอี โดยทำงานบนข้อจำกัด ื่ ในเรื่องทรัพยากรและความเร็วในการประมวลผลต่ำของเครื่<mark>องลูกข่ายโทรศัพท์เคลื่อนที่ และรับส่</mark>ง ื่ ื่ ข้อมูลผ่านระบบกลางที่ถูกออกแบบมาให้เหมาะสมกับการทำงานของการรับส่งข้อมูลผ่าน เครือข่ายโทรศัพท์เคลื่อนที่ในอนาคตที่มีขนาดช่องส่งข้อมูลกว้างและทำงานบนพื้นฐานของโพรโท ื่ คอลเอชทีทีพี เพื่อให้สามารถพัฒนาโปรแกรมบนโทรศัพท์เคลื่อนที่ที่มีความซับซ้อนหรือใช้ ื่ ทรัพยากรสูงกว่า การทำงานบนโทรศัพท์เคลื่อนที่ในปัจจุบันได้ ื่

## **6.2 ขอจํากัดและขอเสนอแนะ**

6.2.1 งานวิจัยนี้เหมาะแก่การนำไปใช้ในการพัฒนาโปรแกรมประยุกต์ที่ต้องการ ความสามารถในการประมวลผลสูงหรือใชทร ัพยากรระบบในการจัดเกบข็ อมูลจํานวนมากหรือมี ความซับซ้อนและขนาดของตัวโปรแกรมขนาดใหญ่ ไม่สามารถพัฒนาลงบนโทรศัพท์เคลื่อนที่ ื่ ี ปกติได้ แต่ไม่เหมาะสำหรับนำไปใช้ในการพัฒนาโปรแกรมประยุกต์ที่มีขนาดเล็กหรือสามารถ พัฒนาบนพื้นฐานของเจทูเอ็มอีบนโทรศัพท์เคลื่อนที่ทั่วไปได้ เนื่องจากงานวิจัยนี้จะมีส่วนในการ ื่ ื่ ี้ เชื่อมต่อเครือข่ายไปยังเซิร์ฟเวอร์และส่วนของการเข้ารหัสถอดรหัสภาพในการแสดง ื่ ภาพเคลื่อนไหวไปยังโปรแกรมบนเครื่องลูกข่ายโทรศัพท์เคลื่อนที่ ทำให้ประสิทธิภาพในการทำงาน ื่ ของตัวโปรแกรมอาจจะด้อยกว่าการพัฒนาบนเจทูเอ็มอีปกติได้

6.2.2 งานวิจัยนี้มีแนวทางการพัฒนาในเชิงของทฤษฎีเพื่อการนำไปใช้งานในอนาคต ื่ เนื่องจากในปัจจุบันยังไม่มีเครือข่ายโทรศัพท์เคลื่อนที่ความเร็วสูงที่มีขนาดความกว้างของการส่ง ื่ ข้อมูลในเครือข่ายมากพอและยังไม่มีเครื่องโทรศัพท์เคลื่อนที่ที่รองรับโปรแกรมเจทูเอ็มอีที่สามารถ ื่ ทํางานบนเครือขายความเร็วสูงไดในประเทศไทย ผลการทดสอบจึงเปนสมมติฐานจากการทางาน ํ ำเนโปรแกรมจำลองการทำงานของระบบจริง

6.2.3 งานวิจัยนี้สามารถนำไปประยุกต์ใช้กับโทรศัพท์เคลื่อนที่ที่รองรับการทำงานของ ื่ โปรแกรมในแพลตฟอร์มอื่นๆนอกเหนือจากเจทูเอ็มอีได้ เนื่องจากการออกแบบให้ใช้มาตรฐานของ ื่ การเข้ารหัสรูปภาพพี่เอ็นจีและโพรโตคอลในการส่งข้อมูลเฮชที่ที่พี่ ชื่งเป็นมาตรฐานสากลที่ แพลตฟอร์มอื่นๆ เช่น ซิมเบียน, บรูว์ หรือ วินโดว์ซีอี รองรับอยู่แล้ว ื่

6.2.4 งานวิจัยนี้สามารถนำไปใช้พัฒนาโปรแกรมประยุกต์ที่มีความซับซ้อนสูง และมี ความหลากหลาย ในงานเชิงพาณิชย์ได้ เช่น การพัฒนาเกมออนไลน์สามมิติที่สามารถเล่นระหว่าง ผู้เล่นบนคอมพิวเตอร์และโทรศัพท์เคลื่อนที่ได้ หรือ พัฒนาเป็นศูนย์กลางโปรแกรมที่ผู้ใช้สามารถ ื่ เลือกเข้าไปทำงานได้โดยที่ไม่ต้องมีการลงโปรแกรมใหม่บนโ<mark>ท</mark>รศัพท์เคลื่อนที่และสามารถเก็บ ื่  $\mathcal{L}^{\text{max}}_{\text{max}}$ สถานของการทำงานครั้งล่าสุดไว้ได้ ั้

#### **รายการอางอิง**

- 1. 3G Australia , The history of 3G , May 2003, Available from: http://www.3gaustralia.com/history.html
- 2. QUALCOMM Incorporated, 3G CDMA Technology, September 2004, Available from: http://www.qualcomm.com/cdma/3g.html
- 3. Sun Microsystems, Inc. , How to Write Doc Comments for the Javadoc™ Tool, June 2002, Available from: http://java.sun.com/j2se/javadoc/writingdoccomments/
- 4. Christian Schläpfer, Michal Kubik and Guido Zavagli , Mobile Applications with Java White Paper, Ericsson Radio Systems AB, 2001
- 5. Sun Microsystems, Inc. , CLDC and the K Virtual Machine, June 2002, Available from: http://java.sun.com/products/cldc
- 6. W3C , Portable Network Graphics (PNG) Specification (Second Edition) , November 2003, Available from: http://www.w3.org/TR/PNG/
- 7. CompuServe Incorporated , Graphics Interchange Format(sm) Version 89a Specification, May 2003, Available from: http://www.w3.org/Graphics/GIF/spec-gif89a.txt
- 8. Akhil Arora, Carl Haywood, Kuldip Singh Pabla , JXTA for J2ME™– Extending the Reach of Wireless With JXTA Technology , Sun Microsystems, Inc. , 2001
- 9. Bernard Traversat, Ahkil Arora, Mohamed Abdelaziz, Mike Duigou, Carl Haywood, Jean-Christophe Hugly, Eric Pouyoul, Bill Yeager, "Project JXTA 2.0 Super-Peer Virtual Network , Sun Microsystems, Inc. , 2003
- 10. Sun Microsystems, Inc., JXTA v2.0 Protocols Specification, April 2001, Available from: http://www.jxta.org/
- 11. Michael Lloyd Lee, J2ME Virtual Network Computing, March 2003, Available from: http://j2mevnc.sourceforge.net
- 12. Sun Microsystems, Inc., J2ME Devices, May 2003, Available from: http://java.sun.com/webapps/device/device

13. Sun Microsystems, Inc., J2ME<sup>™</sup> wireless toolkit and JForte by Sun, June 2002, Available from: http://java.sun.com/products/j2mewtoolkit/

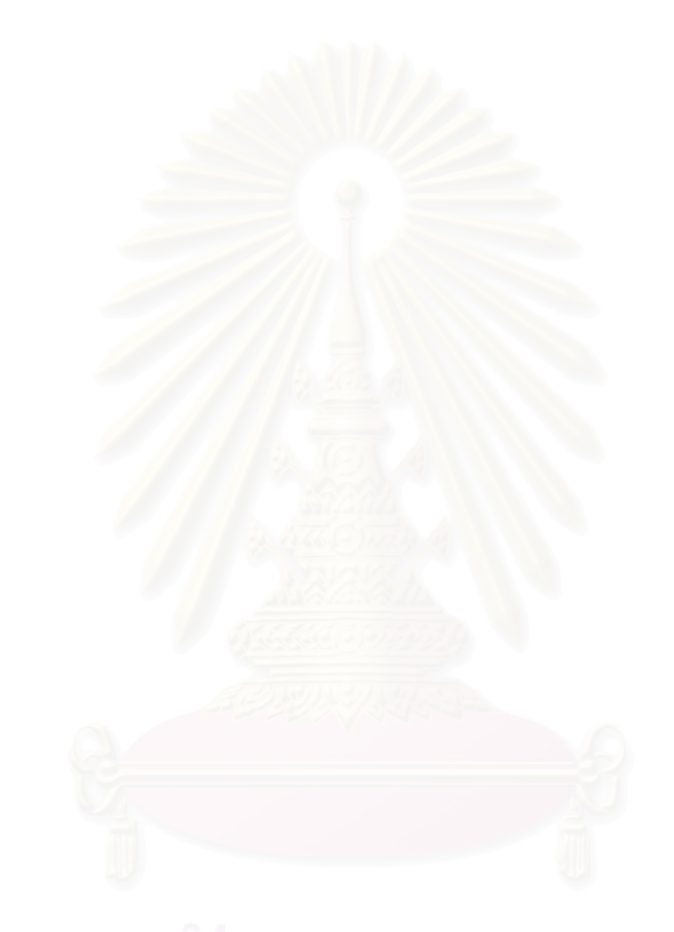

**ภาคผนวก**

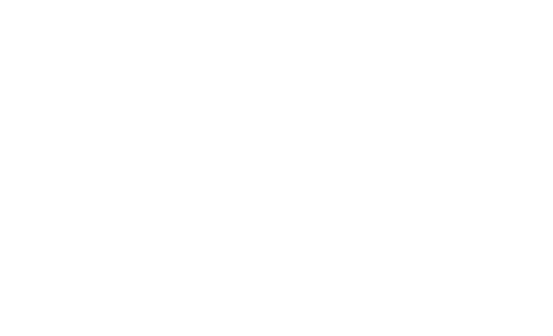

**ภาคผนวก ก ขอมูลเก ยวกับจอภาพแสดงผลของโทรศัพท เคล อนท ี่ในปจจุบันี่**  $\ddot{\phantom{a}}$ **ื่**

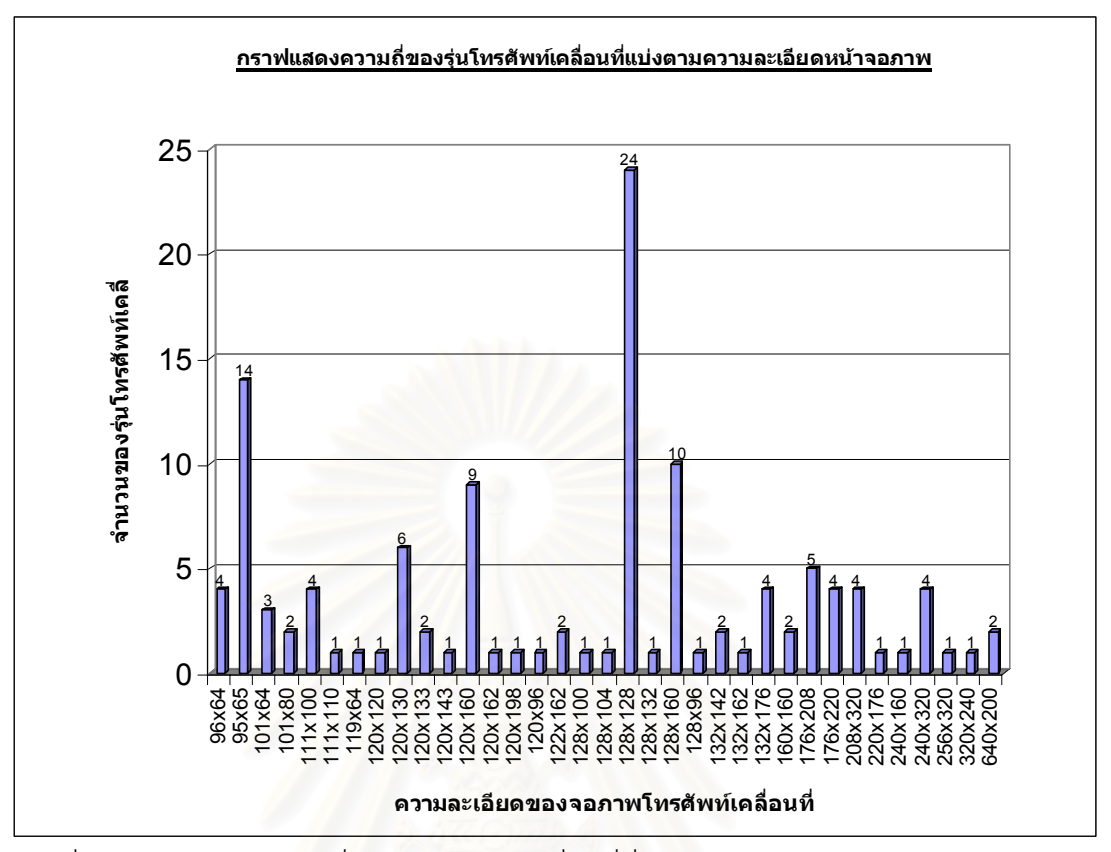

รูปที่ n-1 กราฟแสดงความถี่ของรุ่นโทรศัพท์เคลื่อนที่ที่สามารถรองรับการทำงานของเจทูเอ็มอี ื่ แบ่งตามความละเอียดหน้าจอภาพ

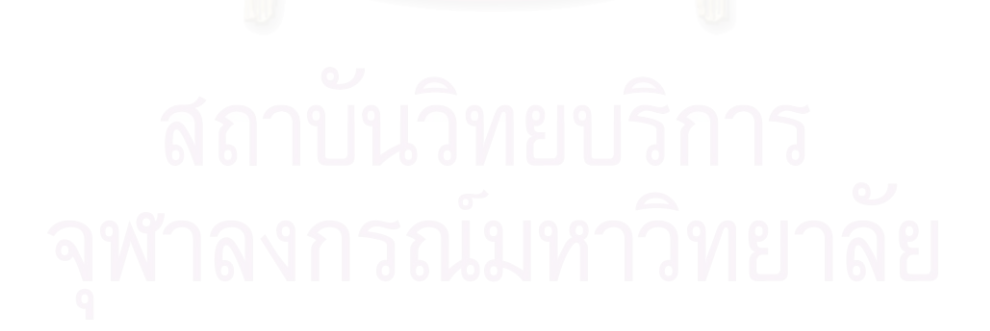

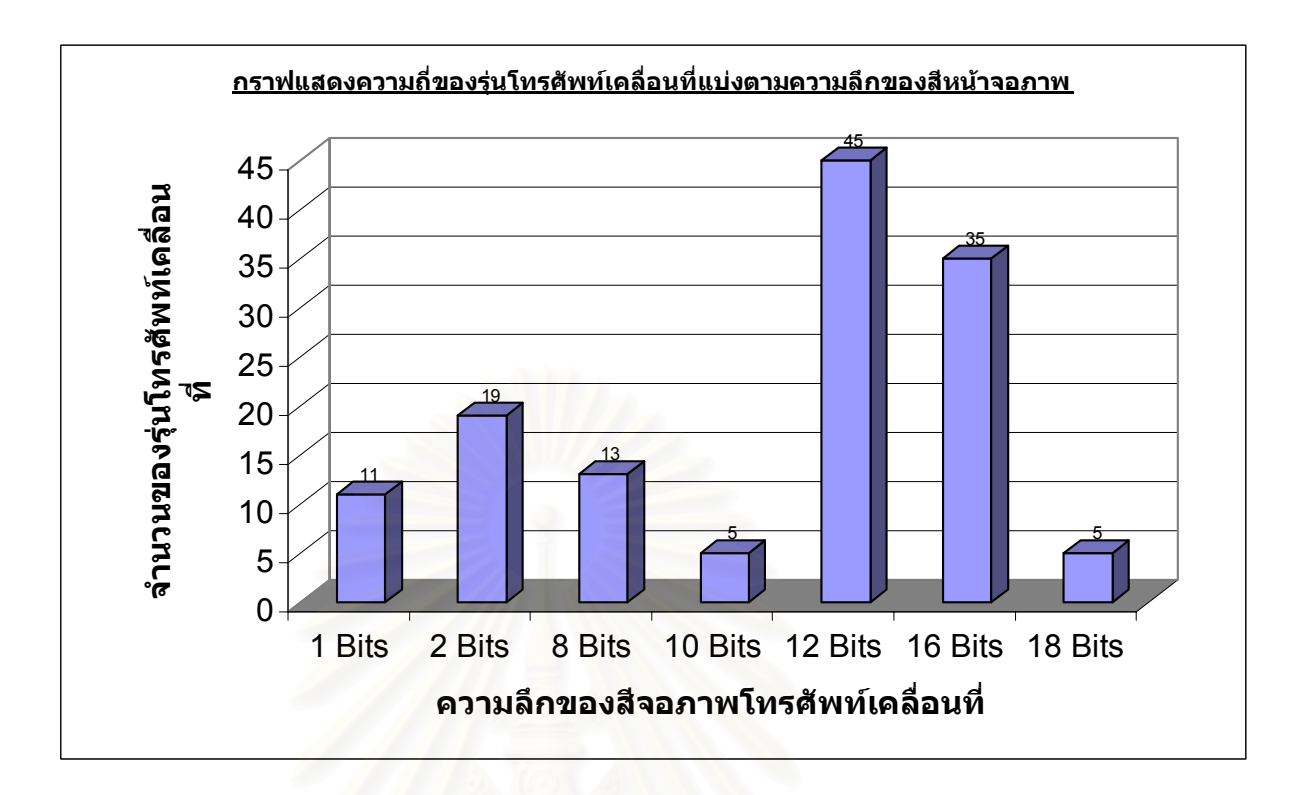

รูปที่ ก-2 กราฟแสดงความถี่ของรุ่นโทรศัพท์เคลื่อนที่ที่สามารถรองรับการทำงานของเจทูเอ็มอี ื่ แบงตามความลึกของสีหนาจอภาพ

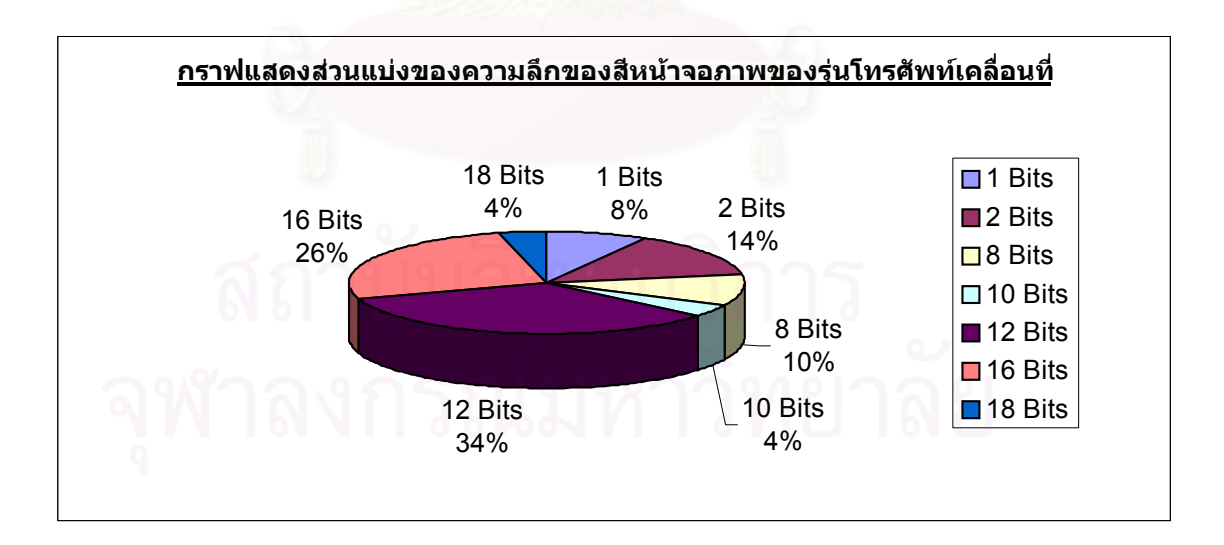

รูปที่ ก-3 กราฟแสดงส่วนแบ่งตามความลึกของสีหน้าจอภาพของรุ่นโทรศัพท์เคลื่อนที่ที่สามารถ ื่ รองรับการทำงานของเจทูเอ็มอี

**ภาคผนวก ข คําอธิบายชวยเหลือของคลาสและฟงกชั่ นภาษาจาวาของสภาวะ แวดลอมการทํางานทางฝ งเซิรฟเวอรในรูปแบบของจาวาดอก**
# ตารางที่ ข-1 โครงสร้างของคลาสภาวะแวดล้อมการทำงานฝั่งเซิร์ฟเวอร์ทั้งหมด

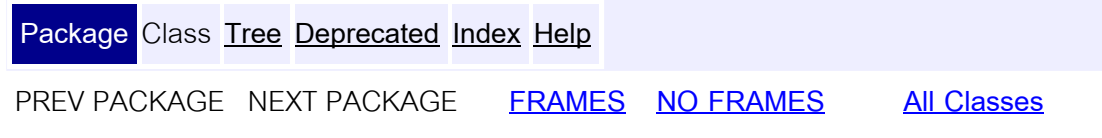

### **Package com.RPE**

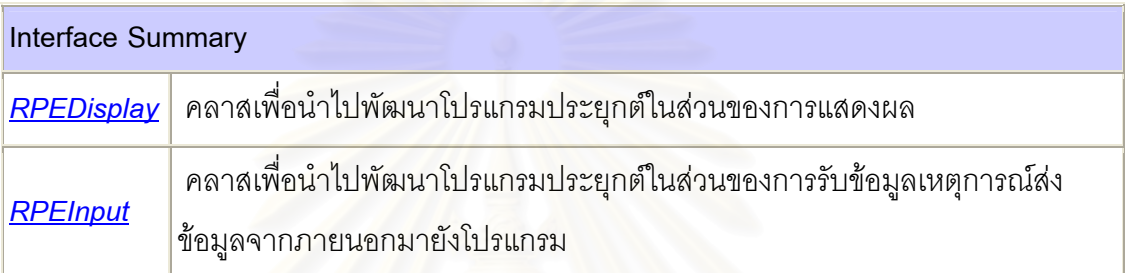

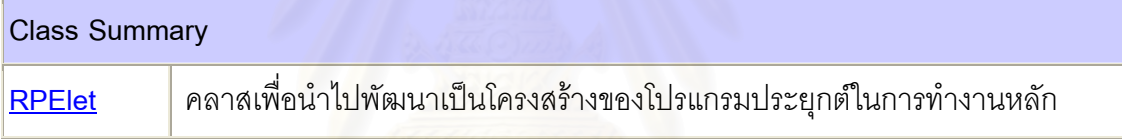

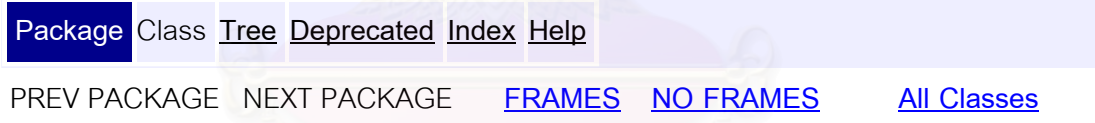

# ตารางท ข-2 โครงสรางของคลาส RPElet

**Package Class Tree Deprecated Index Help PREV CLASS** NEXT CLASS **FRAMES NO FRAMES All Classes** SUMMARY: NESTED | FIELD | CONSTR | METHOD DETAIL: FIELD | CONSTR | METHOD **com.RPE Class RPElet** 

java.lang.Object

|

+-**com.RPE.RPElet**

**All Implemented Interfaces:**

RPEDisplay, RPEInput

public abstract class **RPElet**

extends java.lang.Object

implements RPEInput, RPEDisplay

**Field Summary**

**Fields inherited from interface com.RPE.RPEInput**

DOWN, FIRE, KEY\_NUM0, KEY\_NUM1, KEY\_NUM2, KEY\_NUM3, KEY\_NUM4,

KEY\_NUM5, KEY\_NUM6, KEY\_NUM7, KEY\_NUM8, KEY\_NUM9, KEY\_POUND,

KEY\_SOFTKEY1, KEY\_SOFTKEY2, KEY\_STAR, LEFT, RIGHT, UP

#### **Constructor Summary**

**RPElet**(int sWidth, int sHeight)

# **Method Summary** abstract void destroySession(boolean flag) int **getHeight**() int **getWidth**() void notifyDestroyed()

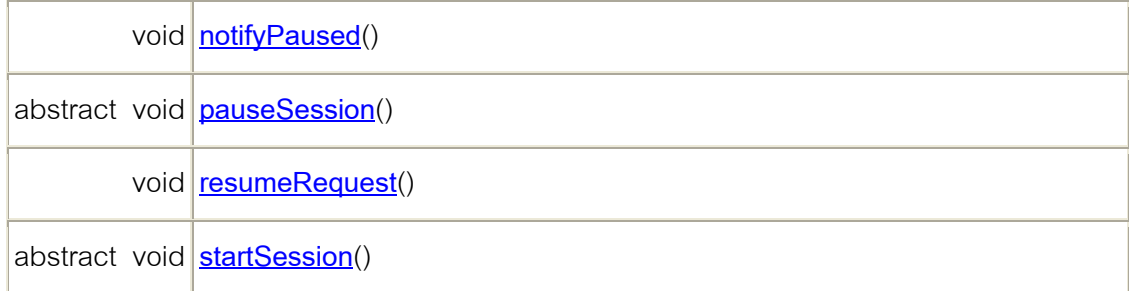

**Methods inherited from class java.lang.Object**

clone, equals, finalize, getClass, hashCode, notify, notifyAll, toString, wait, wait, wait

**Methods inherited from interface com.RPE.RPEInput**

**keyPressed** 

**Methods inherited from interface com.RPE.RPEDisplay**

paint

# **Constructor Detail**

**RPElet** 

คลาสเพื่อนำไปพัฒนาเป็นโครงสร้างของโปรแกรมประยุกต์ในการทำงานหลัก โดยมี ื่ ึ การนำคลาส RPEInput และ คลาส RPEDisplay มาเชื่อมโยงถึงกัน

public **RPElet**(int sWidth, int sHeight)

ค่าเริ่มต้นของการทำงานจะรับค่าขนาดพื้นที่ของหน้าจอแสดงผล โดยตัวแปร sWidth ิ่ จะหมายถึงขนาดความกว้าง และ ตัวแปร sHeight จะหมายถึงขนาดความยาว

### **Method Detail**

#### **startSession**

public abstract void **startSession**()

เป็นฟังก์ชั่นที่จะถูกเรียกใช้เมื่อมีการเริ่มต้นการทำงานของโปรแกรมทุกครั้ง เหมาะ ั่ ื่ ิ่ สำหรับเอาไว้ใช้เพื่อกำหนดค่าตัวแปรเริ่มต้นต่างๆสำหรับโปรแกรมประยุกต์ ื่

**pauseSession** 

public abstract void **pauseSession**()

เป็นฟังก์ชั่นที่จะถูกเรียกใช้เมื่อมีการหยุดการทำงานของโปรแกรมชั่วคราวทุกครั้ง ั่ ื่ ั้

# **destroySession**

public abstract void **destroySession**(boolean flag)

ทำหน้าที่เรียกการทำงานก่อนที่ระบบจะทำการปิดโปรแกรมประยุกต์ โดยค่าจากตัวแปร ี่ flag ถ้ามีค่าเป็นจริง จะหมายถึงมีการสั่งคำสั่งปิดโปรแกรมจากตัวโปรแกรมเอง ถ้ามีค่าเป็นเท็จ ั่ หมายถงตึ ัวระบบเปนตัวสงปั่ ดโปรแกรม

#### **notifyDestroyed**

public final void **notifyDestroyed**()

เป็นฟังก์ชั่นที่ใช้ร้องขอเพื่อที่จะเปลี่ยนสถานะของการทำงานไปสู่สถานะปิดการทำงาน ื่

ถาวร

## **notifyPaused**

public final void **notifyPaused**()

เป็นฟังก์ชั่นที่ใช้ร้องขอเพื่อที่จะเปลี่ยนสถานะของการทำงานไปสู่สถานะหยุดการทำงาน ื่ ช ั่วคราวของโปรแกรม

# **resumeRequest**

public final void **resumeRequest**()

เป็นฟังก์ชั่นที่ใช้ร้องขอเพื่อที่จะเปลี่ยนสถานะของการทำงานไปสู่สถานะกำลังการทำงาน ื่ ของโปรแกรม

#### **getWidth**

public int **getWidth**()

เป็นฟังก์ชั่นที่คืนค่าเป็นจำนวนเต็มของขนาดความกว้างของพื้นที่แสดงผล ั่

#### **getHeight**

public int **getHeight**()

เป็นฟังก์ชั่นที่คืนค่าเป็นจำนวนเต็มของขนาดความสูงของพื้นที่แสดงผล ั่

**Package Class Tree Deprecated Index Help**

**PREV CLASS** NEXT CLASS

**FRAMES NO FRAMES All** 

**Classes**

SUMMARY: NESTED | FIELD | CONSTR | METHOD DETAIL: FIELD | CONSTR | METHOD

ตารางท ข-3 โครงสรางของคลาส RPEDisplay

**Package Class Tree Deprecated Index Help** PREV CLASS **NEXT CLASS FRAMES NO FRAMES All Classes** SUMMARY: NESTED | FIELD | CONSTR | METHOD DETAIL: FIELD | CONSTR | METHOD **com.RPE Interface RPEDisplay All Known Implementing Classes:** RPElet

#### คลาสเพ อนําไปพัฒนาโปรแกรมประยุกตในสวนของการแสดงผล ื่

**Method Summary**

void **paint**(java.awt.Graphics g)

#### **Method Detail**

#### **paint**

public void **paint**(java.awt.Graphics g)

เป็นฟังก์ชั่นเรียกใช้เพื่อทำการวาดกราฟิกลงบนพื้นที่หน้าจอแสดงผลผ่านตัวแปร g ซึ่ง **่** ี่ เปนตัวแปร Graphics ใชในการวาดรูป **Package Class Tree Deprecated Index Help** PREV CLASS **NEXT CLASS FRAMES NO FRAMES All Classes** SUMMARY: NESTED | FIELD | CONSTR | METHOD DETAIL: FIELD | CONSTR | METHOD

ตารางท ข-4 โครงสรางของคลาส RPEInput

**Package Class Tree Deprecated Index Help**

**PREV CLASS NEXT CLASS**

**FRAMES NO FRAMES All Classes**

SUMMARY: NESTED | FIELD | CONSTR | METHOD DETAIL: FIELD | CONSTR | METHOD

**com.RPE** 

**Interface RPEInput** 

**All Known Implementing Classes:**

# RPElet

public interface **RPEInput**

คลาสเพื่อนำไปพัฒนาโปรแกรมประยุกต์ในส่วนของการรับข้อมูลเหตุการณ์ส่งข้อมูลจาก ื่ ภายนอกมายังโปรแกรม

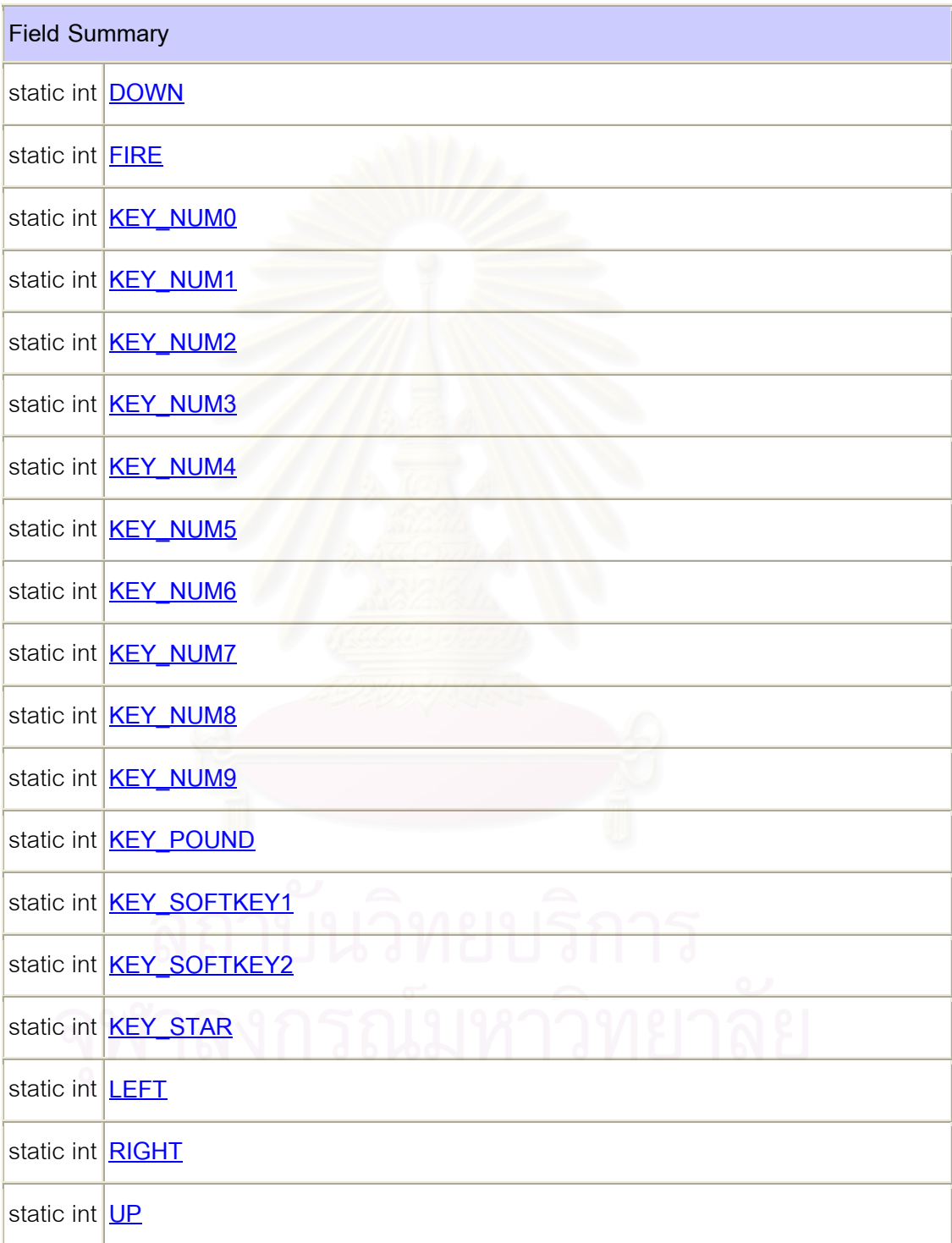

**Method Summary**

**Field Detail**

**UP** 

หมายถึง ปุ่มทิศทางขึ้น ึ้

public static final int **UP**

Key

**See Also:**

Constant Field Values

#### **DOWN**

หมายถงึ ปุมทศทางลง ิ

public static final int **DOWN**

#### **See Also:**

Constant Field Values

# **LEFT**

หมายถึง ปุ่มทิศทางซ้าย

public static final int **LEFT**

**See Also:**

Constant Field Values

# **RIGHT**

หมายถึง ปุ่มทิศทางขวา

public static final int **RIGHT**

#### **See Also:**

Constant Field Values

# **FIRE**

หมายถึง ปุ่มตกลงที่อยู่ตรงกลางปุ่มทิศทางpublic static final int **FIRE** ี่ **See Also:**

Constant Field Values

## **KEY\_SOFTKEY1**

หมายถึง ปุ่มตกลงทางด้านซ้าย

public static final int **KEY\_SOFTKEY1**

#### **See Also:**

Constant Field Values

# **KEY\_SOFTKEY2**

หมายถึง ปุ่มตกลงทา<mark>ง</mark>ด้านขวา

public static final int **KEY\_SOFTKEY2**

#### **See Also:**

Constant Field Values

# **KEY\_NUM0**

หมายถึง ปุ่มหมายเลขศูนย์

public static final int **KEY\_NUM0**

# **See Also:**

Constant Field Values

# **KEY\_NUM1**

หมายถึง ปุ่มหมายเลขหนึ่ง ึ่

public static final int **KEY\_NUM1**

#### **See Also:**

Constant Field Values

# **KEY\_NUM2**

หมายถึง ปุ่มหมายเลขสอง

public static final int **KEY\_NUM2**

**See Also:**

Constant Field Values

**KEY\_NUM3** 

หมายถึง ปุ่มหมายเลขสาม

public static final int **KEY\_NUM3**

**See Also:**

Constant Field Values

**KEY\_NUM4** 

หมายถึง ปุ่มหมายเลขสี่

public static final int **KEY\_NUM4**

**See Also:**

Constant Field Values

**KEY\_NUM5** 

หมายถึง ปุ่มหมายเลขห้า

public static final int **KEY\_NUM5**

**See Also:**

Constant Field Values

# **KEY\_NUM6**

หมายถึง ปุ่มหมายเลขหก public static final int **KEY\_NUM6**

**See Also:**

Constant Field Values

**KEY\_NUM7** 

หมายถงึ ปุมหมายเลขเจ็ด

public static final int **KEY\_NUM7**

#### **See Also:**

Constant Field Values

#### **KEY\_NUM8**

หมายถึง ปุ่มหมายเลขแปด public static final int **KEY\_NUM8**

**See Also:**

Constant Field Values

#### **KEY\_NUM9**

หมายถึง ปุ่มหมายเลขเก้า

public static final int **KEY\_NUM9**

**See Also:**

Constant Field Values

# **KEY\_STAR**

หมายถึง ปุ่มเครื่องหมายดอกจันทร์ ื่

public static final int **KEY\_STAR**

#### **See Also:**

Constant Field Values

# **KEY\_POUND**

หมายถึง ปุ่มเครื่องหมายชาร์ป (#) ื่

public static final int **KEY\_POUND**

**See Also:**

Constant Field Values

**Method Detail**

## **keyPressed**

public void **keyPressed**(int keyCode)

เป็นฟังก์ชั่นที่จะถูกเรียกใช้เมื่อมีการเกิดเหตุการณ์การป้อนข้อมูลโดยการกดปุ่ม โดยค่า ั่ ื่ ของปุ่มจะถูกส่งค่าผ่านมายังตัวแปร keyCode

**Package Class Tree Deprecated Index Help PREV CLASS NEXT CLASS FRAMES NO FRAMES All Classes** SUMMARY: NESTED | FIELD | CONSTR | METHOD DETAIL: FIELD | CONSTR | METHOD

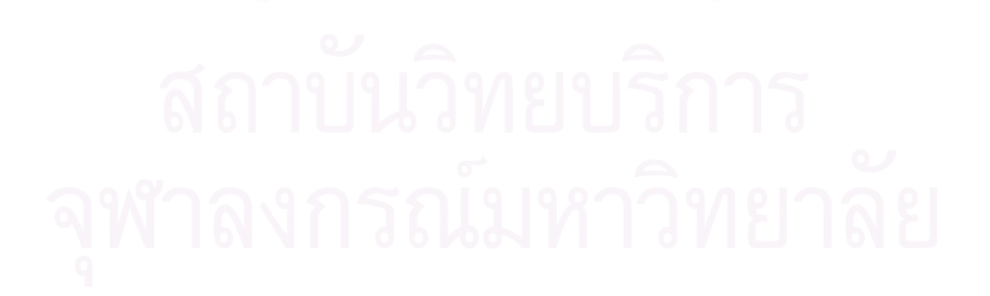

# **ประวัติผูเขียนวิทยานิพนธ**

นายณัฐจิระ ฮอนดา เกิดเมื่อวันที่ 27 กุมภาพันธ์ พ.ศ. 2524 ที่จังหวัดกรุงเทพมหานคร ื่ ี่ สำเร็จการศึกษาปริญญาวิทยาศาสตร์บัณฑิต สาขาวิทยาการคอมพิวเตอร์ จากคณะวิทยาศาสตร์ จุฬาลงกรณ์มหาวิทยาลัย ในปีการศึกษา 2544 และได้เข้าศึกษาในหลักสูตรวิทยาศาสตร์ ้มหาบัณฑิต สาขาวิทยาศาสตร์คอมพิวเตอร์ ณ จุฬาลงกรณ์มหาวิทยาลัย ปีการศึกษา 2545

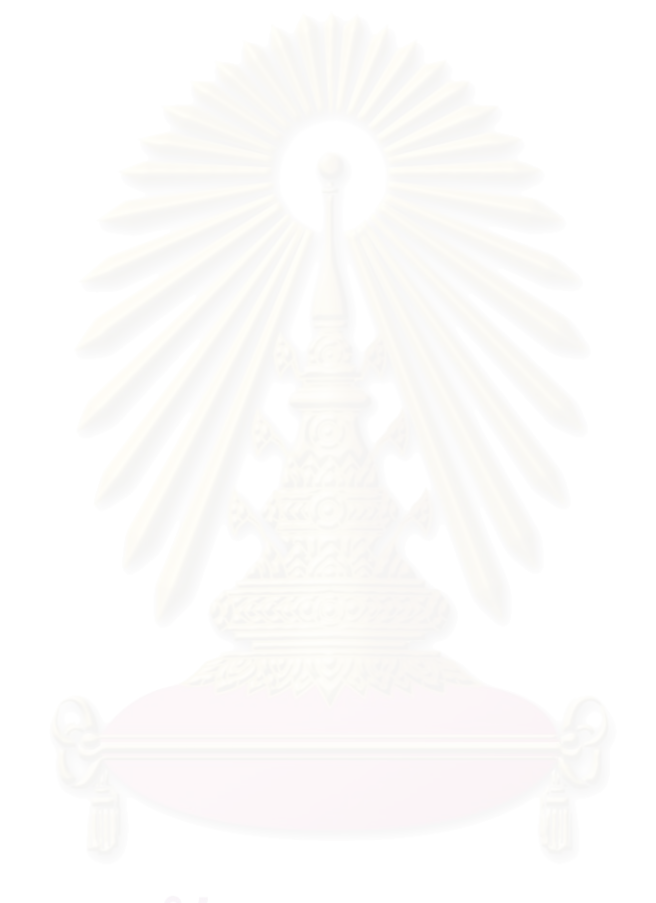